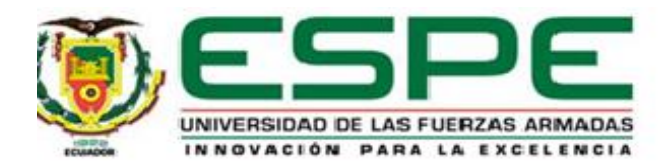

**"Análisis comparativo de herramientas open source para el diseño y creación de objetos de aprendizaje orientados a la Seguridad Personal para el Departamento de Ciencias de la Computación en la Universidad de las Fuerzas Armadas ESPE"**

Barragán Cabrera, Cristian Eduardo y Pilacuán Pinos, Roger

Leonardo

Departamento de Ciencias de la Computación

Carrera de Ingeniería de Sistemas e Informática

Trabajo de titulación, previo a la obtención del título de Ingeniero en

Sistema e Informática

Ing. Delgado Rodríguez, Ramiro Nanac

24 de marzo del 2022

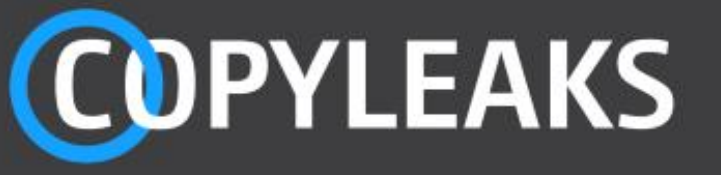

# Trab\_Titulacion\_Barragan\_Pilacuan\_FINAL.docx

Scanned on: 13:19 July 26, 2022 UTC

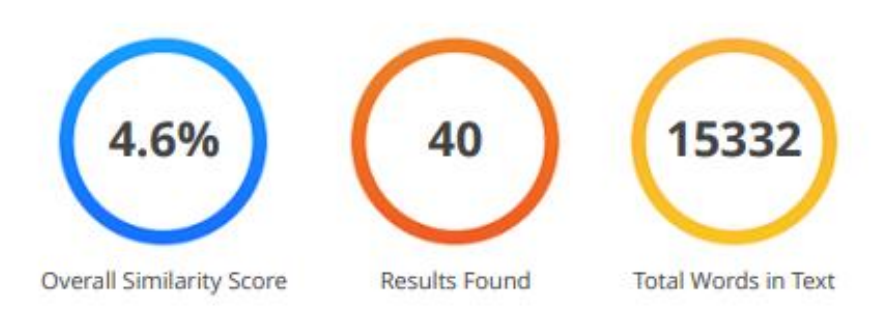

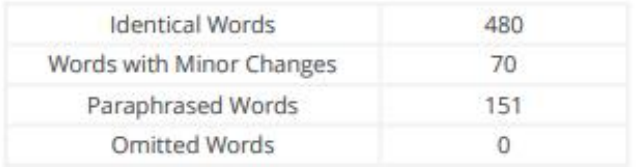

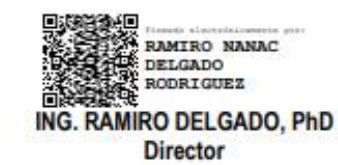

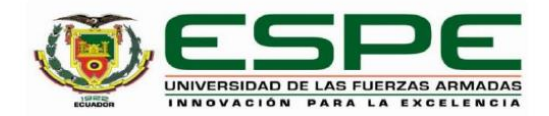

Departamento de Ciencias de la Computación

Carrera de Ingeniería de Sistemas e Informática

#### Certificación

Certifico que el trabajo de titulación: "Análisis comparativo de herramientas open source para el diseño y creación de objetos de aprendizaje orientados a la Seguridad Personal para el Departamento de Ciencias de la Computación en la Universidad de las Fuerzas Armadas ESPE" fue realizado por los señores Barragán Cabrera Cristian Eduardo y Pilacuán Pinos Roger Leonardo; el mismo que cumple con los requisitos legales, teóricos, científicos, técnicos y metodológicos establecidos por la Universidad de las Fuerzas Armadas ESPE, además fue revisado y analizado en su totalidad por la herramienta de prevención y/o verificación de similitud de contenidos; razón por la cual me permito acreditar y autorizar para que se lo sustente públicamente.

Sangolquí, 05 de agosto del 2022

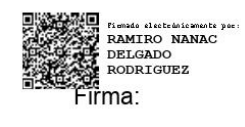

Ing. Delgado Rodríguez, Ramiro Nanac C. C. 1707019178

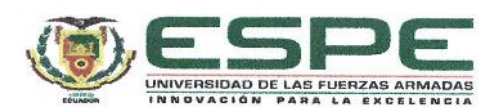

Departamento de Ciencias de la Computación Carrera de Ingeniería de Sistemas e Informática

Responsabilidad de Autoría

Nosotros, Barragán Cabrera, Cristian Eduardo y Pilacuán Pinos, Roger Leonardo, con cédulas de ciudadanía nº 1726869991 y nº 1725613002, declaramos que el contenido, ideas y criterios del trabajo de titulación: "Análisis comparativo de herramientas open source para el diseño y creación de objetos de aprendizaje orientados a la Seguridad Personal para el Departamento de Ciencias de la Computación en la Universidad de las Fuerzas Armadas ESPE" es de nuestra autoría y responsabilidad, cumpliendo con los requisitos legales, teóricos, científicos, técnicos, y metodológicos establecidos por la Universidad de las Fuerzas Armadas ESPE, respetando los derechos intelectuales de terceros y referenciando las citas bibliográficas.

Sangolquí, 05 de agosto del 2022

Barragán Cabrera, Cristian Eduardo C.C.: 1726869991

. . . . . . . . . . . . . . . . .

Pilacuán Pinos, Roger Leonardo C.C.:1725613002

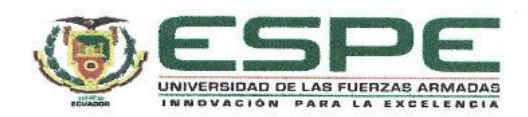

Departamento de Ciencias de la Computación

Carrera de Ingeniería de Sistemas e Informática

#### Autorización de Publicación

Nosotros Barragán Cabrera, Cristian Eduardo y Pilacuán Pinos, Roger Leonardo. con cédulas de ciudadanía nº 1726869991 y nº 1725613002, autorizamos a la Universidad de las Fuerzas Armadas ESPE publicar el trabajo de titulación: "Análisis comparativo de herramientas open source para el diseño y creación de objetos de aprendizaje orientados a la Seguridad Personal para el Departamento de Ciencias de la Computación en la Universidad de las Fuerzas Armadas ESPE" en el Repositorio Institucional, cuyo contenido, ideas y criterios son de mi/nuestra responsabilidad.

Sangolquí, 05 de agosto del 2022

. . . . . . . . . . . . . . . . . .

Barragán Cabrera, Cristian Eduardo C.C.:1726869991

Pilacuán Pinos, Roger Leonardo C.C.:1725613002

#### **Dedicatoria**

<span id="page-5-0"></span>Dedico este proyecto de titulación a mi familia por haberme acompañado y apoyado en este largo camino hacia la Ingeniería en Sistemas e Informática, también agradezco especialmente a mi abuelita porque fue una promesa que me iba a graduar. Y que siempre serán un pilar fundamental en cada aspecto de mi vida profesional.

#### Pilacuán Pinos Roger Leonardo

Dedico esta tesis a todas las personas que me colaboraron en el desarrollo de mi carrera profesional y muy especialmente a mi familia por el apoyo incondicional que me brindaron y que me ayudaron a cumplir mis metas propuestas, que para mí significa una felicidad y un orgullo haber culminado exitosamente mi carrera estudiantil.

Barragán Cabrera Cristian Eduardo

#### **Agradecimiento**

<span id="page-6-0"></span>Agradezco a mis padres Cecilia Elisa Pinos Quinatoa y Juan Carlos Pilacuán Rosero por su apoyo y sus consejos que me brindaron en toda la etapa de mi Carrera universitaria.

Pilacuán Pinos Roger Leonardo

Agradezco a Mery Elizabeth Cabrera Cuenca por guiarme y ser un apoyo incondicional, ya que gracias a ella he logrado cumplir mis objetivos más importantes como son obtener un título profesional.

#### Barragán Cabrera Cristian Eduardo

De igual forma nos gustaría agradecer a nuestro tutor el Ingeniero Ramiro Delgado, por darnos la oportunidad de trabajar con él y guiarnos con sus conocimientos para desarrollar de manera correcta el presente trabajo de titulación.

Gratitud a nuestra familia y a cada una de las personas que de alguna manera nos brindaron su ayuda de forma incondicional para culminar el presente Proyecto de titulación.

A todos muchas gracias.

## Tabla de contenido

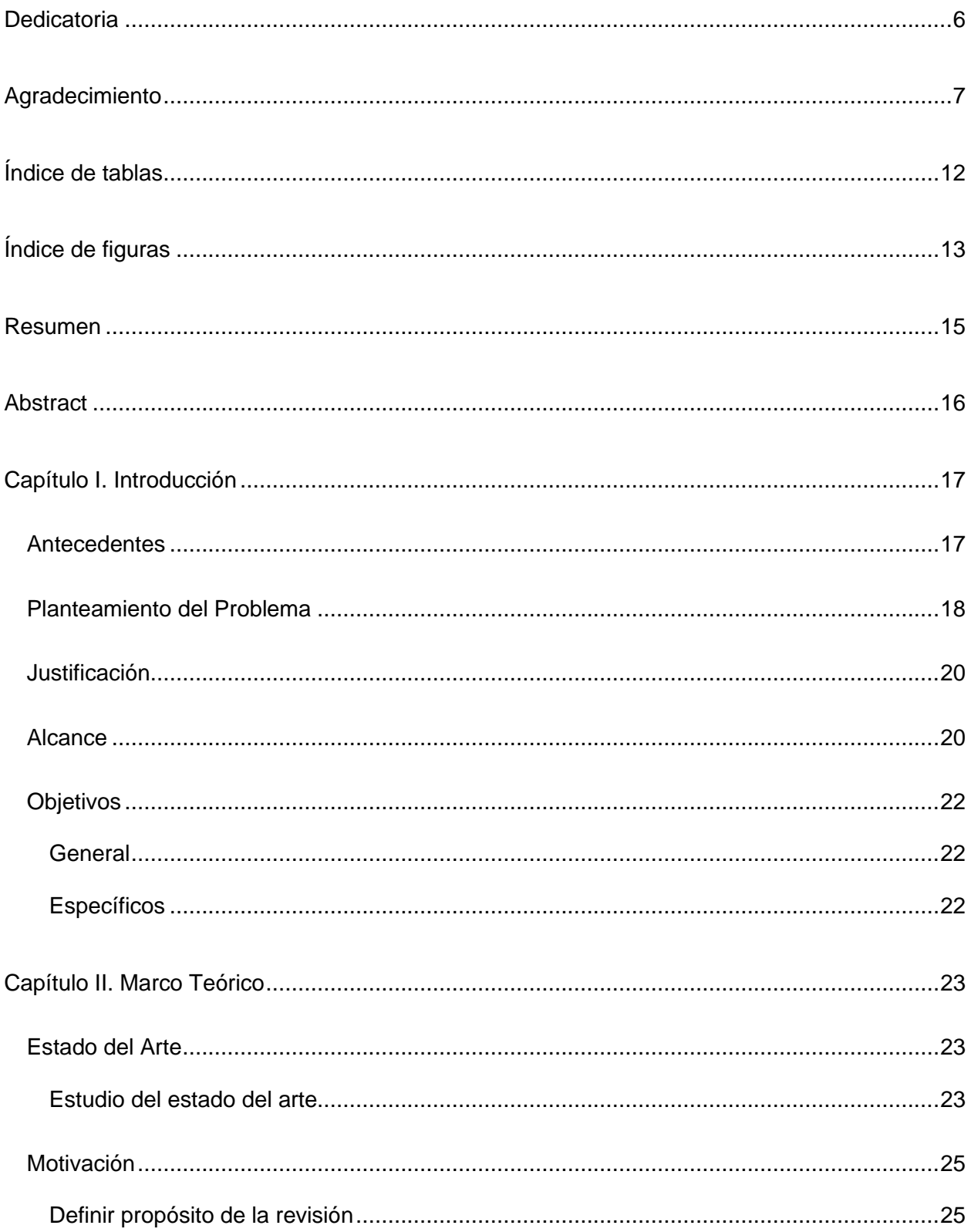

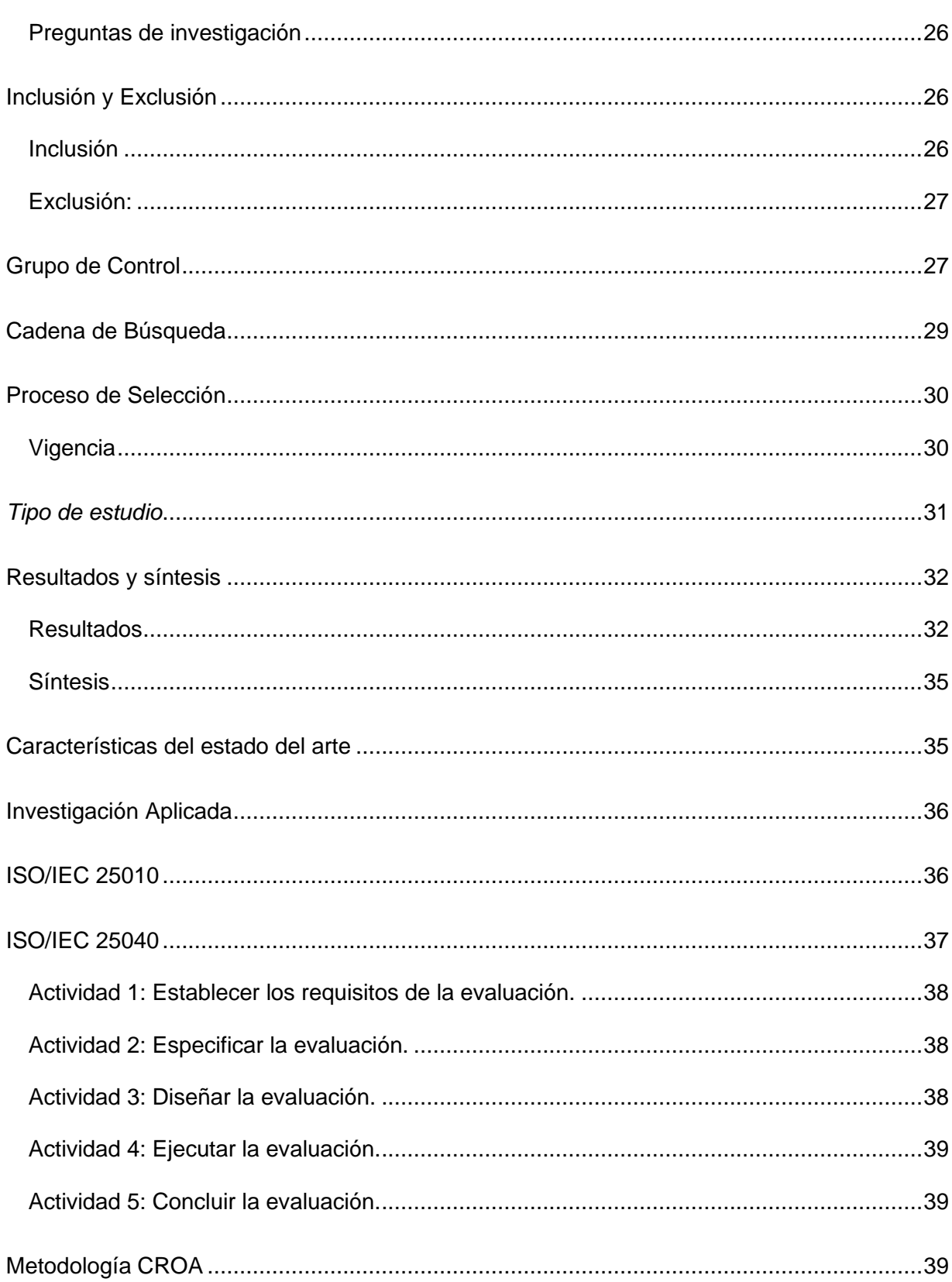

 $\overline{9}$ 

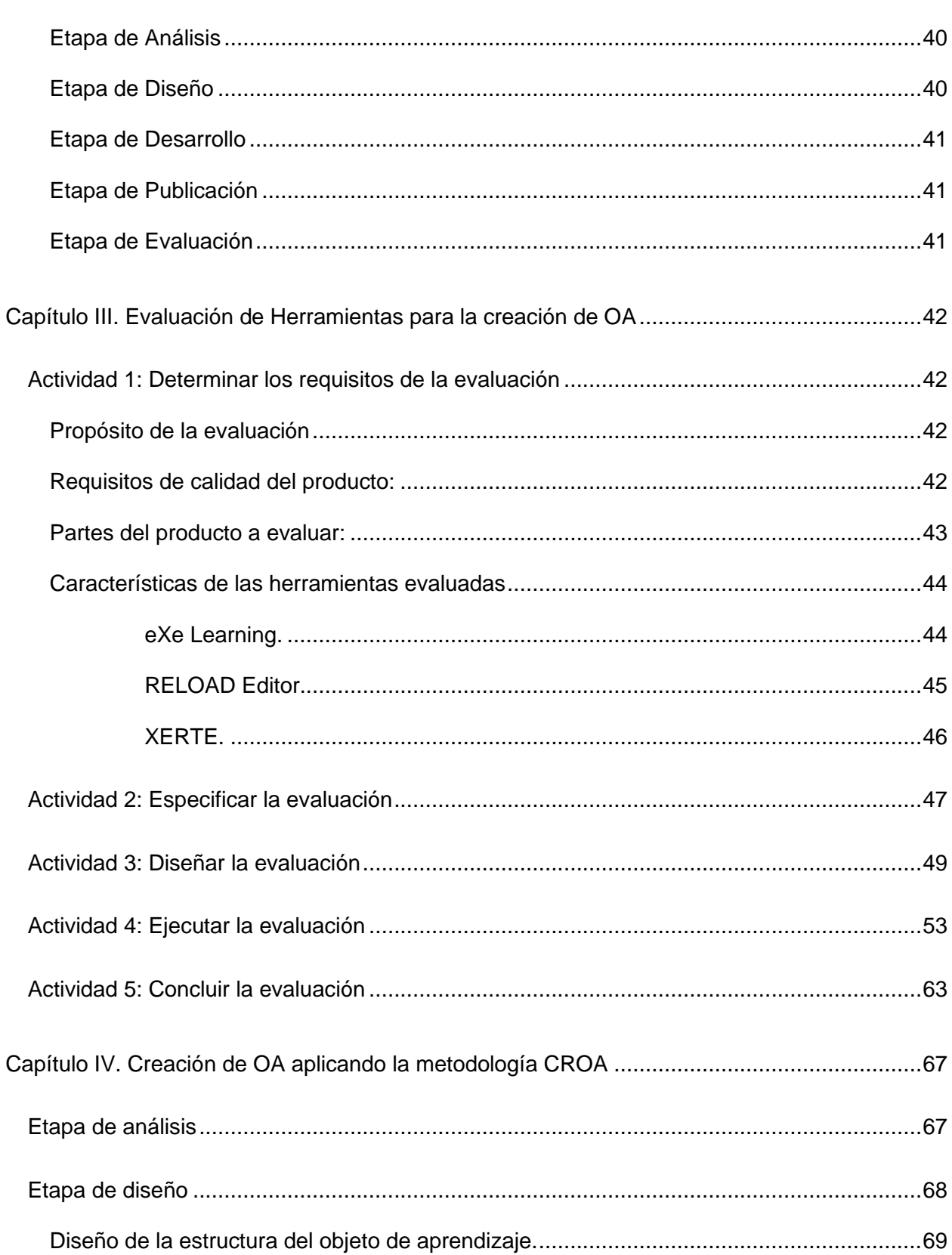

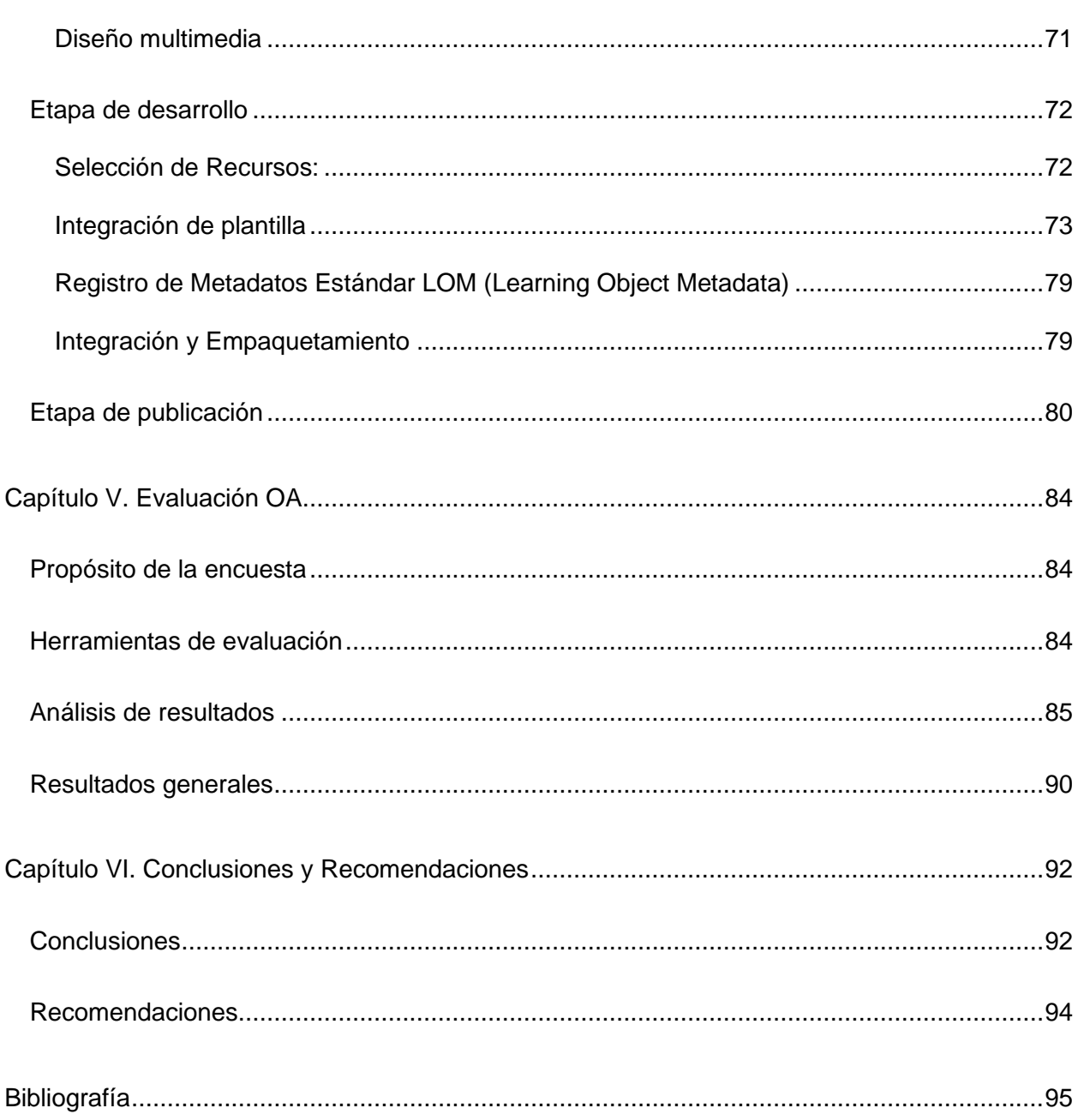

 $11$ 

## Índice de tablas

<span id="page-11-0"></span>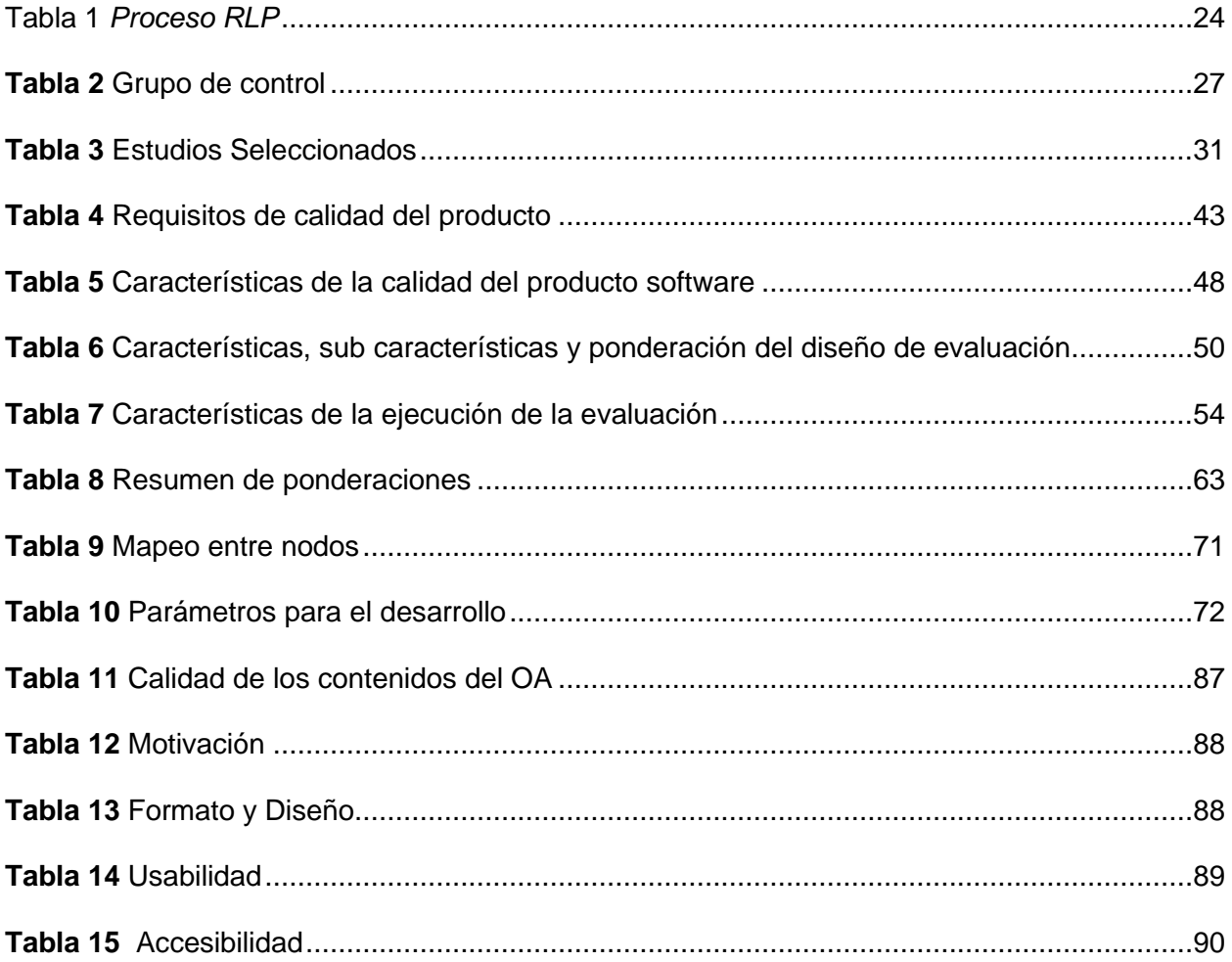

# **Índice de figuras**

<span id="page-12-0"></span>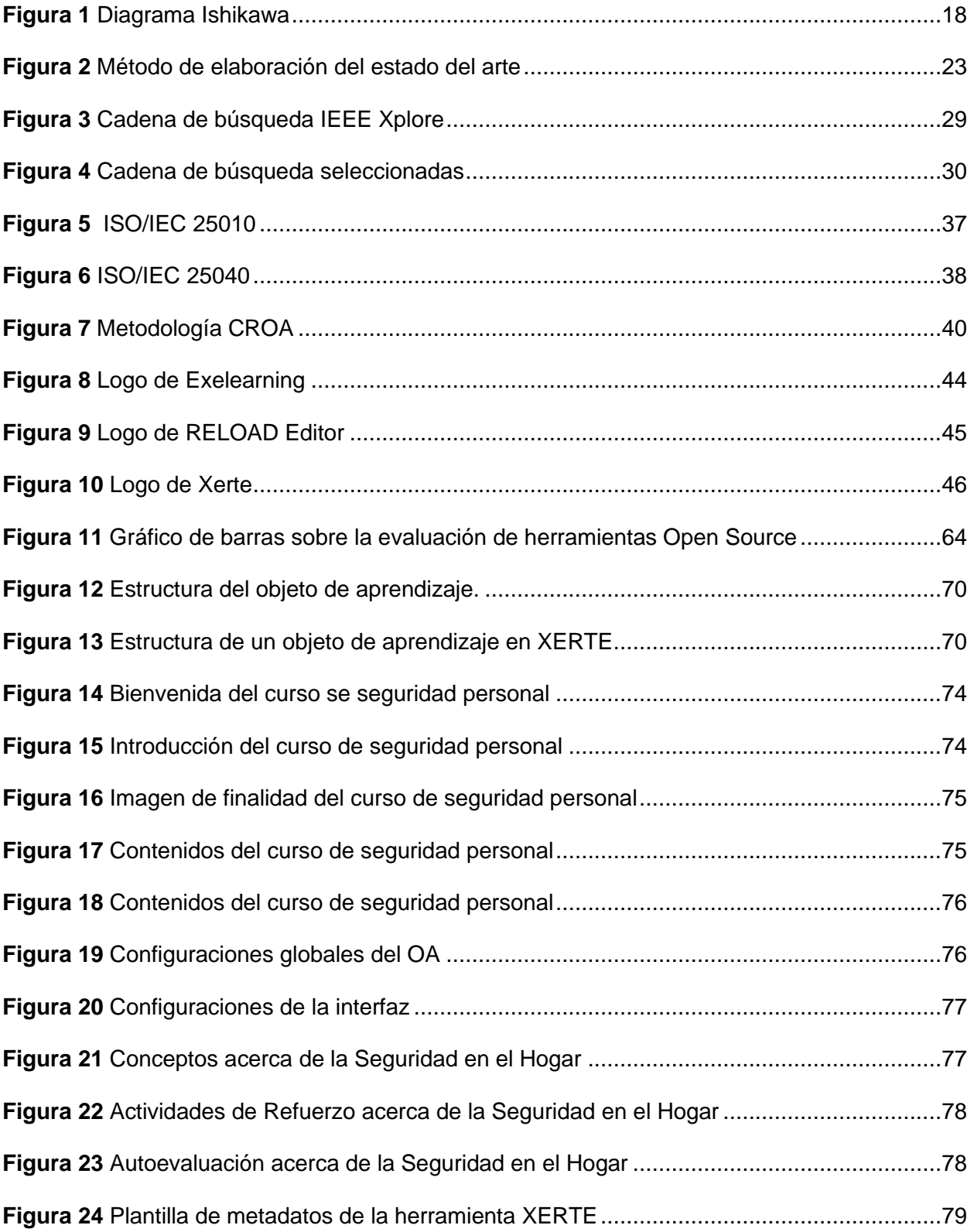

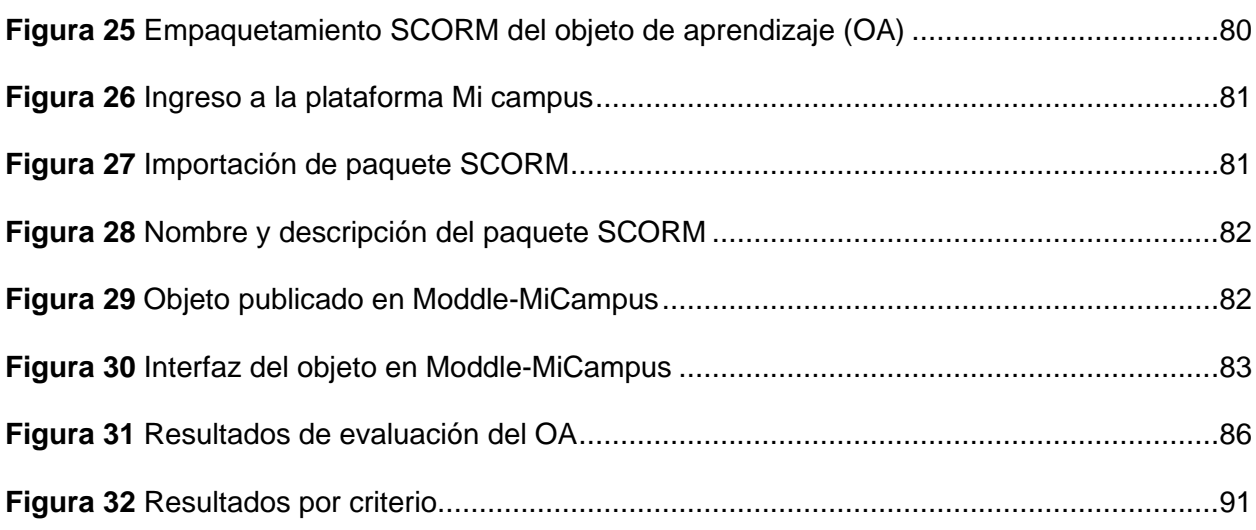

14

#### **Resumen**

<span id="page-14-0"></span>La presente tesis tuvo como objetivo realizar un análisis comparativo de herramientas open source para la creación de objetos de aprendizaje enfocados a la seguridad personal. En la etapa de análisis se usó la norma ISO/IEC 25040 para determinar el proceso de evaluación y la norma ISO/IEC 25010 para establecer las características de calidad que se tomaron en cuenta en la evaluación de las herramientas, para lo cual se planteó una matriz en donde se establecieron las características, sub características y atributos a evaluar de las herramientas seleccionadas, eXe Learning, RELOAD Editor y Xerte. Una vez evaluadas las herramientas se definió el software de aprendizaje mejor puntuado y se procedió a la creación de los objetos de aprendizaje para la creación del curso de seguridad personal usando la metodología CROA la cual sirvió como guía para el diseño, planificación y creación de los objetos. Finalmente se desplegó los objetos de aprendizaje en la plataforma Moodle, para lo cual se creó un curso en el cual participaron estudiantes de la Universidad de las Fuerzas Armadas, los cuales realizaron el curso que comprendió cuatro módulos, seguridad en la calle, en el trabajo, manejando y en el hogar. Una vez que los estudiantes inscritos terminaron el curso, evaluaron los objetos de aprendizaje por medio de una encuesta en la que se usó el modelo COdA como instrumento para la medición de la calidad de recursos educativos y se obtuvo como resultados una gran acogida por de los estudiantes que realizaron el curso, ya que los puntajes de evaluación superaron el 90% de aceptación.

*Palabras claves:* Objetos de aprendizaje, metodología CROA, herramientas open source.

#### **Abstract**

<span id="page-15-0"></span>The objective of this thesis was to carry out a comparative analysis of open source tools for the creation of learning objects focused on personal security. In the analysis stage, the ISO/IEC 25040 standard was used to determine the evaluation process and the ISO/IEC 25010 standard to establish the quality characteristics that were taken into account in the evaluation of the tools, for which a proposal was proposed, a matrix where the characteristics, sub-characteristics, and attributes to be evaluated of the selected tools, eXe Learning, RELOAD Editor, and Xerte, were established. Once the tools were evaluated, the best-rated learning software was defined and the learning objects were created for the creation of the personal security course using the CROA methodology, which allowed having a guide for the design, planning, and creation of the objects. Finally, the learning objects were deployed on the Moodle platform, for which a course was created in which students from the ESPE participated, who took the course that included four modules, safety on the street, at work, driving, and at home. Once the enrolled students finished the course, they evaluated the learning objects through a survey in which the COdA model was used as an instrument for measuring the quality of educational resources and a great reception was obtained as a result of the students who took the course, since the evaluation scores exceeded 90% acceptance.

*Key words*: Learning object, CROA methodology, open source tools.

#### **Capítulo I. Introducción**

#### <span id="page-16-1"></span><span id="page-16-0"></span>**Antecedentes**

En el mundo los avances exponenciales de la tecnología han permitido que los modelos educativos tradicionales tengan cambios y que las instituciones educativas busquen nuevas formas para entregar material educativo de calidad a sus estudiantes, además que sus docentes cuenten con herramientas tecnológicas que les permitan crear estos contenidos de manera rápida y fácil mediante el uso de software, ya sea propietario u open source. (Ogalde Careaga & González Videgaray, 2008) (Ogalde y González, 2008).

En el Ecuador se ha optado por el uso de herramientas open source como una alternativa al software comercial, los cuales han permitido reducir costos ya que no se debe realizar pagos por la adquisición de una licencia comercial que restrinja su uso, además existe un libre acceso al código fuente y la posibilidad de editarlo según las necesidades que se presenten en el desarrollo. (Chicala Arroyave, Apolinario Arzube, Pinos Medrano, & Zurita del Pozo, 2018)

Las unidades educativas en el transcurso de los años y a partir de la pandemia de COVID-19 se han ido implementando nuevas modalidades de estudio con metodologías de aprendizaje flexibles que permitan a las personas acceder a una educación de calidad, a cualquier hora y en cualquier lugar. La principal forma en que los conocimientos se imparten a los estudiantes es por medio de la tecnología, que mediante el uso de plataformas LMS y la creación de cursos virtuales han permitido cambiar la forma tradicional de enseñanza. Entre los principales paradigmas que se han implementado para la creación de estos cursos es la reutilización y descomposición de los contenidos educativos como objetos, los cuales al ser tratados como componentes individuales incrementan la velocidad y eficiencia en el aprendizaje. (Wiley, 2000)

Las TIC's (Tecnologías de la Información y la Comunicación) han ayudado en este proceso de cambio en donde la educación solo podía ser impartida de forma presencial en un aula de clase, en la actualidad la tecnología permite crear cursos y material educativo de forma estructurada, estandarizada, eficiente y que sean compatibles con cualquier LMS (sistema de gestión de aprendizaje) para que los estudiantes puedan estudiar autónomamente. (Schiza, y otros, 2020)

#### <span id="page-17-0"></span>**Planteamiento del Problema**

#### <span id="page-17-1"></span>**Figura 1**

#### *Diagrama Ishikawa*

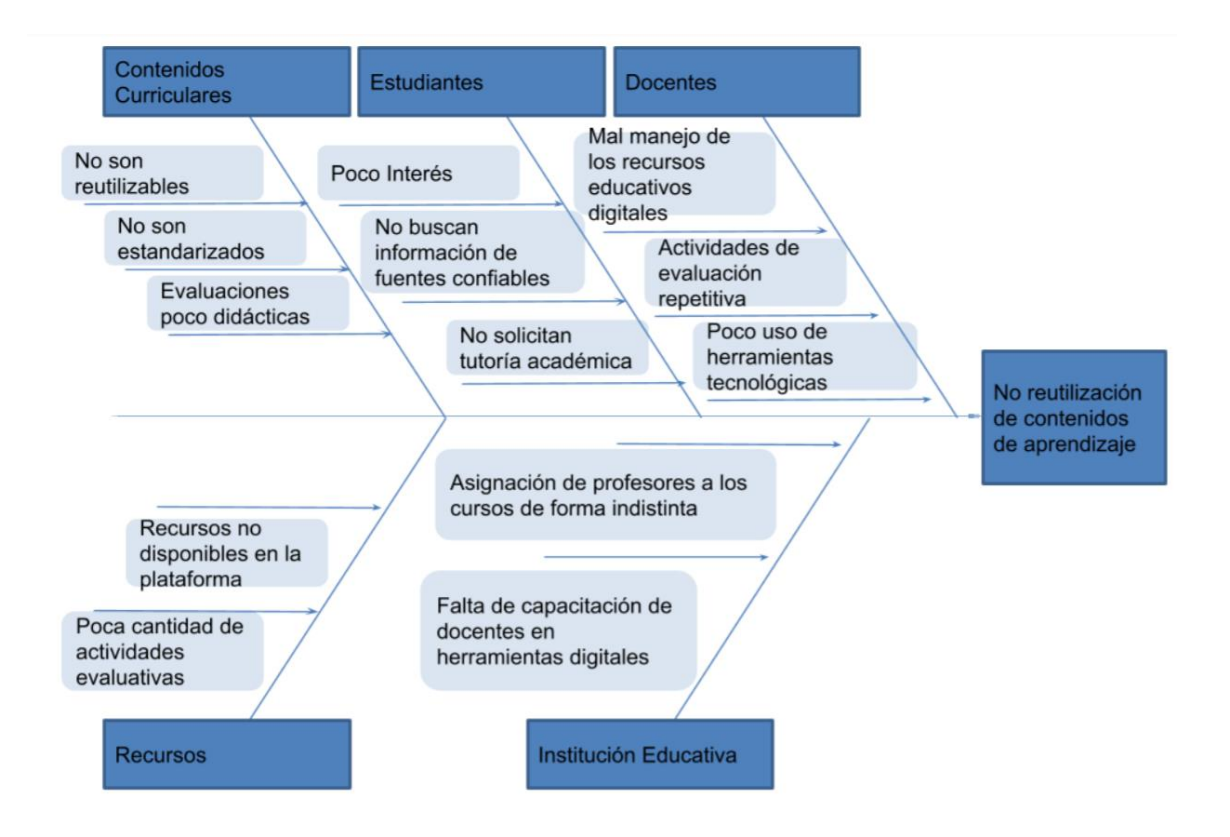

Las Tecnologías de la Información y la Comunicación en la actualidad debido a la pandemia han tomado un papel muy importante en la forma de como se venía impartiendo los conocimientos a los estudiantes, ahora la utilización de recursos educativos digitales ha permitido que los métodos de enseñanza tradicionales en las que se usaban solo diapositivas y documentos sean complementados con otros materiales como imágenes, videos, audios y actividades que permitan la retroalimentación y evaluación de lo aprendido. Sin embargo, el desconocimiento de la existencia y el uso de herramientas tecnológicas open source que permitan la creación de contenidos educativos ha limitado que tanto estudiantes como profesores implementen nuevas formas de aprendizaje y de reutilización del conocimiento, ya que por lo general las herramientas más populares son de licencia comercial. Debido a que la tecnología avanza día a día a pasos apresurados es preciso que se conozca cuáles son las herramientas open source más actuales y que prestan mayor facilidad de uso y de recursos a sus usuarios, ya que existe software que se encuentra disponible pero no ha recibido actualizaciones ni mantenimiento para ser compatibles con los nuevos sistemas educativos.

Por otra parte, otro de los problemas que la pandemia generó es la inseguridad en el país, ya que cuando de cuarentena finalizó los niveles de delincuencia y de accidentes aumentaron considerablemente con respecto a años pasados, también el desconocimiento de la seguridad personal por parte de los ciudadanos ha hecho que muchos se vean afectados en su vida cotidiana por amenazas que se encuentran en su entorno y que no sepan cómo actuar frente a estas inseguridades. Además, no existen contenidos educativos referentes a la seguridad personal en la Universidad de las Fuerzas Armadas que estén basados en estándares y que sea intercambiables, modificables y reutilizables que permitan a los estudiantes estar más informados acerca de los peligros y de cómo mitigar amenazas de la inseguridad que actualmente vive el país.

#### <span id="page-19-0"></span>**Justificación**

El Software open source ha permitido que se haga uso de herramientas para cualquier fin, sin restricciones y que cada persona adapte el código de acuerdo a sus necesidades, además de poder distribuir copias a terceros con cualquier cambio que haya agregado. En la actualidad el uso de herramientas open source para la creación de objetos de aprendizaje ha permitido que el ambiente de enseñanza ya no sea desarrollado en su cien por ciento dentro de las instituciones educativas, si no que tanto los estudiantes como profesores puedan interactuar fuera de las aulas de clase. (Meirinhos, 2009). El uso de objetos de aprendizaje ha logrado que se pueda hacer un seguimiento y evaluación antes, durante y después de ser presentado los nuevos conocimientos a los alumnos, así como también son un gran apoyo en la educación, ya que pueden ser reutilizados constantemente en distintos ambientes y contextos por los docentes para la impartición de sus cátedras. (Glasserman Morales & Ramírez Montoya, 2014)

El análisis comparativo tuvo como principal finalidad presentar las herramientas open source para la creación de objetos de aprendizaje que tienen las mejores características y atributos que permitan crear materiales educativos estandarizados y reutilizables de una forma rápida, fácil y sin la necesidad de tener conocimientos avanzados en tecnología. Además, la presente investigación permitió desarrollar objetos de aprendizaje que enseñen a los estudiantes temas de seguridad personal, ya que en la actualidad los robos, secuestros, extorciones y accidentes han aumentado considerablemente y las personas desconocen acerca de estas amenazas y de como mitigar el riesgo para no ser víctimas de delitos en sus hogares, trabajo, mientras conducen o en la calle.

#### <span id="page-19-1"></span>**Alcance**

La presente investigación comprendió de un análisis comparativo de herramientas open source para la creación de objetos de aprendizaje, para lo cual se realizó una revisión de

literatura para identificar las herramientas que se están usando en la actualidad para la generación de contenidos educativos y que manejen estándares que permitan la reutilización, portabilidad y empaquetamiento de los mismos para que pueden ser ejecutados en cualquier plataforma LMS.

Una vez realizada la revisión de literatura y de la selección de varios artículos científicos que se publicaron a partir del año 2018 se logró identificar tres herramientas open source, eXeLearnig, Xerte y RELOAD Editor, las cuales fueron usadas para crear objetos de aprendizaje estandarizados. Por consiguiente, se procedió a realizar una evaluación de estas herramientas, para lo cual se usó dos normas, la primera fue la ISO/IEC 25040 que permitió establecer un proceso de evaluación por medio de las cinco actividades que esta norma propone. La segunda norma que se usó en la evaluación fue la ISO/IEC 25010 y que permitió definir las características, sub características y atributos que se usaron en el diseño de la evaluación.

En base a los resultados obtenidos a partir de la puntuación que se le asignó a cada uno de los atributos que se evaluaron y tabularon, se escogió la herramienta que cumplía con la mayor cantidad de punto establecidos, siendo XERTE el software de código abierto que ofrecía una mayor cantidad de recursos para la creación de objetos de aprendizaje. Después de la selección de la herramienta se procedió con la creación del curso de seguridad personal, para lo cual se usó la Metodología CROA que permitió establecer los procedimientos que se siguieron para la construcción del objeto de aprendizaje desde la etapa de análisis hasta su publicación y posterior evaluación.

Finalmente, una vez construido el objeto de aprendizaje con contenidos acerca de la seguridad personal, se procedió a exportarlo en formato SCORM y publicarlo en Moodle, una plataforma LMS que permite subir recursos que están basados en este estándar. Por otra

parte, se procedió con la inscripción de 50 estudiantes de las Fuerzas Armadas ESPE al curso de seguridad personal, los cuales revisaron los contenidos y realizaron las actividades y evaluaciones propuestas, además al finalizar el curso se presentó a los estudiantes una encuesta de evaluación que estaba basada en el modelo COdA, que es un instrumento que se usa para medir la calidad de los recursos educativos digitales.

#### <span id="page-21-0"></span>**Objetivos**

#### <span id="page-21-1"></span>*General*

Realizar un análisis comparativo de herramientas open source, que faciliten el análisis, diseño desarrollo, publicación y evaluación de objetos de aprendizaje, basados en la metodología CROA, para la enseñanza de la Seguridad Personal.

#### <span id="page-21-2"></span>*Específicos*

- Realizar una revisión sistemática de literatura para identificar las herramientas open source existentes para el diseño y creación de objetos de aprendizaje (OA).
- Analizar y comparar las herramientas open source aplicando la norma ISO/IEC 25040 para el proceso de evaluación y la norma ISO/IEC 25010 para la selección de las características de evaluación.
- Diseñar y crear objetos de aprendizaje relacionados con la seguridad personal aplicando la metodología CROA.
- Evaluar los objetos de aprendizaje sobre seguridad personal, mediante una encuesta aplicada a estudiantes de la Universidad de las Fuerzas Armadas ESPE. aplicando el modelo COdA.

## **Capítulo II. Marco Teórico**

## <span id="page-22-1"></span><span id="page-22-0"></span>**Estado del Arte**

#### <span id="page-22-2"></span>*Estudio del estado del arte*

Para analizar el estado del arte acerca de la reutilización de conocimientos en Instituciones educativas, se realizó una revisión de literatura preliminar basado las actividades consideradas para este proceso que se muestran y se describen en la figura *2.*

## <span id="page-22-3"></span>**Figura 2**

#### *Método de elaboración del estado del arte*

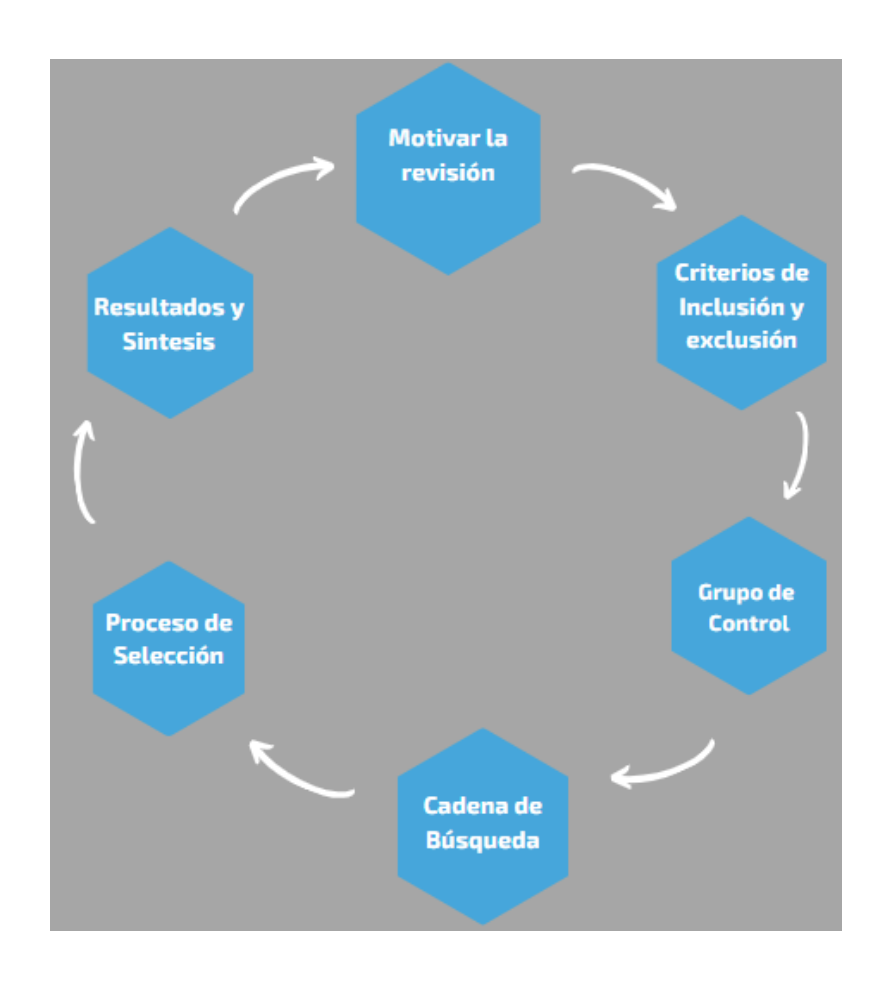

## <span id="page-23-0"></span>**Tabla 1**

*Proceso RLP*

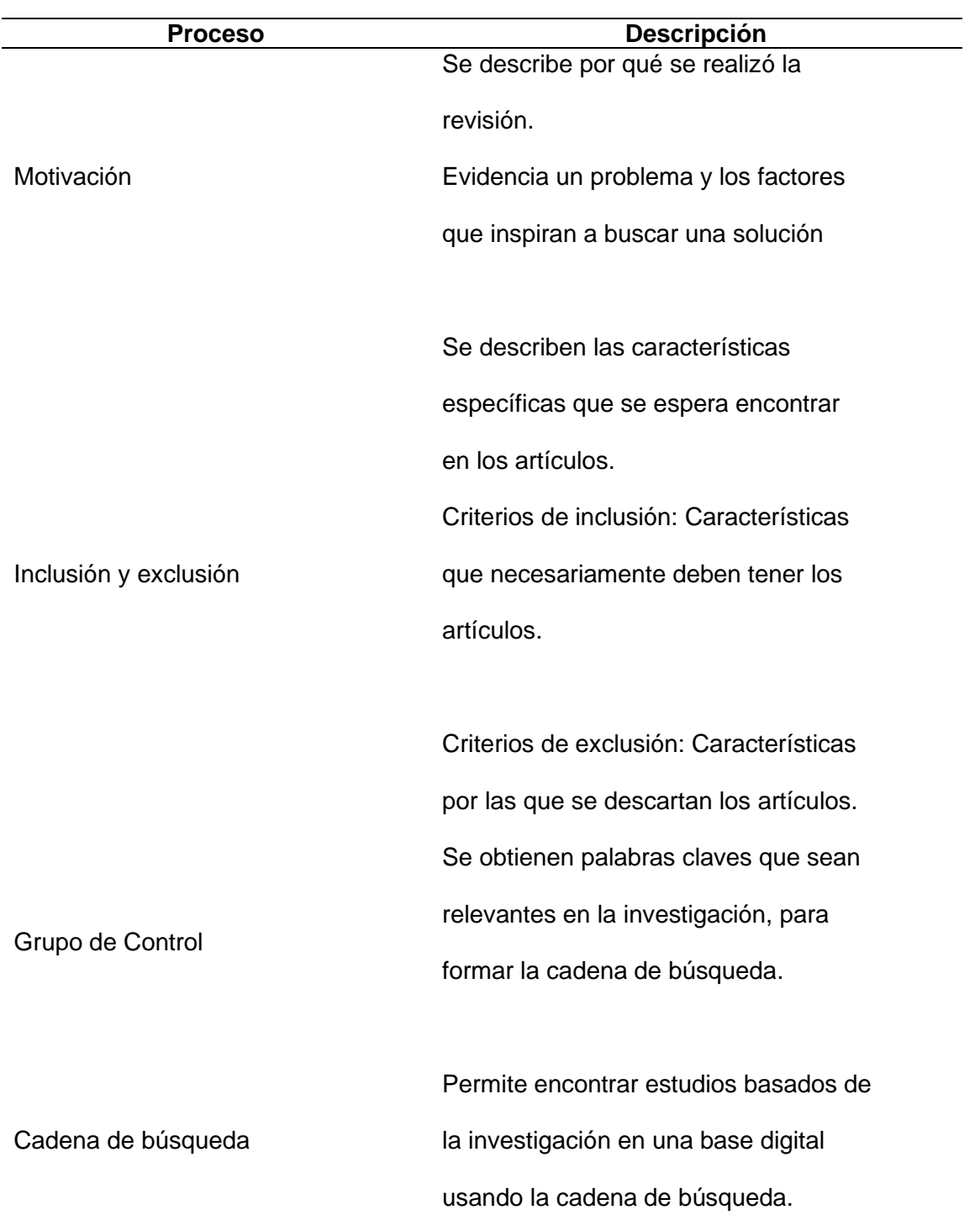

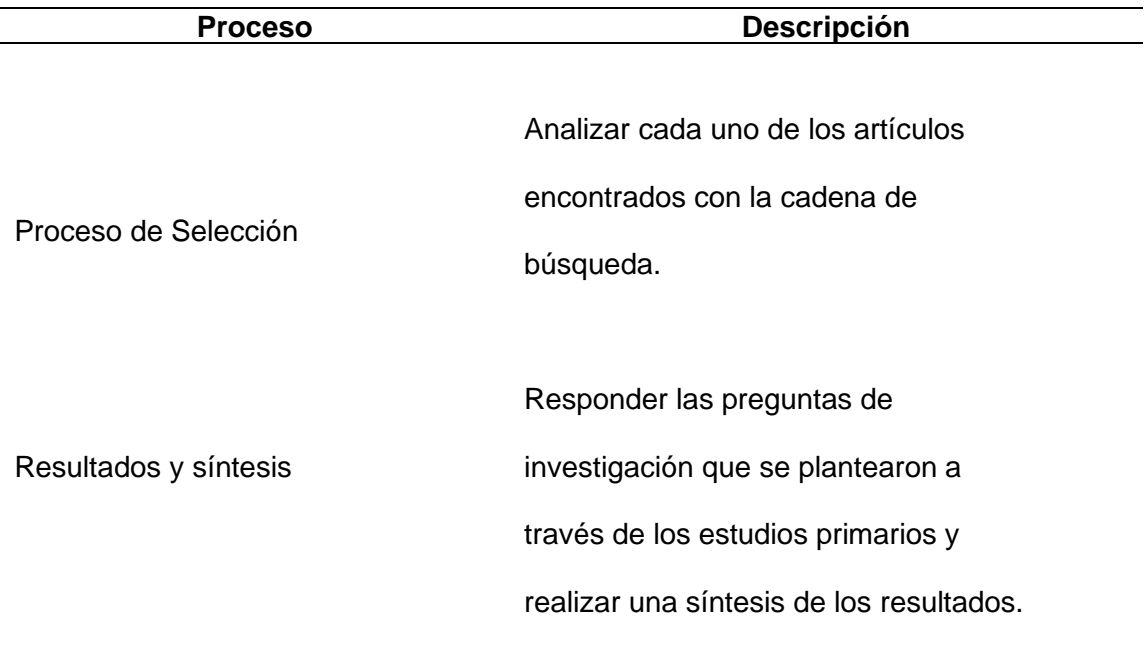

#### <span id="page-24-0"></span>**Motivación**

La investigación que se ha planteado acerca del análisis de herramientas open source para la creación e implementación de objetos de aprendizaje orientados a la Seguridad Personal, ayudará a los docentes en la creación y diseño de contenidos educativos reutilizables que manejen estándares que sean compatibles con los sistemas de gestión de aprendizaje que usan para impartir sus cátedras.

#### <span id="page-24-1"></span>*Definir propósito de la revisión*

El propósito de la revisión de literatura preliminar fue el investigar, comprender y tener un fundamento para la selección de herramientas open source que se han sido usadas en los últimos años para la creación de contenidos educativos reutilizables, que sean basados en estándares de metadatos y de empaquetamiento para ser embebidos de forma sencilla en plataformas educativas.

#### <span id="page-25-0"></span>*Preguntas de investigación*

- **RQ1:** ¿Las herramientas open source tienen mayor aceptación por los docentes, para la creación de objetos de aprendizaje?
- **RQ2:** ¿Los contenidos realizados utilizando las herramientas open source permiten realizar material educativo reutilizable?
- **RQ3:** ¿Los objetos de aprendizaje creados en las herramientas open source pueden ser exportados e implementados en cualquier plataforma tecnológica?
- **RQ4:** ¿Los contenidos educativos realizados en las herramientas open source, pueden ser reutilizados por los docentes?
- **RQ5:** ¿Cuáles son las características de un material educativo reutilizable, creado en herramientas open source?
- **RQ6:** ¿Cuáles son los estándares para la creación de material educativo reutilizable, utilizando herramientas open source?

#### <span id="page-25-1"></span>**Inclusión y Exclusión**

## <span id="page-25-2"></span>*Inclusión*

Los estudios de investigación que cumplieron los criterios de búsqueda previamente mencionados fueron seleccionados para formar parte de la revisión de literatura preliminar, los cuáles cumplen con lo impuesto en el grupo de control. En estos artículos se encontraron palabras claves que fueron utilizadas posteriormente en la creación de la cadena de búsqueda.

## <span id="page-26-0"></span>*Exclusión:*

Los artículos que no formaron parte de esta investigación no fueron tomados en cuenta, debido a que no cumplieron los requerimientos establecidos y no se relacionaban al caso de estudio, por esta razón se procedió a descartarlos.

## <span id="page-26-1"></span>**Grupo de Control**

## <span id="page-26-2"></span>**Tabla 2**

*Grupo de control*

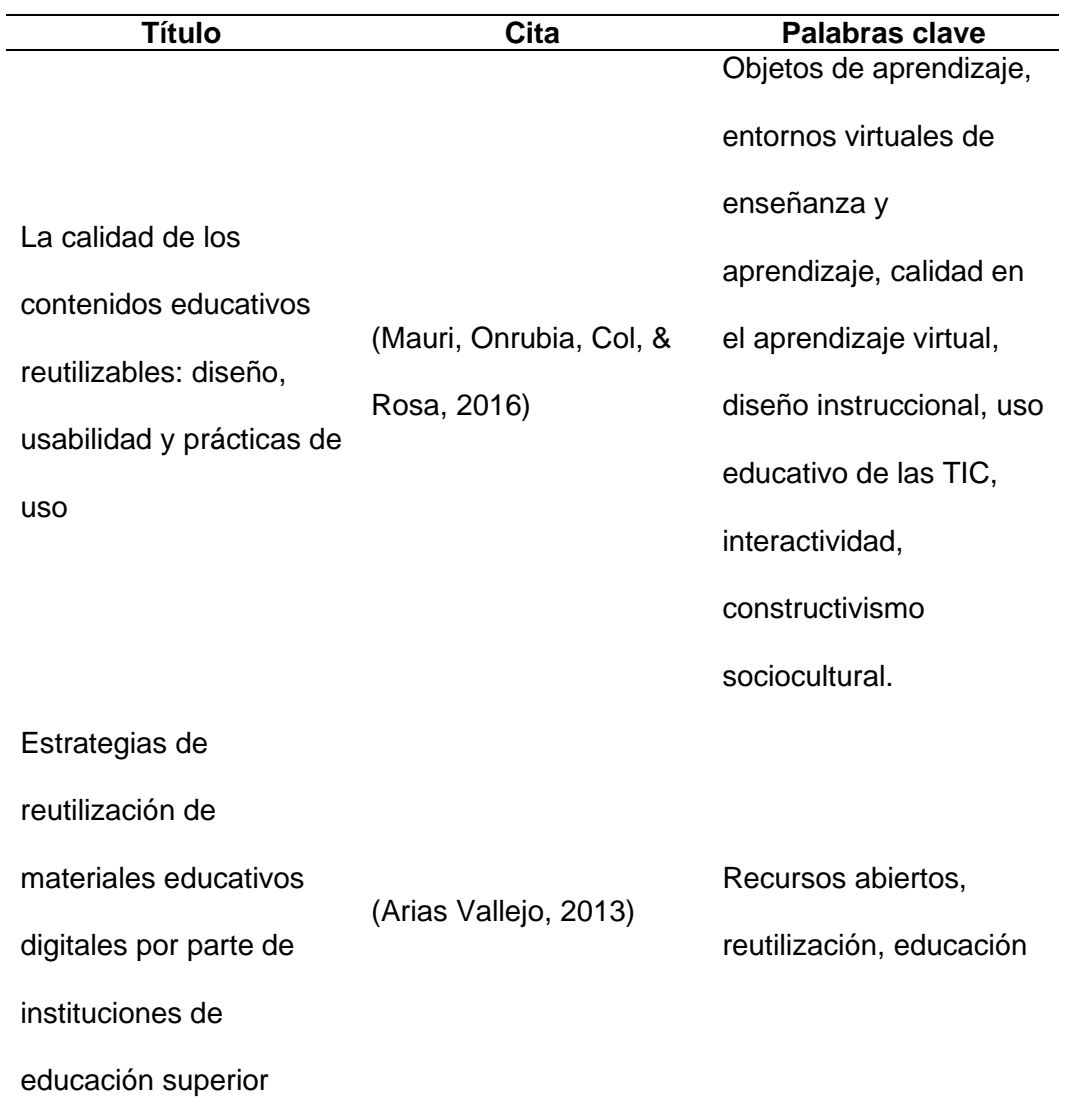

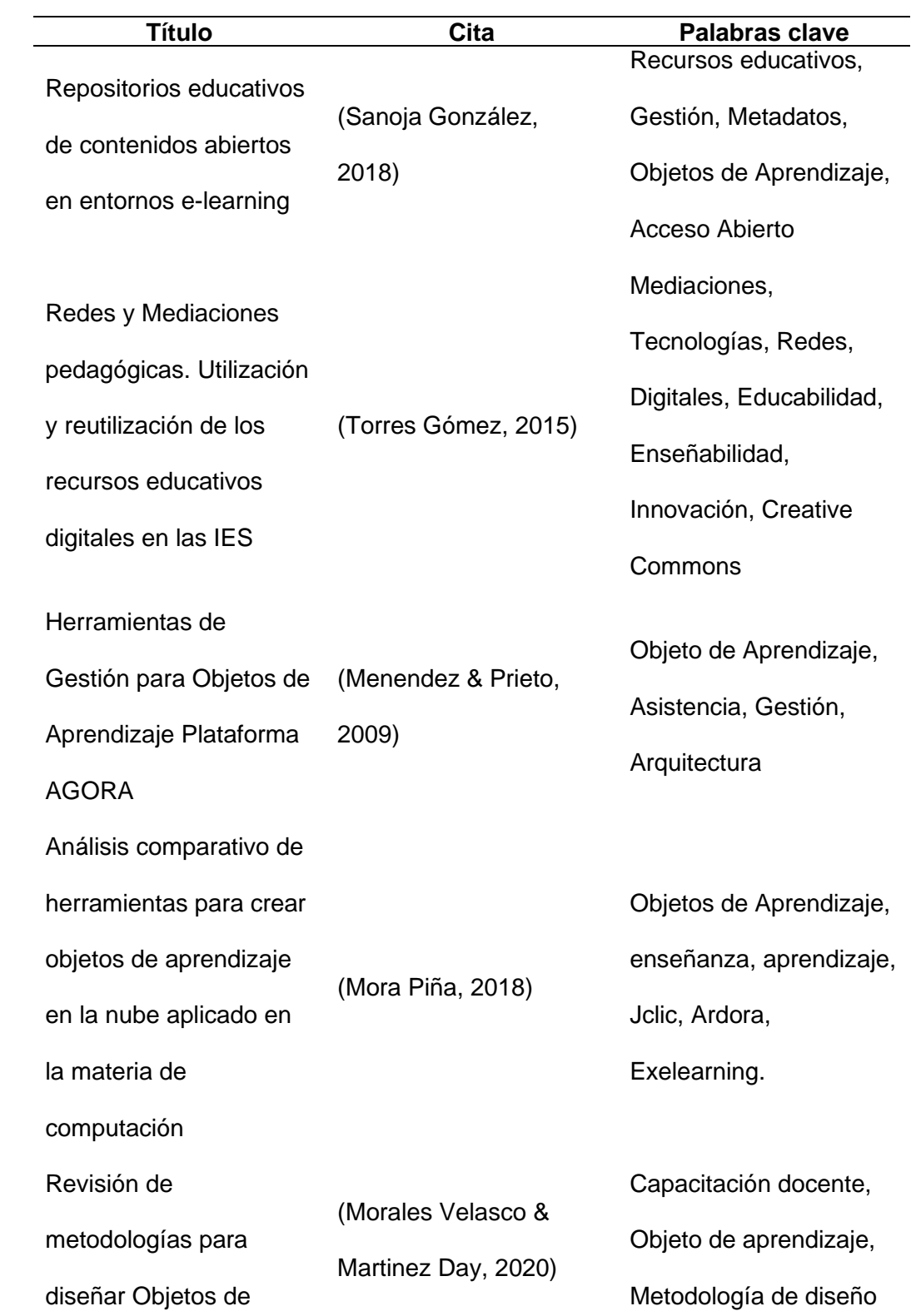

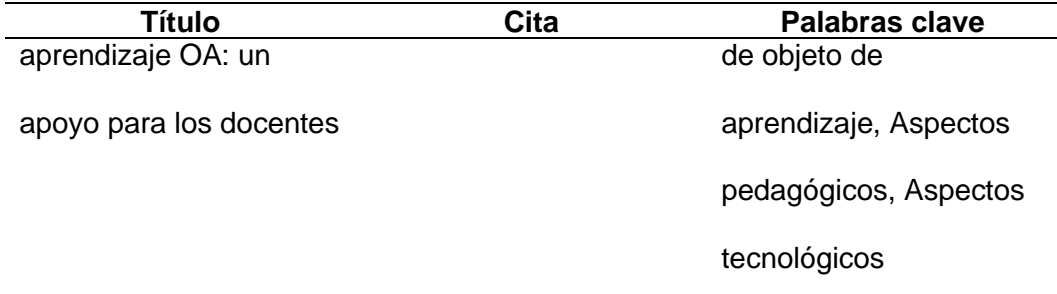

#### <span id="page-28-0"></span>**Cadena de Búsqueda**

Utilizamos la siguiente cadena de búsqueda ("Education") AND("learning" OR

"teaching") AND("Re use" OR "Usability") AND("Tools") a partir del 2018 hasta el 2021,

teniendo en cuenta las palabras claves y el número de estudios que se muestra en la siguiente ilustración.

## <span id="page-28-1"></span>**Figura 3**

*Cadena de búsqueda IEEE Xplore*

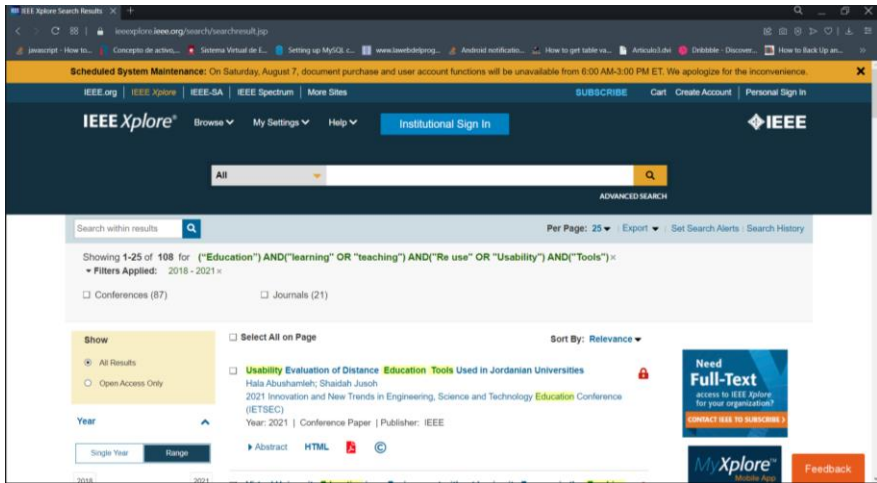

Con las palabras clave que fueron obtenidas de los artículos científicos del grupo de control se conformó la cadena de búsqueda: ("learning") AND ("Reusable") AND ("Tools" OR "Resource"), misma que se utilizó en la base digital IEEE Xplore.

## <span id="page-29-0"></span>**Proceso de Selección**

#### <span id="page-29-2"></span>**Figura 4**

*Cadena de búsqueda seleccionadas*

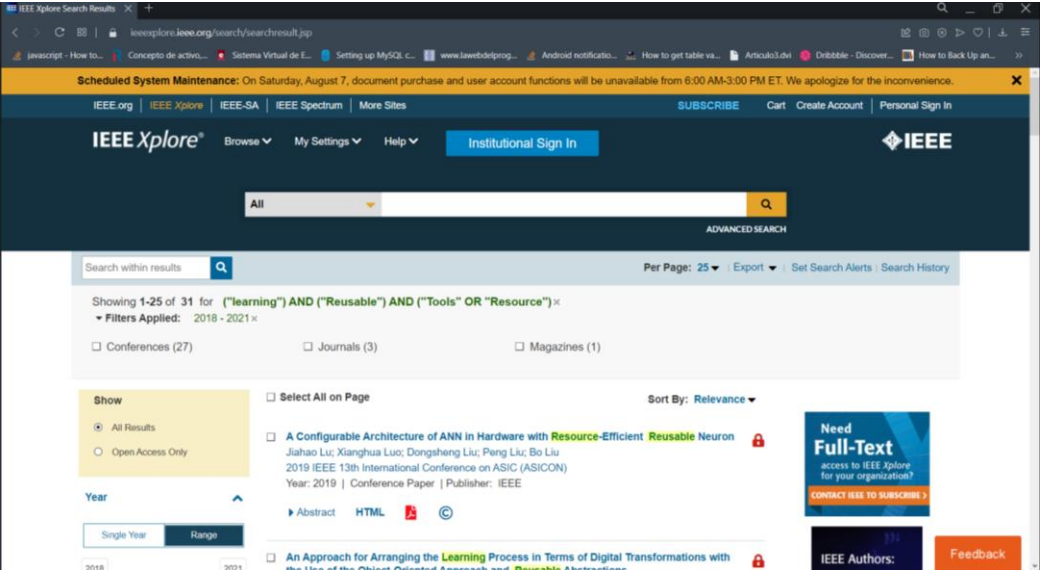

Una vez aplicada la cadena de búsqueda, la cual se realizó en la base digital IEEE Xplore se pudo obtener 31 artículos relacionados al tema de estudio, este número de artículos fueron considerados manejables, además, con esta cadena los artículos que se encontraron están incluidos en el grupo de control. Para obtener los 31 artículos resultantes de la cadena de búsqueda se aplicaron dos filtros, los cuales se detallan a continuación:

## <span id="page-29-1"></span>*Vigencia*

Fueron tomados en cuenta estudios realizados a partir del año 2018. Se escogieron artículos desde este año ya que la tecnología crece de forma exponencial por lo cual se consideraron los estudios más recientes.

## <span id="page-30-0"></span>*Tipo de estudio*

Para este estudio se tomó solo en cuenta: papers y journal papers por tener un alto grado de importancia. Una vez aplicados los filtros previamente mencionados se seleccionaron tres estudios primarios, los mismos que se usaron como base para desarrollar el estudio del estado del arte, los cuales se detallan en la tabla 3:

## <span id="page-30-1"></span>**Tabla 3**

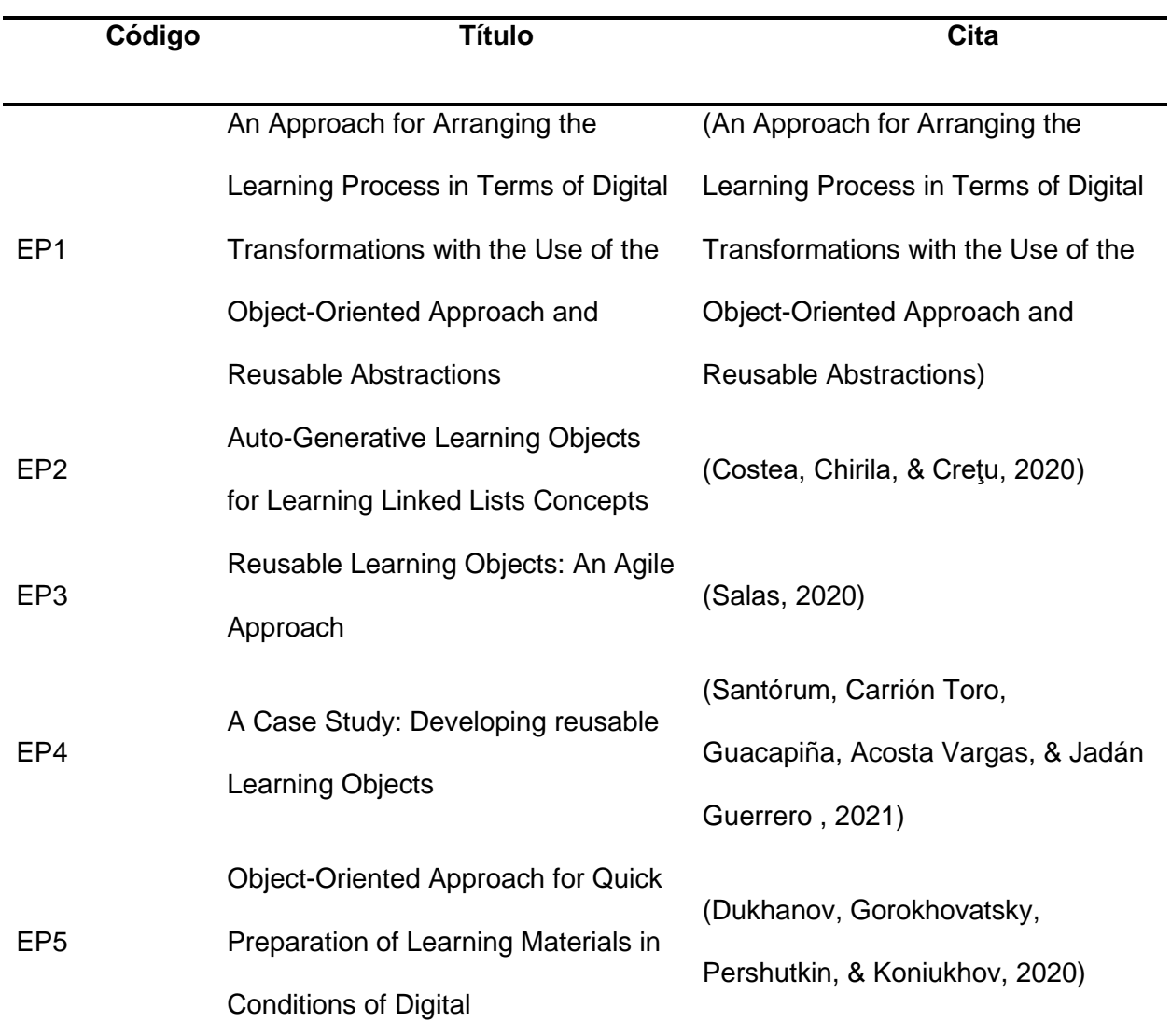

#### *Estudios Seleccionados*

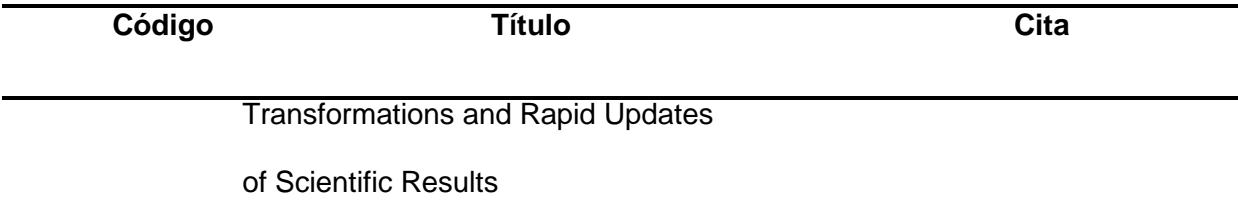

#### <span id="page-31-0"></span>**Resultados y síntesis**

#### <span id="page-31-1"></span>*Resultados*

# **EP1 An Approach for Arranging the Learning Process in Terms of Digital Transformations with the Use of the Object-Oriented Approach and Reusable Abstractions**

Este artículo trató temas que abordaban los procesos de aprendizaje como una tendencia digital, en donde por medio del diseño y aplicación de entidades a lo que ellos denominaron "Recursos básicos de aprendizaje" y "Recursos individuales de aprendizaje establecieron un proceso educativo que obtuvo como resultado objetos de investigación y objetos de aprendizaje que eran reutilizables. Por lo cual, gracias a la aplicación de este enfoque, pudieron construir a partir de objetos de aprendizaje existentes nuevos materiales educativos que eran individuales y personalizados de acuerdo a las temáticas educativas a las que pertenecían. Este enfoque también permitió que los contenidos educativos ya no sean solo plasmados en textos o manuales, si no que este proceso vaya más allá y que por medio de la creación de objetos de aprendizaje se amplíe la enseñanza y que todos los materiales de aprendizaje creados tengan la posibilidad de ser evaluados antes de ser usados y de esta forma tener una retroalimentación que permita mejorarlos. (Dukhanov , Gorokhovatsky, Dobrovolskii , & Lutsenko, 2020).

#### **EP2 Auto-Generative Learning Objects for Learning Linked Lists Concepts**

En este artículo se destacó que los objetos de aprendizaje van más allá de ser solo plantillas que se usan para generar evaluaciones de opción múltiple y que están destinadas solo para aplicación de estos en entornos experimentales. El principal motivo por el cual algunas personas han llegado a tener esa idea acerca de los objetos de aprendizaje es que existe complicaciones a la hora de generar modelos y diseños por parte de los docentes, además que hay un desconocimiento acerca de la aplicación de metodologías, metadatos y estándares que permitan generar material educativo de calidad. Por esta razón en este artículo se detalló la forma correcta de crear de un objeto de aprendizaje, para lo cual se usó como tema de desarrollo las listas enlazadas que enseñaba como contexto la materia de Estructuras de Datos y Algoritmos. (Costea, Chirila, & Creţu, 2020) .

#### **EP3 Reusable Learning Objects: An Agile Approach**

En este artículo se destacó a los objetos de aprendizaje como un gran recurso que ha permitido manejar de forma correcta la reutilización de materiales educativos, ya que desde hace muchos años atrás el uso de objetos ha sido muy discutido en la literatura de investigaciones acerca de temas educativos, la constante demanda de nuevas formas de aprendizaje ha hecho que la enseñanza siga siento un área muy desafiante. Por lo cual en este documento se argumenta que la forma en que hoy en día muchos docentes llevan sus cátedras no es la más óptima, ya que usar solo diapositivas, documentos en Word, pdf que son compartidos con los alumnos no es ideal y que para llegar a crear un material educativo de calidad y reutilizable es necesario la creación de objetos de aprendizaje que sean pequeños y granulares, para después ser combinados en productos de presentación más grandes que permitan tener una revisión y control de versiones más detallada, además que para su desarrollo la mejor opción es usa metodologías ágiles que sean basadas en la ingeniería de Software. (Salas, 2020).

#### **EP4 A Case Study: Developing reusable Learning Objects**

En este artículo se destaca a las Tecnologías de la Información y la Comunicación (TIC) como una gran opción para la generación a gran escala de recursos y conocimientos en el área educativa. Entre las opciones que se tiene para la generación de este material se enfatizó en el uso de objetos de aprendizaje como elementos que están destinados a ayudar a los usuarios a completar tareas, por lo cual en este estudio se presentaron las características, estándares y herramientas que se han usado en la creación y reutilización de objetos de aprendizaje, para lo cual se basó en una revisión sistemática de literatura de alrededor de 1023 artículos científicos de los cuales 42 fueron seleccionados, los cuales permitieron al autor de esta investigación crear un sitio web con objetos de aprendizaje que se orientaron al aprendizaje de herramientas TIC que contribuyeron a la educación virtual durante la pandemia del COVID-19. (Santórum, Carrión Toro, Guacapiña, Acosta Vargas, & Jadán Guerrero , 2021).

# **EP5 Object-Oriented Approach for Quick Preparation of Learning Materials in Conditions of Digital Transformations and Rapid Updates of Scientific Results.**

Este documento examina el enfoque orientado a objetos (OA) para la anotación y la definición de recursos de aprendizaje híbridos (HLR) basados en recursos de información existentes y paradigmas de objetos científicos y objeto de aprendizaje. Este enfoque permitió que se creen, desarrollen y actualicen recursos de aprendizaje rápidamente. Por otro lado, en este artículo presentó como los objetos de aprendizaje han sido usados en diferentes áreas educativas y que la utilización de un correcto modelado y definición de metadatos que se estén basados en la abstracción y la reutilización ha permitido generar materiales educativos de mejor calidad y que estén accesibles para cualquier persona que desea adquirir nuevos conocimientos. (Dukhanov, Gorokhovatsky, Pershutkin, & Koniukhov, 2020)

#### <span id="page-34-0"></span>*Síntesis*

En la Investigación acerca de las diferentes herramientas open source que se han usado para la creación de objetos de aprendizaje y las características y/o estándares que se han usado para su desarrollo se tiene a las siguientes:

- **RELOAD Editor**
- eXe Learning
- Xml SCORM Studio
- **MERLOT Content Builder**
- **Xerte**

En base al análisis comparativo que se realizó entre las diferentes herramientas open source, se comprendió cuáles son las ventajas, desventajas, compatibilidad y características que permitieron implementar de manera correcta el diseño y creación de objetos de aprendizaje, siguiendo los estándares que se deben aplicar para el desarrollo de dichos objetos con sus respectivos metadatos.

#### <span id="page-34-1"></span>**Características del estado del arte**

Una vez finalizada la recopilación de información, se concluyó que la cantidad de estudios relevantes que fueron obtenidos fue limitada con respecto al tema de reutilización de contenidos de aprendizaje que permitan el diseño y creación de materiales educativos reutilizables, la mayoría de estos estudios se centraron en estándares de metadatos para etiquetar el material educativo y para la generación de ambientes de aprendizaje por medio de recursos didácticos. Además, se recopiló información acerca de la importancia de la reutilización de material educativo en forma de objeto de aprendizaje en establecimientos

educativos y cuáles son las herramientas open source más utilizadas en la actualidad para el diseño y creación de OA.

#### <span id="page-35-0"></span>**Investigación Aplicada**

La investigación fue de carácter aplicada, debido a que se centró en el análisis y evaluación de las diferentes herramientas open source, dando como resultado un objeto de aprendizaje basándose fundamentalmente en una solución tecnológica. Adicionalmente la investigación fue de carácter cualitativo.

#### <span id="page-35-1"></span>**ISO/IEC 25010**

En este modelo se definen las principales características de calidad, las cuales se tomarán en cuenta para la evaluación de las propiedades de un producto software. Las cuales interpretan el grado en que el producto evaluado cumple con los requerimientos del usuario(*ISO 25010*, 2021), dichas características se detallan en la figura 5:
### **Figura 5**

*ISO/IEC 25010*

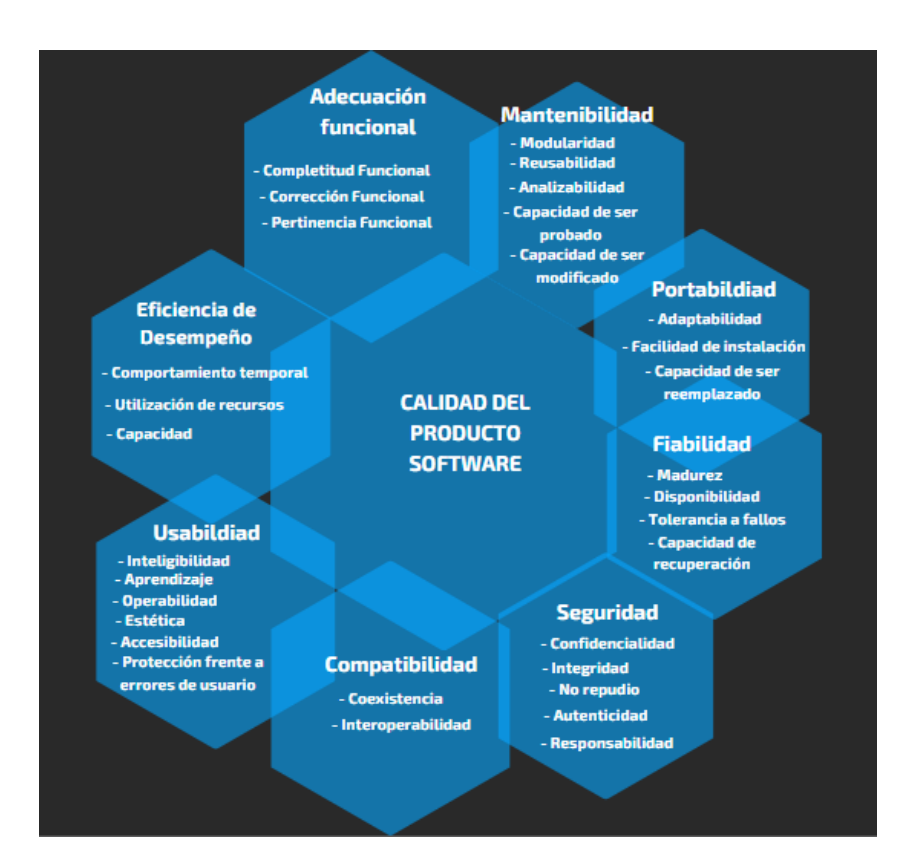

### **ISO/IEC 25040**

Esta norma provee de un modelo de descripción y referencia para determinar el proceso para realizar la evaluación de un producto software, tomando en cuenta entradas, salidas, recursos y restricciones que son necesarios para obtener como resultado las salidas correspondientes. (Iso25000, 2022) Este proceso consta de 5 actividades y se muestran a continuación en la figura 6:

### **Figura 6**

*ISO/IEC 25040*

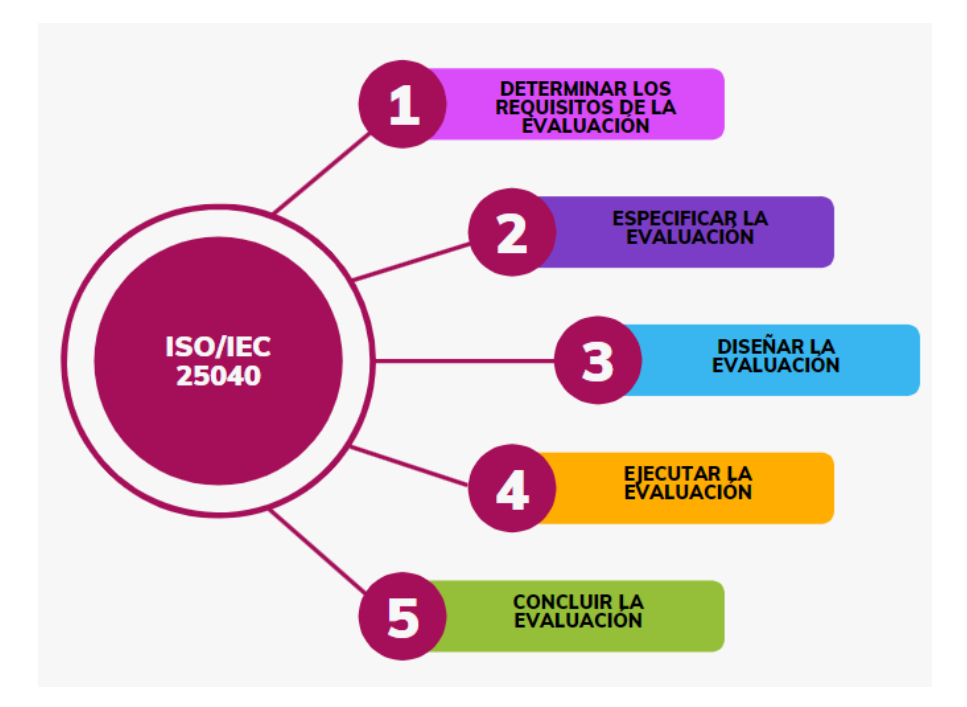

### *Actividad 1: Establecer los requisitos de la evaluación.*

En esta tarea se fija el propósito de la evaluación, se adquieren los requisitos de calidad y se identifican aquellas partes del software que se van a incluir en la evaluación. (ISO/IEC 25040, 2014)

### *Actividad 2: Especificar la evaluación.*

Selección de métricas, definición de criterios para las métricas y determinación de criterios de para la evaluación. (ISO/IEC 25040, 2014)

### *Actividad 3: Diseñar la evaluación.*

Definir la planificación y actividades a realizar tomando en cuenta la disponibilidad de los recursos, presupuesto y métodos de evaluación. (ISO/IEC 25040, 2014)

### *Actividad 4: Ejecutar la evaluación.*

Realizar las respectivas mediciones, aplicando los criterios de decisión para las métricas y la evaluación. (ISO/IEC 25040, 2014)

### *Actividad 5: Concluir la evaluación.*

Realizar un informe final y las conclusiones de acuerdo a los valores que se obtuvieron tratando los datos.

### **Metodología CROA**

CROA (Creación de Objetos de Aprendizaje) es una metodología sencilla que tiene como principal objetivo guiar tanto el diseño como la creación de un OA por medio de preguntas y entregables que permiten llevar una correcta planificación al momento de representar los diseños y la concepción con la que se elaboró el material educativo. También esta metodología facilita que el OA pueda ser reutilizado y que sea reensamblado con otros objetos para poder crear secuencias de aprendizaje que se adapten a las necesidades de los usuarios que van a hacer uso del material. (Sanz, Barranquero, & Moralejo). A continuación, se describen las etapas de la metodología CROA.

### **Figura 7**

*Metodología CROA*

# **METODOLOGÍA CROA**

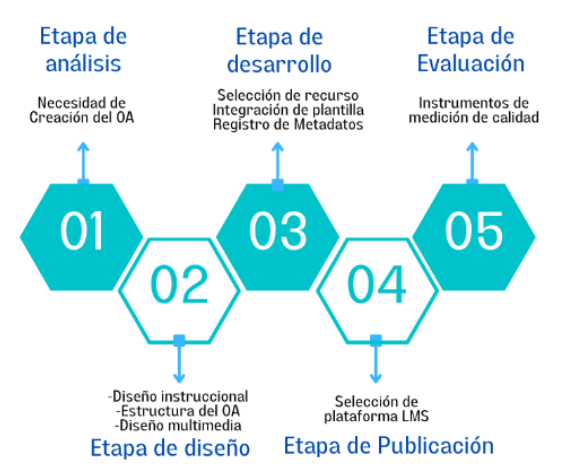

### *Etapa de Análisis*

En esta etapa se proponen las necesidades por las cuales se crea el objeto de aprendizaje. Se propone preguntas acerca de lo que el receptor necesita aprender, a que niveles académicos va dirigido, los temas que se abordarán y los conocimientos previos que debe poseer el destinatario. (Sanz, Barranquero, & Moralejo)

### *Etapa de Diseño*

En esta etapa se tratan tres aspectos, el primero aborda acerca del diseño instruccional que pretende establecer los objetivos específicos de aprendizaje, además se hacen preguntas de cómo se va a seleccionar, organizar, presentar los contenidos y de las actividades que se van a proponer.

Como segundo aspecto de esta etapa se establece la estructura del objeto de aprendizaje y la forma en cómo se va a efectuar la interacción de los diferentes nodos de la información, los cuales pueden ser de tipo secuencial, jerárquica, en red o mixta.

Para el tercer aspecto a tratar en la etapa es el diseño multimedia que se basa en escenarios en donde se prioriza la creación de una plantilla para la presentación de actividades y autoevaluaciones. Estos escenarios pueden ser de contenido tipo audiovisual, interactivo o hibrido tomando en cuenta las dos anteriores.

#### *Etapa de Desarrollo*

Para esta etapa se debe seleccionar los recursos que se van a usar en la creación del objeto de aprendizaje, los cuales pueden ser de tipo imagen, documentos, presentaciones, audios y videos. Una vez seleccionados se debe proceder a la integración de las plantillas generadas en la etapa de diseño para conformar un OA y empaquetarlo. En esta etapa también se hace el registro de los Metadatos manejado los estándares LOM.

### *Etapa de Publicación*

Para la publicación del objeto de aprendizaje creado en esta etapa se plantea la plataforma LMS o entorno virtual en donde se desplegará el OA dependiendo del empaquetado que se seleccionó en la etapa de desarrollo.

#### *Etapa de Evaluación*

Esta etapa de evaluación puede ser realizada tanto por docentes y alumnos y tiene como principal objetivo identificar y analizar los inconvenientes que el objeto de aprendizaje generó al momento de ser usado por los destinatarios del OA. En esta etapa se pueden usar instrumentos para medir la calidad de los recursos digitales educativos como lo son LORI. ECOBA, COdA. (Acuña, 2021)

### **Capítulo III. Evaluación de Herramientas para la creación de OA**

Para la evaluación de herramientas para la creación de OA (objetos de aprendizaje) se usó como marco referencial las siguientes normas, ISO/IEC 25040 la cual permitió establecer un proceso de evaluación de calidad, además para determinar las características de calidad que se usaron en la evaluación, se aplicó la norma ISO/IEC 25010.

A continuación, se muestra el desarrollo de la evaluación de las herramientas open source para la creación de objetos de aprendizaje aplicando las cinco actividades que la norma, ISO/IEC 25040 propone para realizar un correcto proceso evaluativo de un software.

### **Actividad 1: Determinar los requisitos de la evaluación**

#### *Propósito de la evaluación*

Esta evaluación se realizó con el propósito de seleccionar la herramienta open source, para la creación de OA (objetos de aprendizaje), que permitan crear contenidos educativos reutilizables y estandarizados orientados a la Seguridad Personal.

### *Requisitos de calidad del producto:*

Para especificar los requisitos de calidad del producto software se estableció como partes interesadas a los docentes, ya que esta evaluación ayudará a se conozcan y detallen las funcionalidades que cada herramienta brinda a sus usuarios en la creación de objetos de aprendizaje, en la tabla 4 que se presenta a continuación se detalla la información del usuario que interactúa con el software evaluado.

### **Tabla 4**

*Requisitos de calidad del producto*

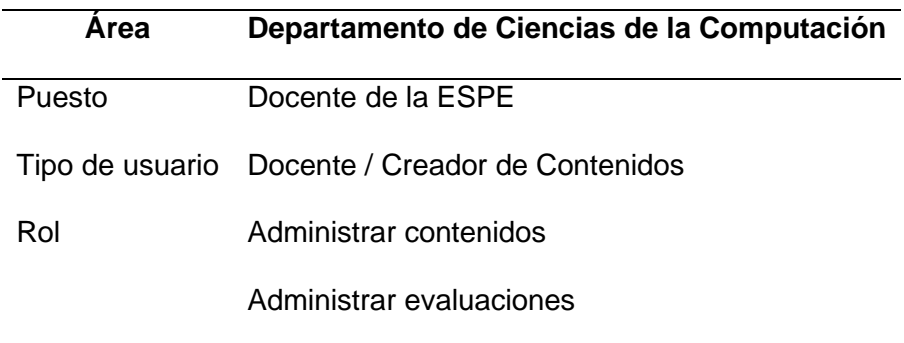

### *Partes del producto a evaluar.*

Basándose en la revisión sistemática de literatura que se realizó con el fin de conocer las herramientas open source y metodologías más usadas para el diseño y creación de objetos de aprendizaje, se obtuvo como resultados más notorios lo siguiente:

- Las 5 herramientas open source para la creación de objetos de aprendizaje más utilizadas son: eXe Learning, RELOAD Editor, GLO Maker, MERLOT Content Builder y XERTE.
- Las herramientas open source mencionadas manejan estándares internacionales como LOM (Learning Object metadata) y SCORM.
- Los LMS (Learning Management System) que son compatibles con los objetos de aprendizaje que se pueden crear con estas herramientas son Moodle, E-ducativa, Dokeos.

Para el análisis comparativo se van a considerar tres herramientas open source eXe Learning, RELOAD Editor y Xerte. Las cuales son las que brindan mayores ventajas al momento de

desarrollar contenidos educativos digitales y objetos de aprendizaje, a continuación, se detallan las principales características de estas herramientas.

### *Características de las herramientas evaluadas*

**Figura 8**

*Logo de Exelearning*

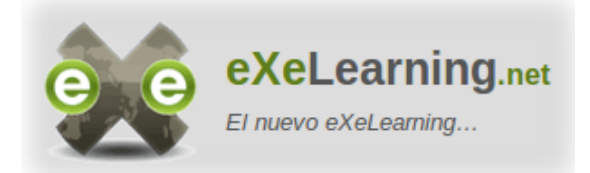

*eXe Learning.* eXe Learning es una herramienta open source creada en el año 2007 y las principales organizaciones que apoyaron la creación de este software fue el gobierno de Nueva Zelanda con la coordinación de varias universidades, entre ellas están la universidad de Auckland, Auckland Tecnology y la politécnica de Tairawhiti. Desde el año 2012 hasta la actualidad este proyecto es manejado y coordinado por el instituto nacional de tecnologías y de formación del profesorado INTEF con la ayuda económica de varias empresas públicas y privadas. Gracias al apoyo con la que cuenta esta herramienta, ha ido ganando gran relevancia y de igual forma es usada por una gran cantidad de escuelas, colegios y universidad alrededor del mundo por su fácil uso en la creación de objetos de aprendizaje.

Las características más destacadas de esta herramienta es que es compatible con Windows, Linux, MacOS y su instalación es muy sencilla, solo basta con ejecutar el instalador, el cual solo pide las configuraciones básicas y para su ejecución solo es necesario contar con un navegador web. Otra gran funcionalidad es que cuenta con la posibilidad de configurar varios idiomas y permite la exportación de los objetos de aprendizaje varios tipos de estándares como lo son SCORM, HTML, HTML5. XLIFF, ePub3 los cuales son compatibles con diferentes

tipos de plataformas LMS. En cuestión de interfaces, esta herramienta cuenta son varios temas y dispone de 18 iDevices que permiten la configuración de los formatos de textos, actividades no interactivas e interactivas, además de la presentación de imágenes y páginas web. ( CEDEC & Área de Recursos Educativos Digitales del INTEF, 2022)

### **Figura 9**

*Logo de RELOAD Editor* 

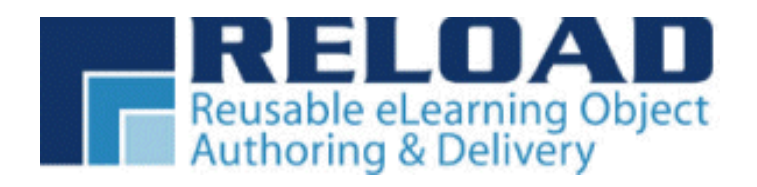

*RELOAD Editor.* Esta es una herramienta que fue desarrollada en el año 2003, pero se la sigue usando en la actualidad debido a que permite construir, modificar y editar paquetes que manejen el estándar SCORM de una manera segura y rápida. Por otro lado, esta herramienta la ser muy antigua no presenta una interfaz gráfica visualmente agradable para los creadores de contenidos e-learning que hacen uso de este software, pero a pesar de esto, su característica principal es que ayuda a actualizar cualquier curso que haya sido creado hace varios años atrás de forma sencilla sin la necesidad de poseer grandes conocimientos técnicos. Una ventaja más que esta herramienta provee es que puede arreglar paquetes SCORM que se encuentren defectuosos y además la transformación de SCORM a IMS y viceversa.

(Rodríguez, 2013)

#### **Figura 10**

*Logo de Xerte*

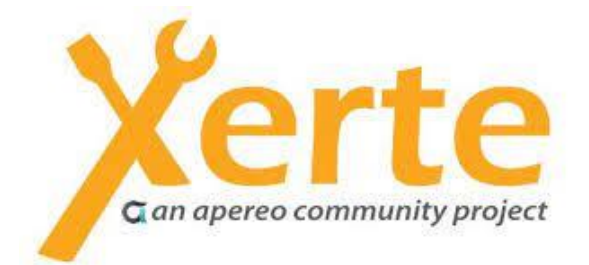

*XERTE.* Xerte Online Toolkits es un software que fue creado en la universidad de Nottingham por Julian Tenney en el año 2008, el objetivo principal de esta herramienta es el de permitir crear materiales educativos de forma rápida y sencilla, además de estar destinado para usuarios que no poseen un conocimiento avanzado en programación pero que tienen interés en el diseño y producción de contenidos e-learning que contengan imágenes, textos, audios, videos, archivos y diferentes tipos de materiales multimedia que permitan crear cursos didácticos e interactivos. Esta herramienta a lo largo de su historia ha recibido varios reconociendo y ha recibido algunos premios como el IMS Platinium Global Learning Impact Awards 2010 y es usada en escuelas, colegios y universidades de varios países alrededor del mundo (García González, 2011) . En sus inicios esta herramienta fue usada para ayudar y asistir a los docentes de la universidad de Nottingham, principalmente fue usada en el área de aprendizaje de idiomas y con el tiempo se le agregó nuevas funcionalidades hasta permitir la creación de objetos de aprendizaje.

Entre las características más destacas de esta herramienta se puede destacar que hace uso de uso de una base de datos para mantener el control de usuarios que acceden a la herramienta y de los proyectos que en los que se esté trabajando, también otro punto fuerte de esta herramienta es que permite la creación de una navegación más personalizada a

comparación de otras herramientas similares a esta, además para usuarios que poseen conocimientos más amplios acerca de programación pueden personalizar sus interfaces rápidamente ya que es muy sencillo agregar contenido HTML, JS y CSS. Por esta razón, agregar nuevas funcionalidades a sus interfaces mediante la creación de scripts hace que este software sea más potente y que se obtengan como resultados materiales educativos y objetos de aprendizaje de mayor calidad para el uso de los estudiantes. Otra de las características que ha hecho que esta herramienta sea popular es la de ser open source y que gracias a esto se hayan creado comunidades que día a día contribuyen en la creación de documentación y en la mejora de sus funcionalidades, entre las cuales se destacan el manejo de HTML5 el cual en la actualidad es compatible con los dispositivos que poseen un navegador web, aparte también permite la exportación de los objetos en paquetes que son compatibles con SCORM y que de esta forma puedan se desplegados en diferentes plataformas educativas que soporten este estándar.

### **Actividad 2: Especificar la evaluación**

Para la especificación del modelo de evaluación se tomó como referencia las características de la Norma ISO 25010 y se usó dos niveles de subcategorías y dos atributos que tuvieron como principal finalidad identificar todos los elementos que se observaron en el software evaluado. En la siguiente tabla 5, se estableció el esquema de las ocho características de la calidad del producto software que fueron usadas en la evaluación de las herramientas open source para la creación de objetos de aprendizaje.

### **Tabla 5**

*Características de la calidad del producto software* 

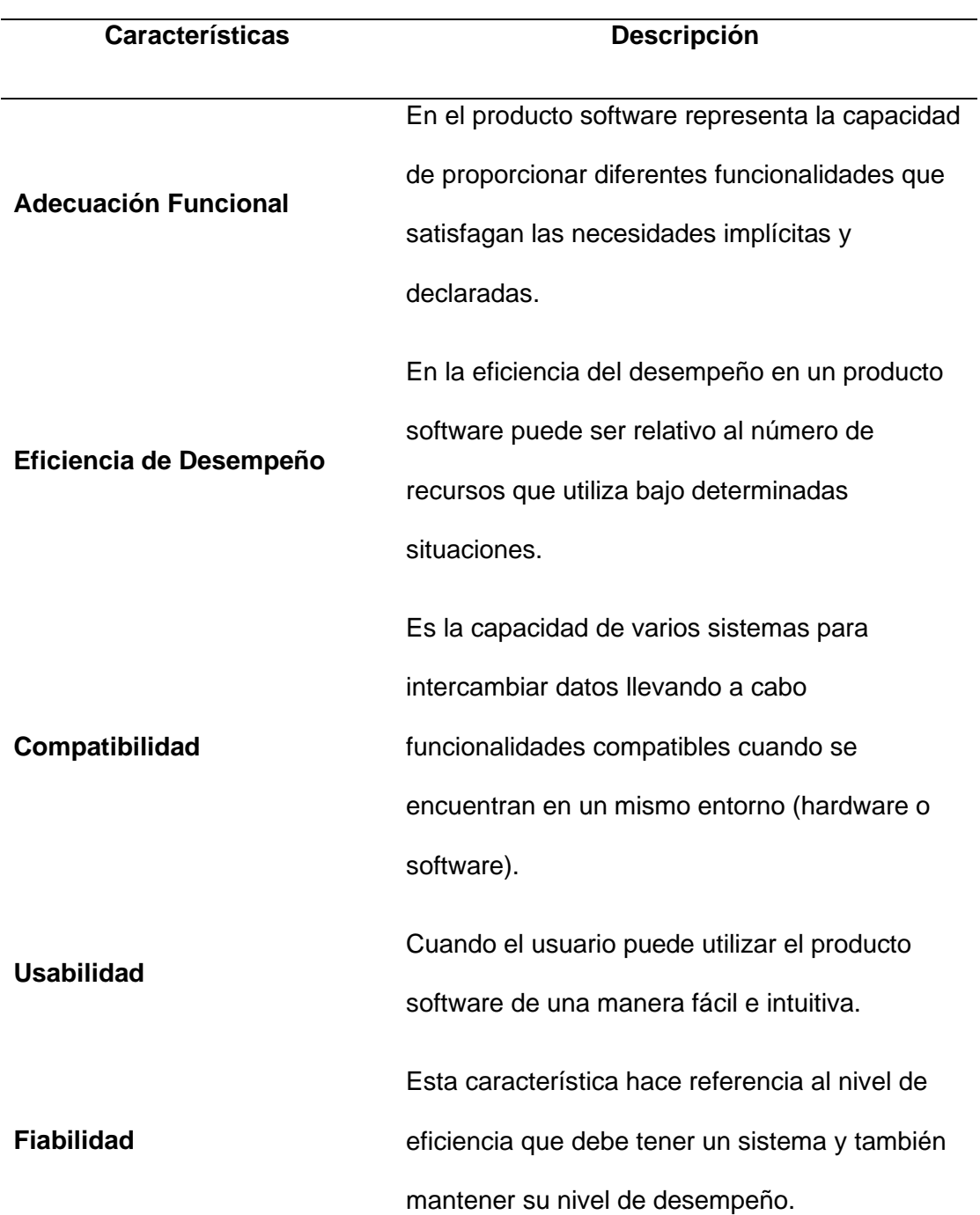

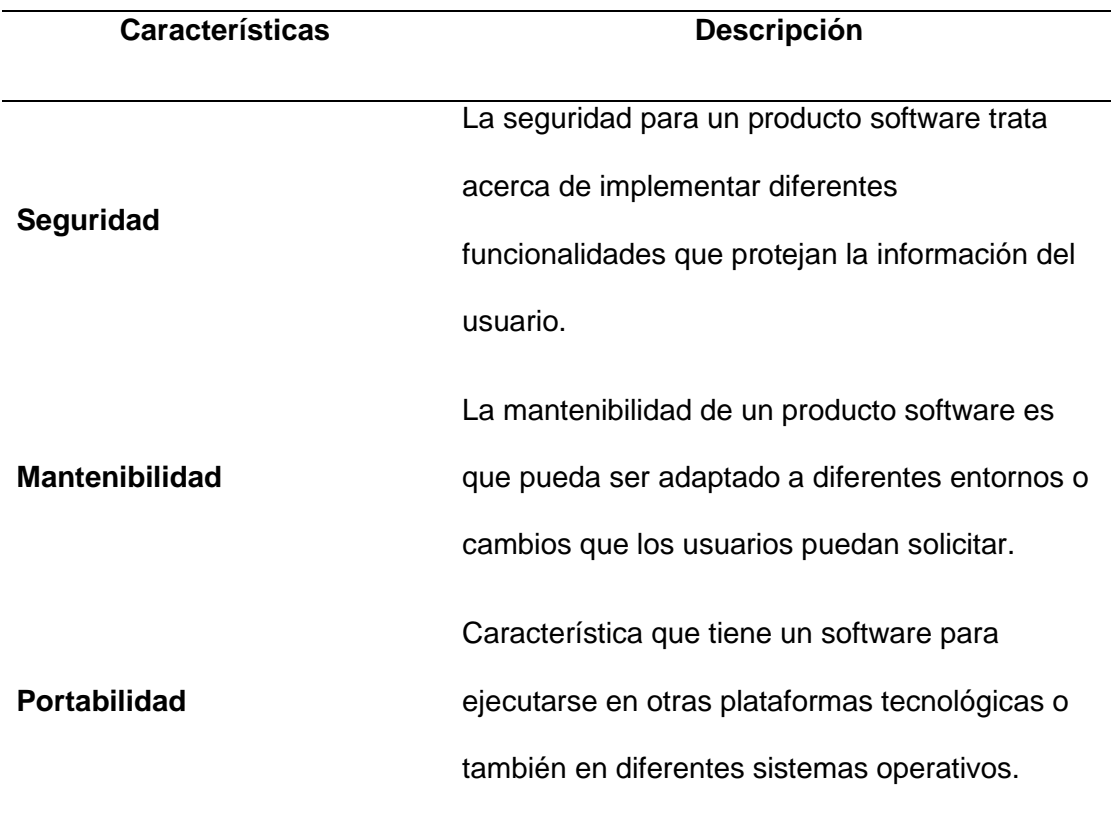

### **Actividad 3: Diseñar la evaluación**

En esta actividad se analizó acerca de las características que se usaron en el modelo y como estas inciden en el momento de crear objetos de aprendizaje. Además, se asignaron factores a estas características y a continuación en la tabla7 se muestran las ponderaciones que fueron asignadas para la evaluación de las herramientas que se escogieron.

La adecuación funcional fue la característica con mayor peso del análisis, con 23 puntos ya que es una prioridad que las herramientas evaluadas satisfagan las necesidades de los usuarios al momento de administrar los contenidos de aprendizaje. Además, otra característica con el mayor peso asignado fue la Usabilidad con un peso de 20 puntos, ya que es muy importante que los usuarios puedan usar estas herramientas con la mayor facilidad y sin tener conocimientos técnicos avanzados. Para el resto de características se asignó en la eficiencia y

desempeño una valoración de 10 puntos, para la compatibilidad un peso de 8 puntos, fiabilidad 14 puntos, seguridad y mantenibilidad 6 puntos, y por último a la portabilidad un peso de 14 puntos ya que es de gran importancia que los materiales educativos generados por estas herramientas puedan ser compartidos entre diferentes usuarios.

### **Tabla 6**

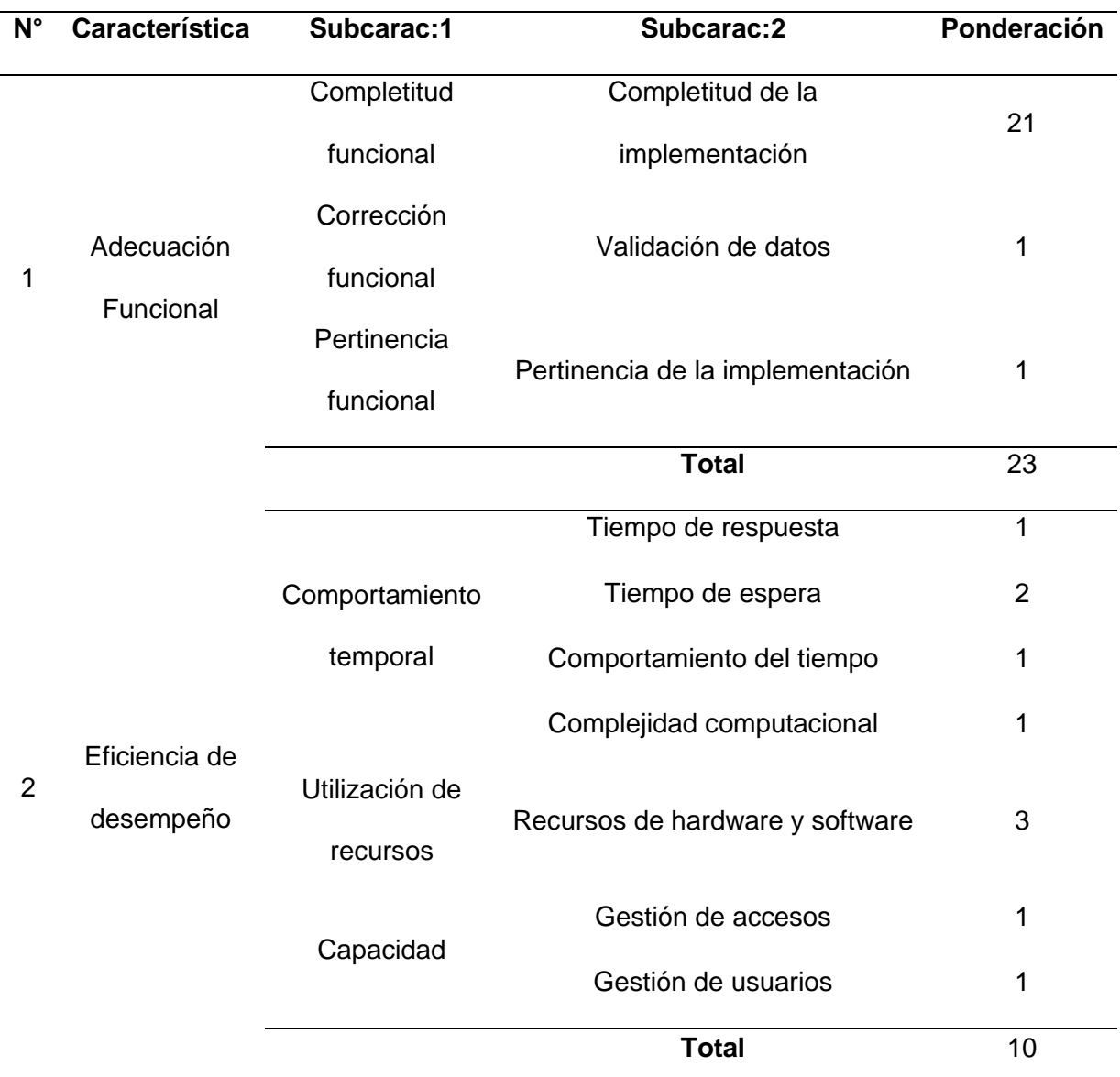

*Características, sub características y ponderación del diseño de evaluación* 

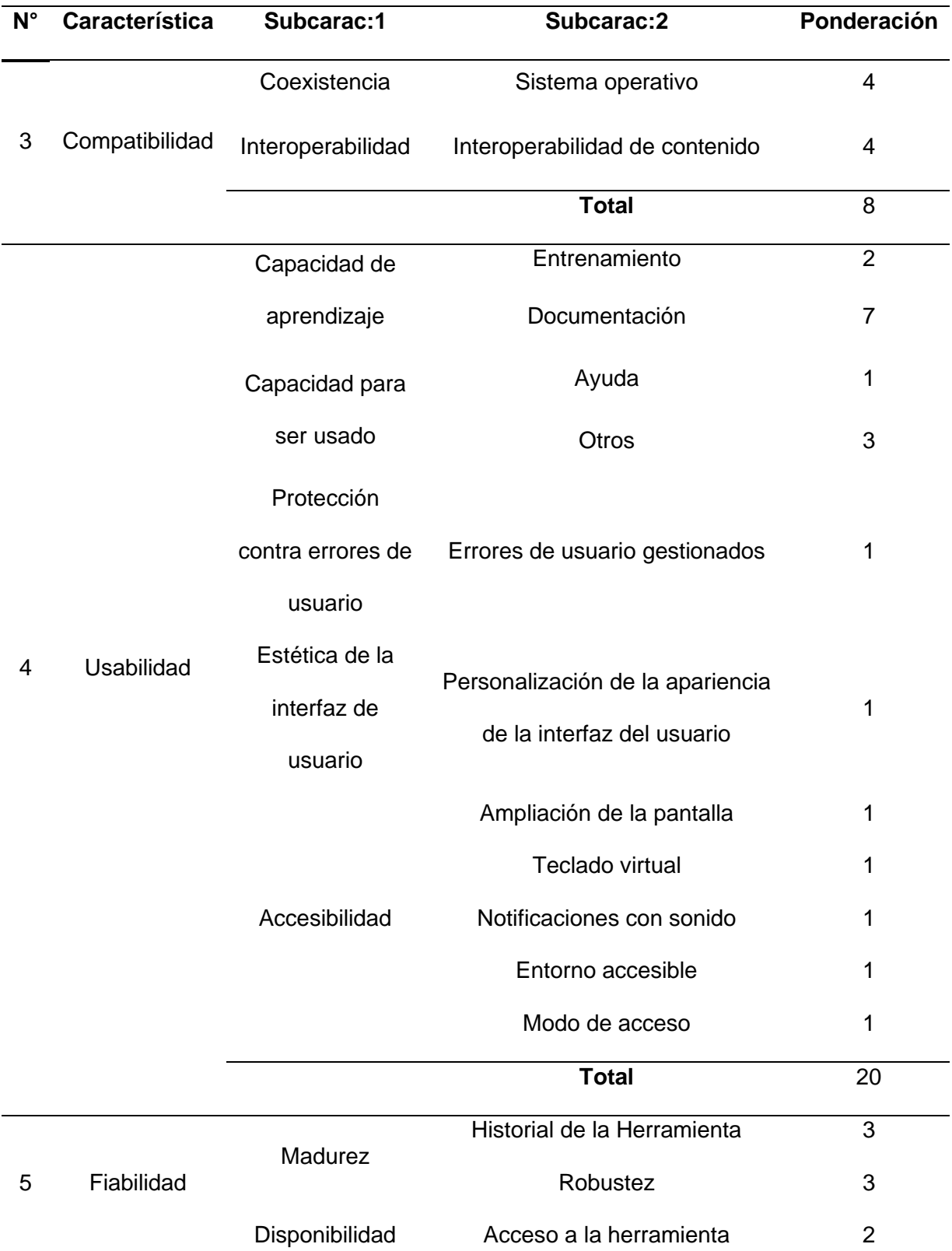

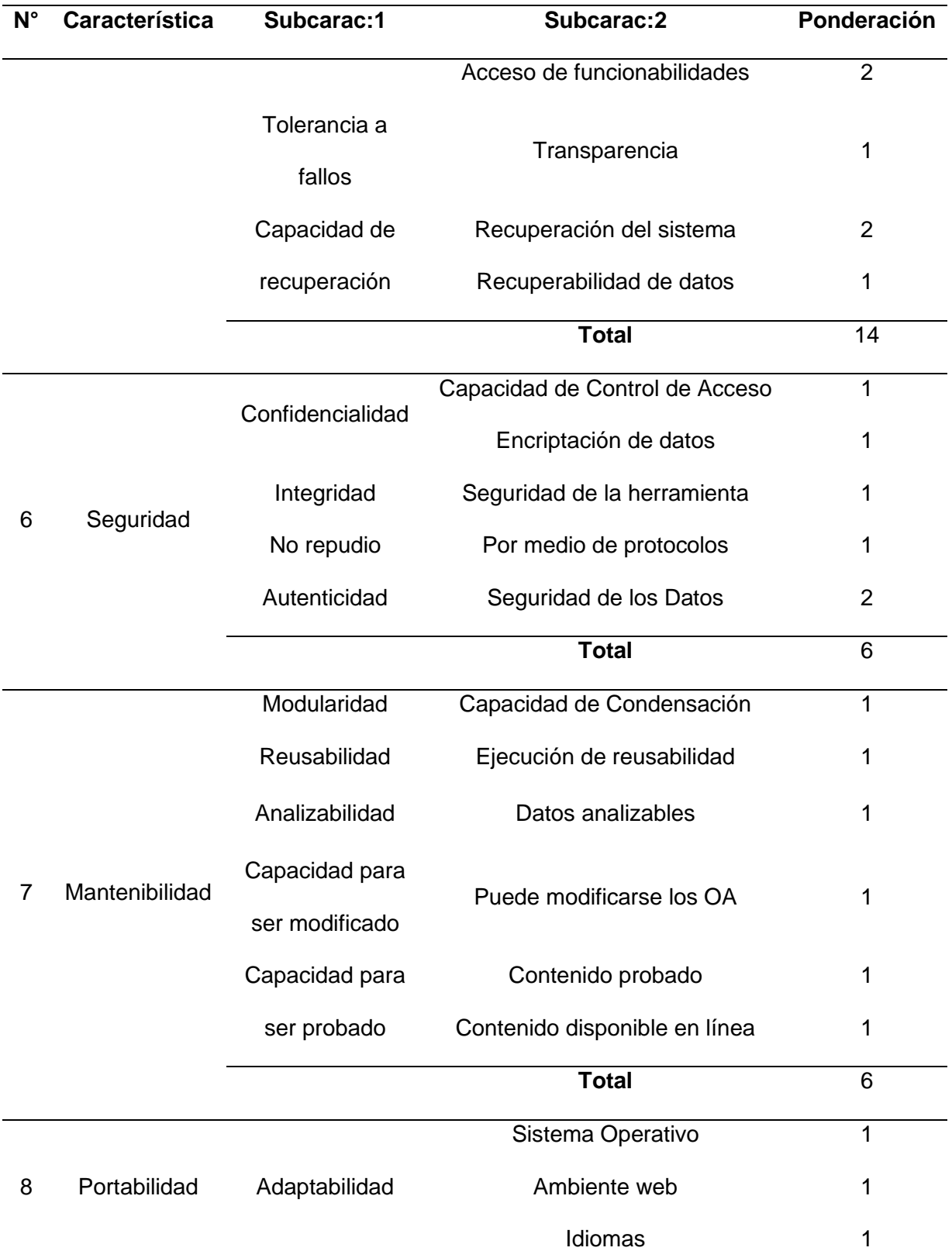

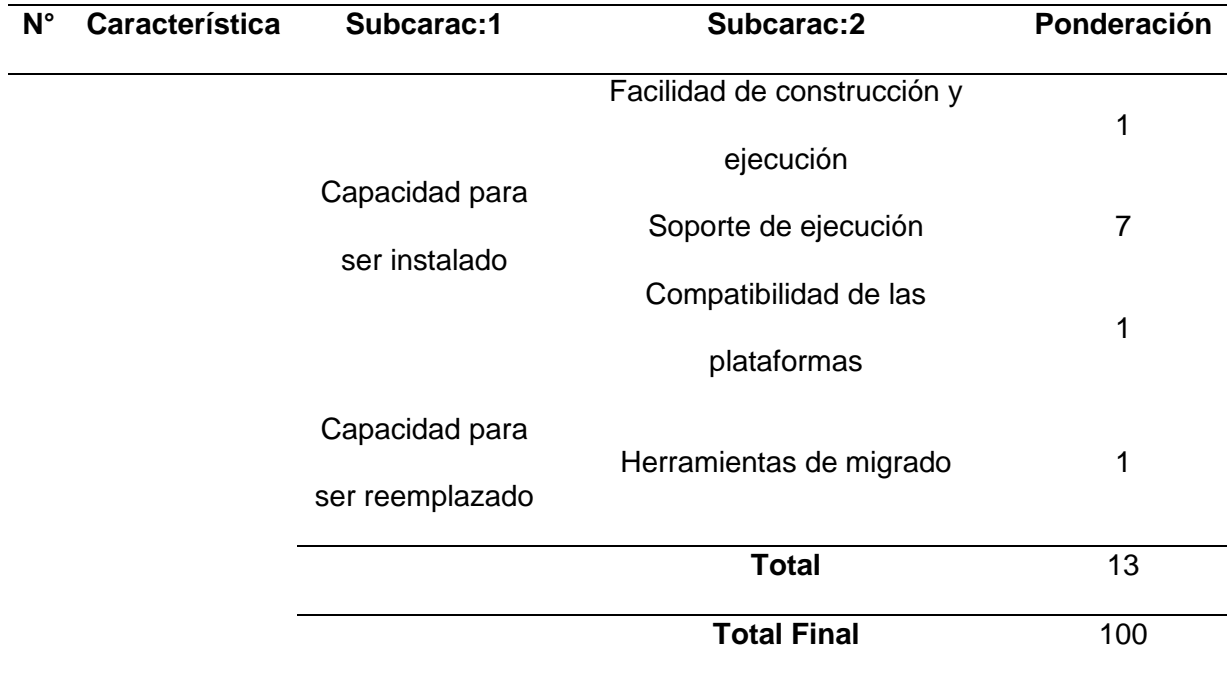

### **Actividad 4: Ejecutar la evaluación**

Para la ejecución de la evolución primero se establecieron las características que fueron evaluadas cuyas ponderaciones fueron valores entre 0 si no cumple y 1 si cumple con el requisito. También para los casos en que la herramienta no contó con la suficiente información proporcionada por los desarrolladores del software se procedió a dar una puntuación de 0 y para los casos en que la característica evaluada no cumplió al cien por ciento el requisito se asignaron valores de 0.25 y 0.5.

Después de haber seleccionado las herramientas para la creación de objetos de aprendizaje y revisado el modelo de evaluación bajo la norma ISO 25010, se procedió con la calificación de los atributos establecidos, cuyos resultados se muestran en la tabla 7.

### **Tabla 7**

*Características de la ejecución de la evaluación* 

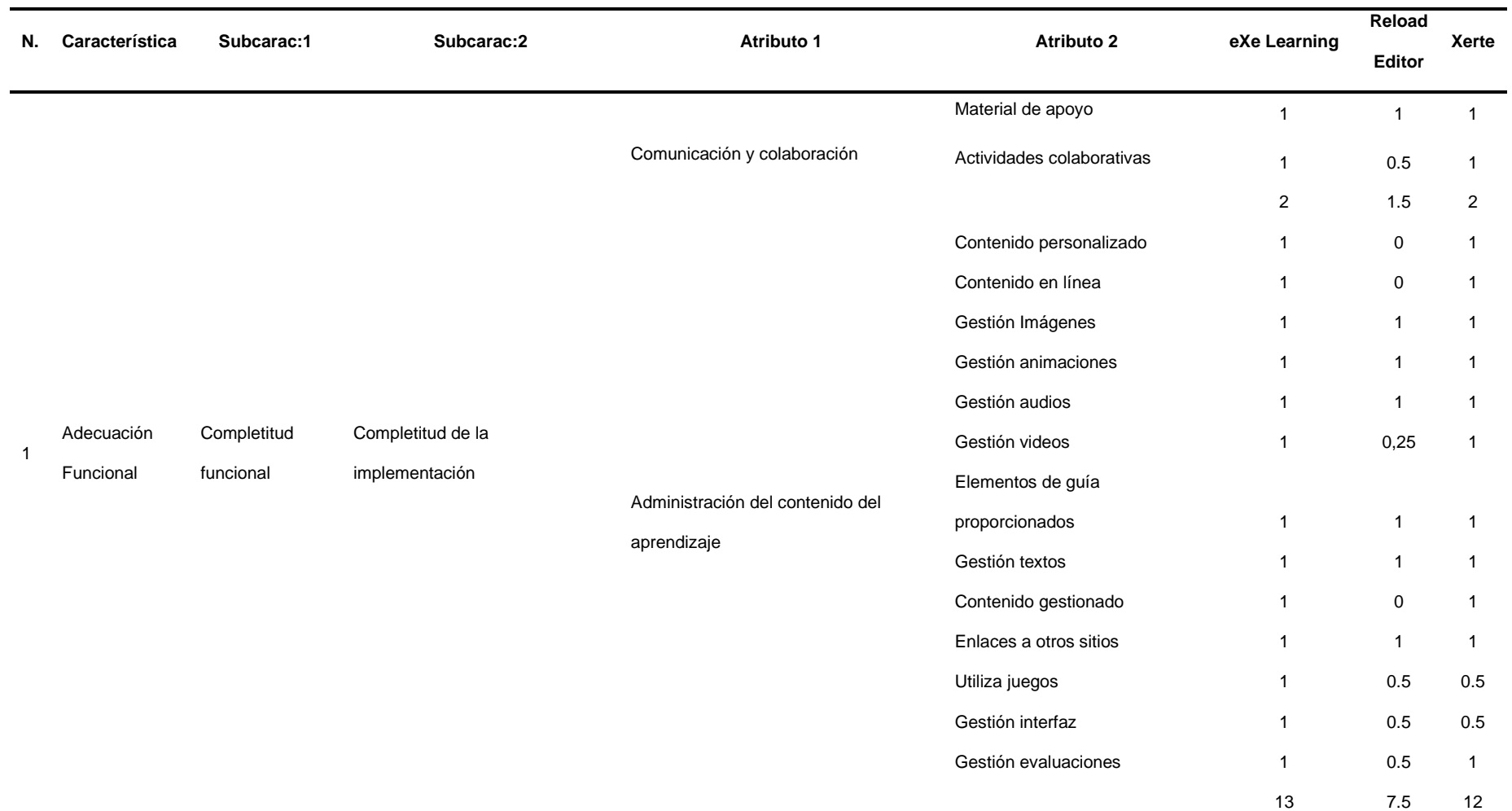

| N. | Característica             | Subcarac:1                 | Subcarac:2                          | Atributo 1                         | <b>Atributo 2</b>          | eXe Learning     | Reload<br>Editor    | Xerte          |
|----|----------------------------|----------------------------|-------------------------------------|------------------------------------|----------------------------|------------------|---------------------|----------------|
|    |                            |                            |                                     | Conexión Social Media              | Entorno Social Media       | 0.5              | $\mathsf{O}$        | $\mathbf{1}$   |
|    |                            |                            |                                     |                                    | Álbumes de fotos y/o video | $\mathbf{1}$     | 0                   | $\mathbf{1}$   |
|    |                            |                            |                                     |                                    | Encuestas                  | $\boldsymbol{0}$ | $\pmb{0}$           | $\mathbf 0$    |
|    |                            |                            |                                     |                                    | Administrador de           |                  |                     |                |
|    |                            |                            |                                     |                                    | eventos/calendario         | $\pmb{0}$        | $\mathsf{O}\xspace$ | $\mathbf{1}$   |
|    |                            |                            |                                     |                                    | Intercambio de archivos    | 0                | $\mathbf 0$         | 1              |
|    |                            |                            |                                     |                                    | Wikis                      | $\mathbf 0$      | $\mathbf 0$         | 1              |
|    |                            |                            |                                     |                                    |                            | 1.5              | 0                   | 5              |
|    |                            |                            |                                     |                                    |                            | 16.5             | 9                   | 19             |
|    |                            | Corrección                 | Validación de datos                 | Registro de calificaciones         |                            | $\mathbf{1}$     | $\mathsf{O}\xspace$ | $\mathbf{1}$   |
|    |                            | funcional                  | Pertinencia de la<br>implementación | Número de pasos                    |                            | $\mathbf{1}$     | $\mathsf{O}\xspace$ | $\mathbf{1}$   |
|    |                            | Pertinencia                |                                     |                                    |                            | $\mathbf{1}$     | 0                   | 1              |
|    |                            | funcional                  |                                     |                                    |                            | $\mathbf{1}$     | 0                   | $\mathbf{1}$   |
|    |                            |                            |                                     |                                    | Total                      | 18.5             | 9                   | 21             |
| 2  | Eficiencia de<br>desempeño | Comportamiento<br>temporal | Tiempo de respuesta                 | Tiempo de vista previa             |                            | $\mathbf{1}$     | 0                   | $\mathbf{1}$   |
|    |                            |                            | Tiempo de espera                    | Tiempo de carga de un OA           |                            | $\mathbf{1}$     | 0.5                 | $\mathbf{1}$   |
|    |                            |                            |                                     | Tiempo en el cual se ejecuta un OA |                            | $\mathbf{1}$     | 0.5                 | $\mathbf{1}$   |
|    |                            |                            |                                     |                                    |                            | $\overline{2}$   | $\mathbf{1}$        | $\overline{2}$ |
|    |                            |                            | Comportamiento del tiempo           | Rendimiento                        |                            | 1                | 0.25                | $\mathbf{1}$   |

55

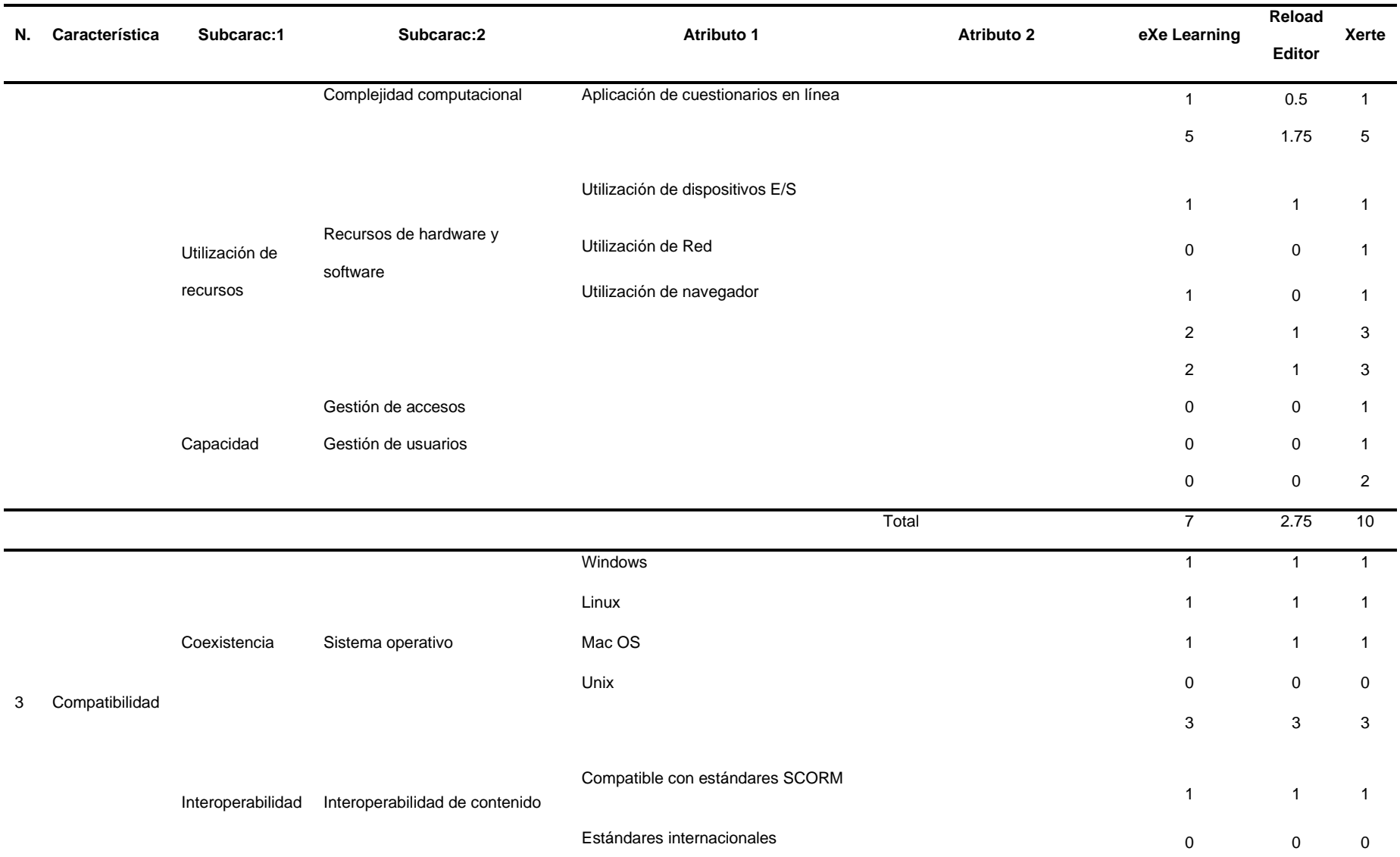

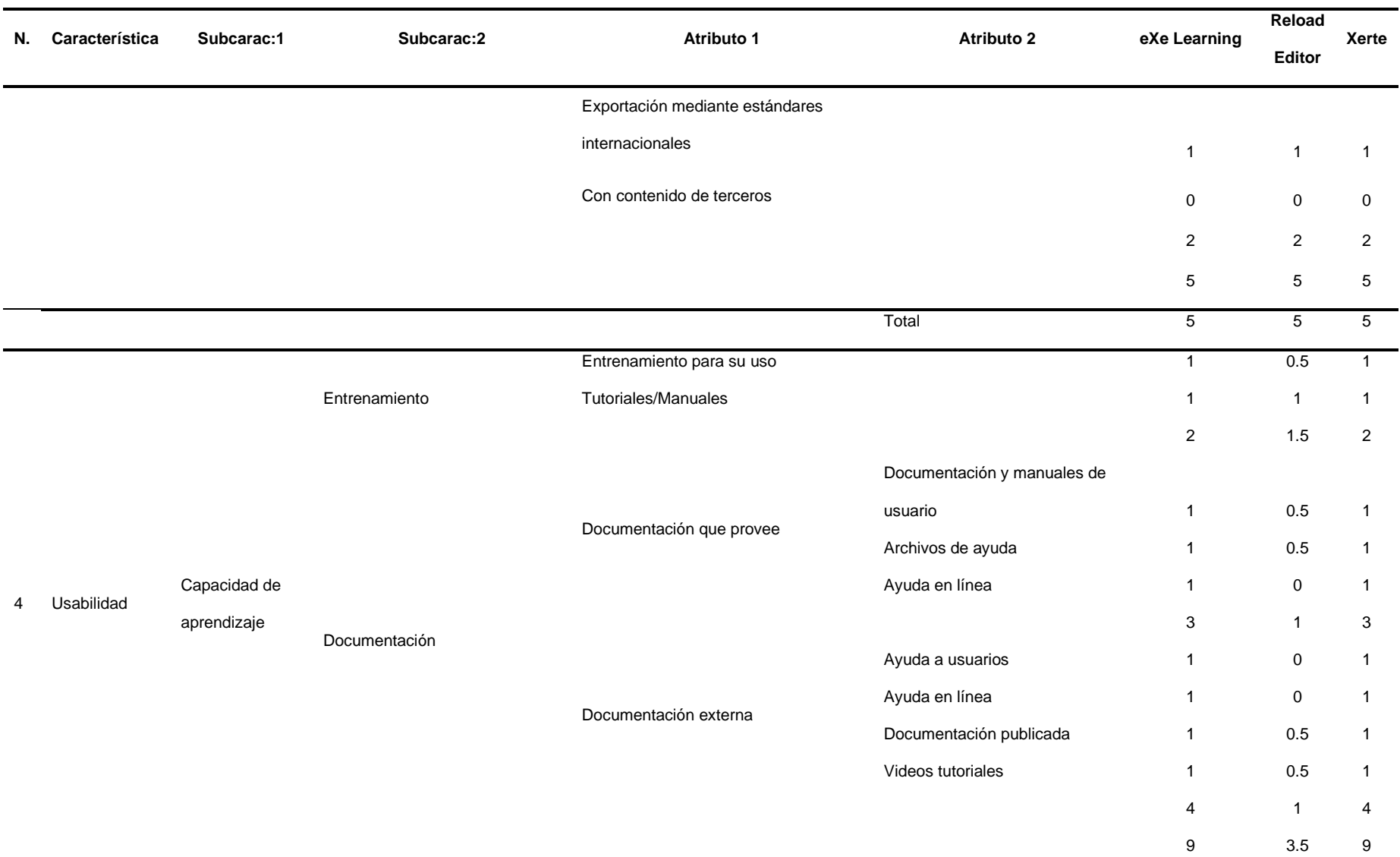

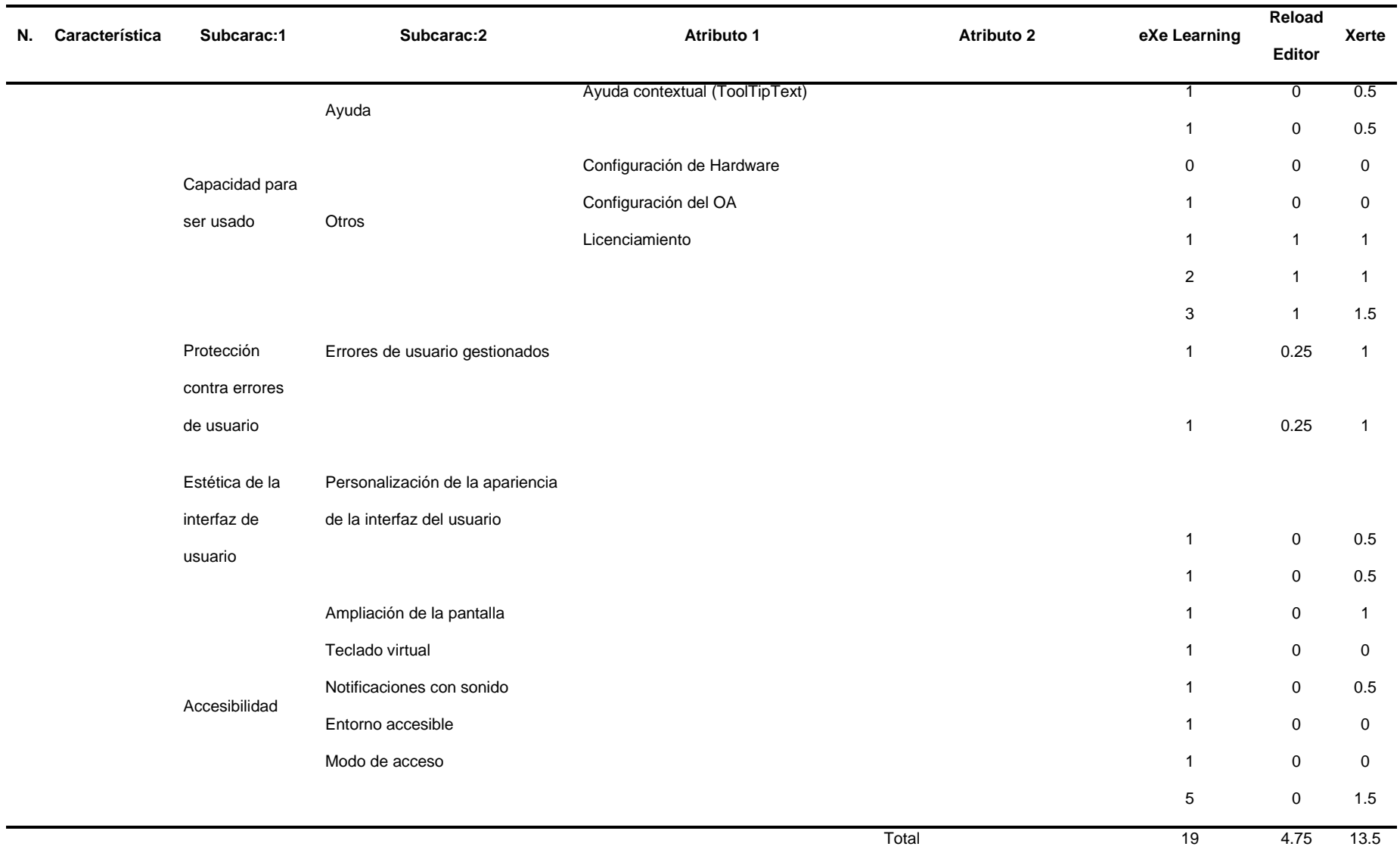

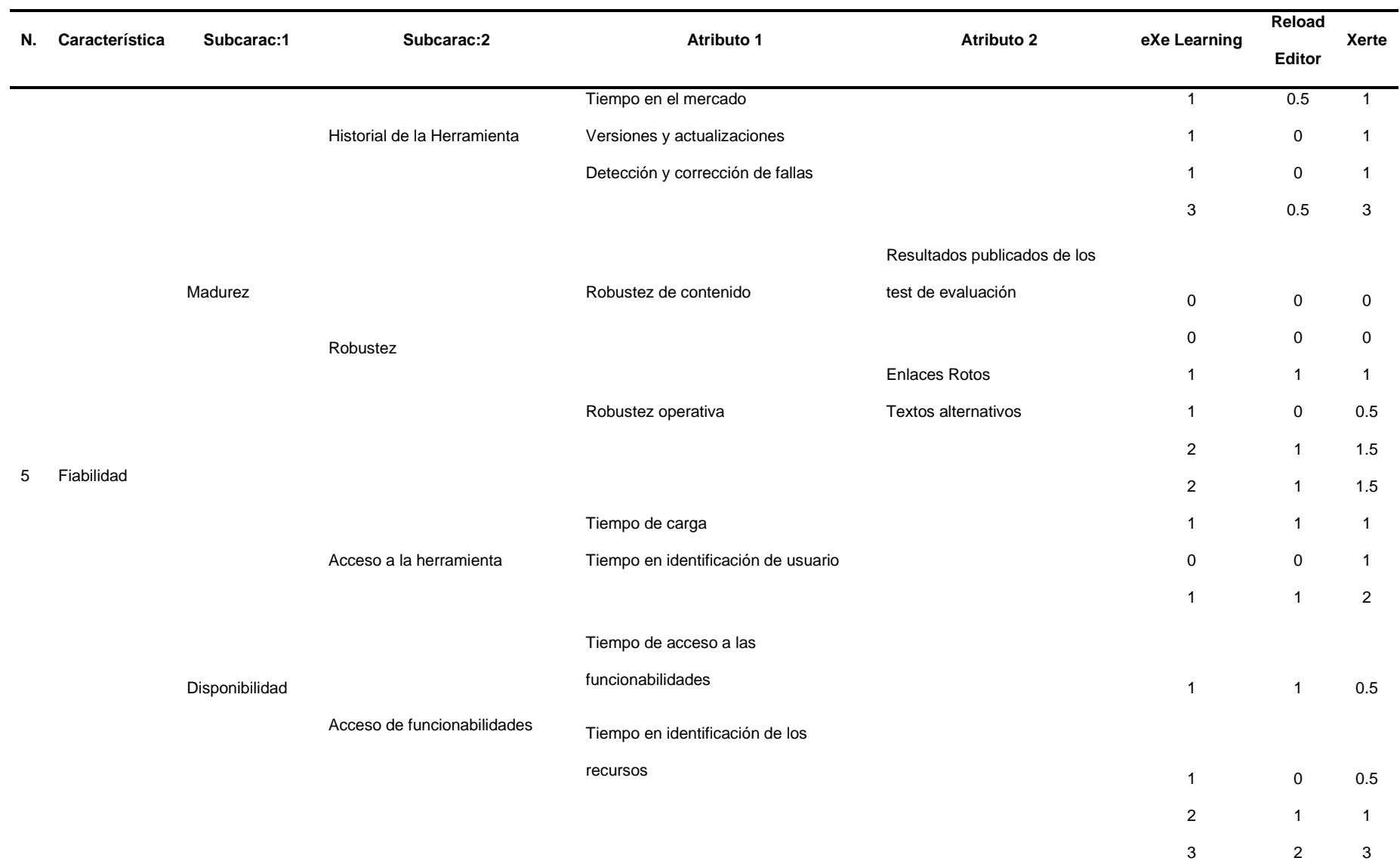

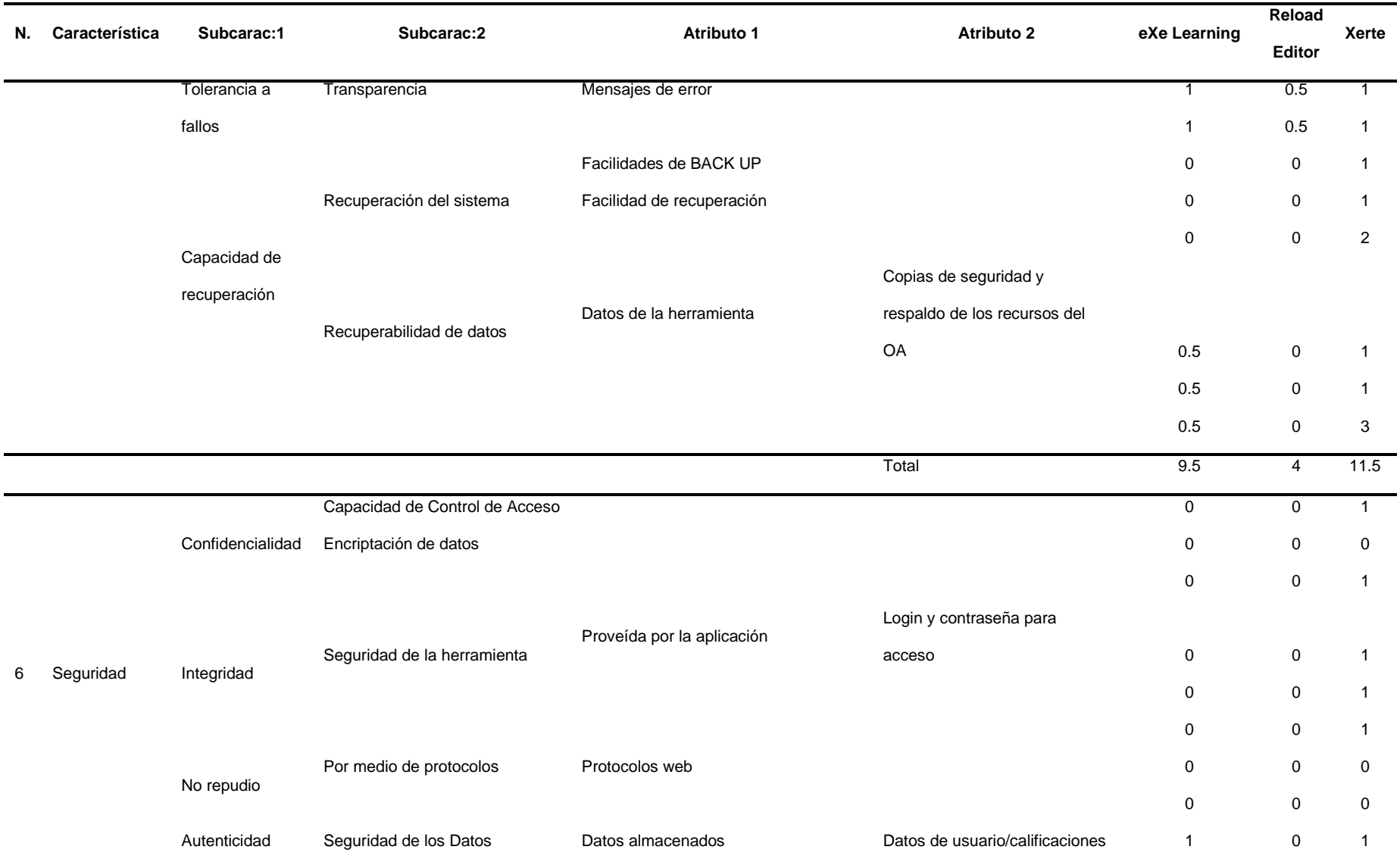

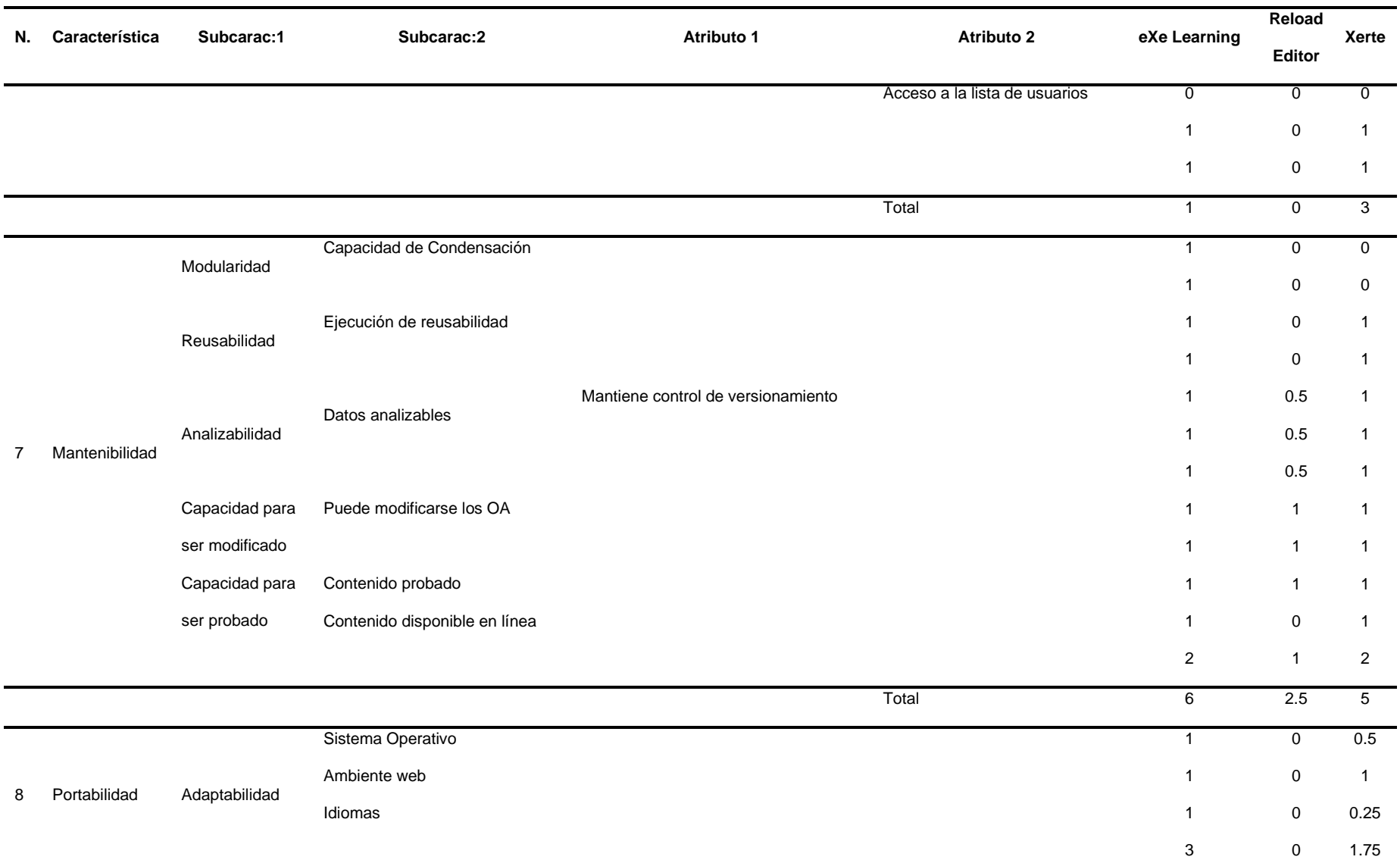

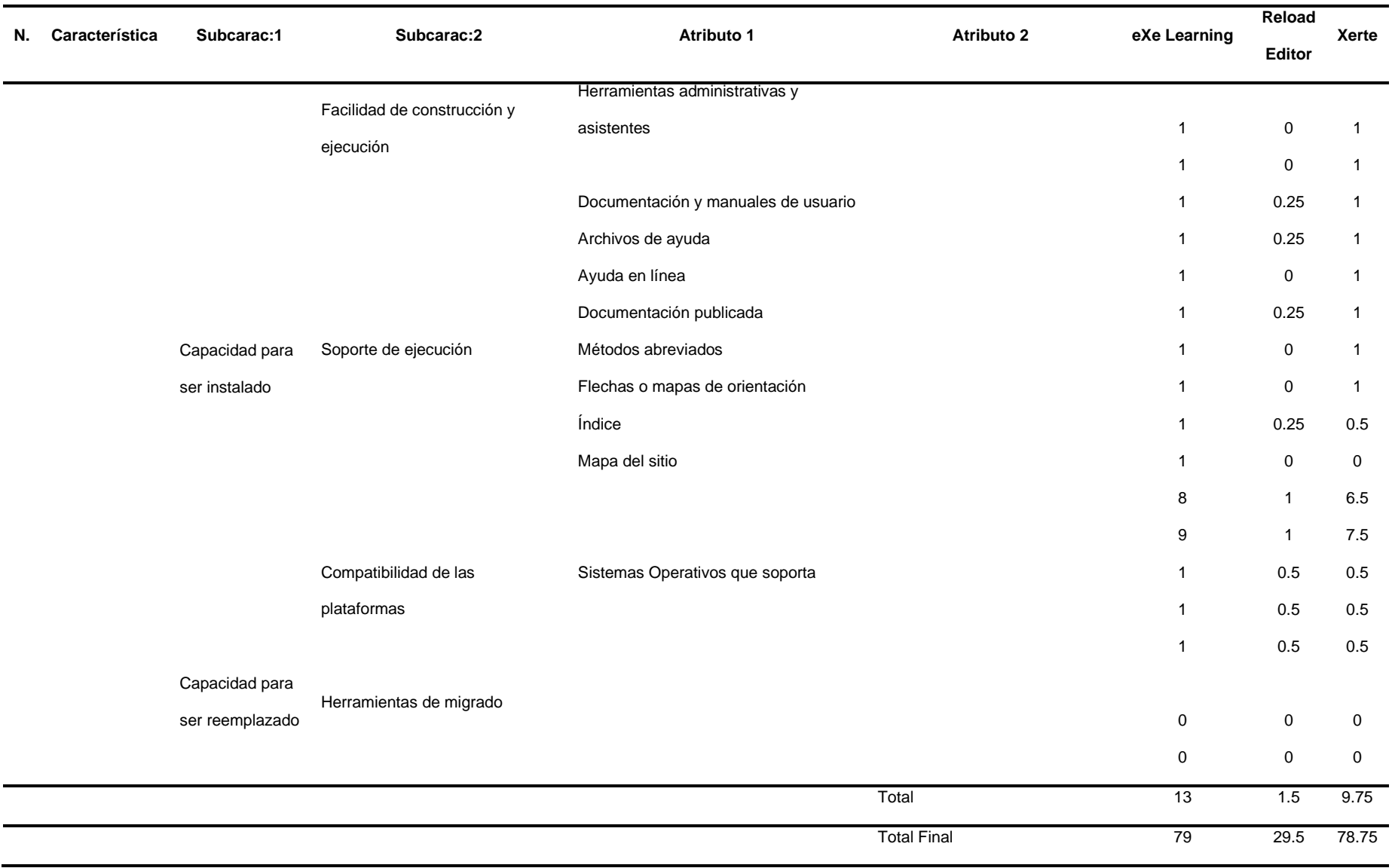

### **Actividad 5: Concluir la evaluación**

La evaluación de las herramientas open source para la creación de objetos de aprendizaje fue realizada en base a la obtención de fuentes bibliográficas, tomando en cuenta toda la documentación que cada software tenía publicado en sus páginas web oficiales y a los foros que cada plataforma ofrecía a su comunidad, además también se procedió con instalación de las tres herramientas seleccionadas para la evolución de algunas características de tipo técnicas que se tomaron en cuenta.

A continuación, en la tabla 8, se presenta un cuadro de resumen de las ponderaciones que se obtuvieron por las ocho características evaluadas con su respectiva calificación de un total de 100 puntos.

### **Tabla 8**

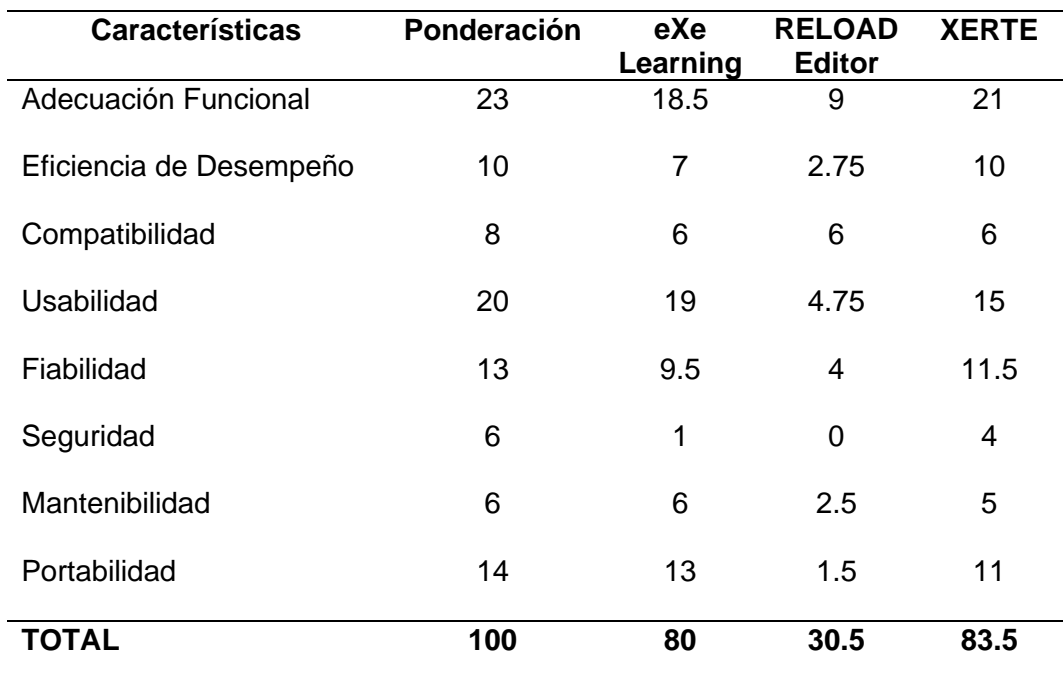

*Resumen de ponderaciones* 

Como resultados obtenidos se tuvo que XERTE es la herramienta open source que brinda un mejor desempeño para la creación de objetos de aprendizaje con un puntaje de 83.5 puntos sobre 100, siendo una de sus mayores ventajas la adecuación funcional, el desempeño y la fiabilidad las características que más destacaron con respecto a las otras herramientas evaluadas. Por otra parte, exe Lerning tuvo una puntuación de 80 puntos sobre 100, siendo también una gran herramienta para la creación de OA y que tuvo como características a destacar la usabilidad y la portabilidad.

### **Figura 11**

*Gráfico de barras sobre la evaluación de herramientas Open Source* 

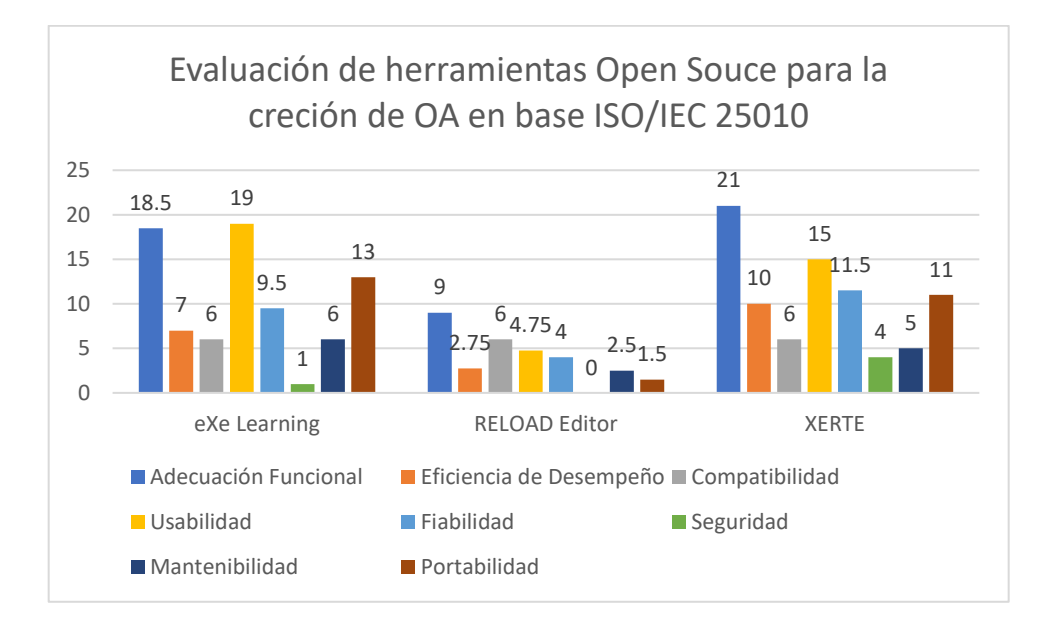

En base a los resultados obtenidos con respecto a la característica de adecuación funcional exe learnig obtuvo 18.5 puntos sobre 23, RELOAD Editor 9 puntos sobre 23 y XERTE 21 puntos sobre 23, siendo esta última herramienta la que tiene mayor ventaja respecto a la funcionalidad dentro del sistema.

Respecto a la eficiencia de desempeño, XERTE es la herramienta con mayor puntuación con un puntaje de 10 sobre 10, este software gana ventaja sobre las otras en la gestión de accesos y usuarios ya que es la única que maneja una base de datos y de esta forma le permite gestionar de mejor manera la información y los objetos de aprendizaje creados.

En la compatibilidad las tres herramientas tienen una puntuación de 6 sobre 8 ya que todas pueden ejecutarse en diferentes sistemas operativos como Windows, Linux y MAC OS, además permiten la Interoperabilidad de contenidos ya que manejan estándares para la creación de OA.

Para la cuarta característica evaluada la usabilidad, la herramienta con mayor puntuación fue eXe Learning con un total de 19 puntos sobre 20, seguida de XERTE con una puntuación de 15 puntos sobre 20 y de RELOAD Editor con la puntuación más baja de 4.75 sobre 20.

En la característica de fiabilidad, XERTE fue la herramienta mejor puntuada con un total de 11.5 sobre 14, ya que al manejar una base de datos María DB permite a los usuarios respaldar la información en backups, que en un caso de fallo de la herramienta se puede recuperar los datos e información.

En la característica de seguridad la herramienta con mejor puntuación fue XERTE con una puntuación de 4 sobre 6 puntos, teniendo una ventaja sobre eXe lerning que solo tuvo 1 punto sobre 6 y sobre RELOAD Editor que obtuvo cero puntos, La considerable ventaja que Xerte tuvo sobre las otras herramientas evaluadas se debe a la capacidad que este software tiene en el control de acceso a usuarios y de la seguridad de sus datos.

Respecto a la característica de mantenibilidad, fue eXe Learnig la herramienta con mayor puntuación, obtuvo 6 de 6 puntos ya que posee un mayor número de contenido en línea respecto a XERTE que estuvo muy parejo con 5 de 6 puntos totales.

En la evaluación de la última característica de portabilidad. eXe Lerning fue la mejor puntuda con 13 de 14 puntos, y la razón fue por la capacidad para ser instalado que tiene esta herramienta, ya que para su instalación no es necesario tener un conocimiento técnico avanzado ni gran cantidad de manuales, en cambio para la instalación de XERTE es necesario tener mayores conocimientos técnicos debido a que se debe conectar a una base de datos y ejecutarse en un servidor web, por esta razón esta herramienta tuvo la puntuación de 11 sobre 14 puntos.

### **Capítulo IV. Creación de OA aplicando la metodología CROA**

### **Etapa de análisis**

Según la metodología CROA en la primera etapa se debe realizar preguntas que justifiquen la creación y orientación del objeto de aprendizaje, las cuales se detallan a continuación:

#### **¿Qué es lo que los receptores del curso necesitan aprender?**

Los receptores necesitan aprender consejos básicos acerca de la seguridad personal, para disminuir las posibilidades de ser víctima de un delito o accidentes que se pueden presentar en el entorno.

### **¿Por qué se cree que es necesario utilizar un OA y no otro tipo de material educativo?**

Es necesario utilizar un OA porque cuenta con contenidos educativos y actividades de aprendizaje de forma lúdica, para que el estudiante pueda interactuar directamente con el OA. Además, cuenta con evaluaciones al final de cada unidad, los cuales ayudaran a medir el conocimiento adquirido.

### **¿Para qué nivel educativo está orientado el curso?**

Este curso está orientado para el nivel de Educación Superior.

### **¿Cuál es el tema que el OA planteará?**

El tema que el OA planteará son conceptos básicos acerca de la Seguridad Personal, entre ellos temas como seguridad en la calle, en el trabajo, manejando y en el hogar. Especificando las principales amenazas y la prevención de las mismas (asaltos, homicidios, secuestros y accidentes).

### **¿Cuáles son los conocimientos previos que el estudiante debería tener para usar el OA?**

Los receptores no necesitan de ningún tipo de conocimiento previo para realizar y comprender el curso de seguridad personal.

# **¿Con qué otros conocimientos se relacionan el OA que pueden ser adquiridos en forma posterior a trabajar con lo que se está diseñando?**

Otros conocimientos que se relacionan con el objeto de aprendizaje que pueden ser adquiridos posteriormente son conceptos básicos, que el estudiante pueda aplicar en su vida cotidiana.

#### **Etapa de diseño**

En esta etapa se estableció el diseño instruccional y la estructura del objeto de aprendizaje, además se analizaron los diseños multimedia que se usaron, para lo cual primero se respondieron a las preguntas estándar que la metodología plantea en esta etapa.

### **¿Qué objetivo de aprendizaje específico se propone para el OA?**

El objetivo específico que se propone es entender y comprender los conceptos básicos de la seguridad personal, en la calle, en el trabajo, manejando y en el hogar.

### **¿Qué información proveerá el OA acerca del tema a tratar?**

La información que proveerá el OA son conceptos generales sobre la seguridad personal (calle, trabajo, hogar, manejando), estadísticas de los últimos años, consejos o tips de seguridad para el estudiante, actividades interactivas y evaluaciones, que ayudarán en la enseñanza del estudiante de una manera lúdica.

### **¿Qué actividades se le propondrán al alumno?**

Las actividades que se propondrán son lúdicas e interactivas: Arrastrar la palabra correcta, completar campos vacíos, preguntas de selección múltiple, sopa de letras, juego del ahorcado.

### **¿En qué consistirá la autoevaluación?**

La autoevaluación consistirá en preguntas de selección múltiple acerca de los contenidos vistos a lo largo del desarrollo del curso de seguridad personal, en donde el estudiante seleccione la opción y de inmediato se obtendrá la calificación de la pregunta.

### *Diseño de la estructura del objeto de aprendizaje.*

En las figuras 12 y 13 que se muestran a continuación se describe la estructura del objeto de aprendizaje, el cual constó de cuatro temas principales, seguridad en la calle, seguridad em el hogar, seguridad en el trabajo y seguridad conduciendo. Cada uno de estos temas abordó subtemas acerca de las principales amenazas y la prevención de las mismas, en donde se presentaron consejos para mitigar el riesgo de ser víctima de algún accidente o delito en los diferentes lugares por donde las personas suelen transitar o realizar sus actividades diarias, además al final de cada tema se propuso dos actividades interactivas basadas en juegos y una evaluación.

### **Figura 12**

*Estructura del objeto de aprendizaje.*

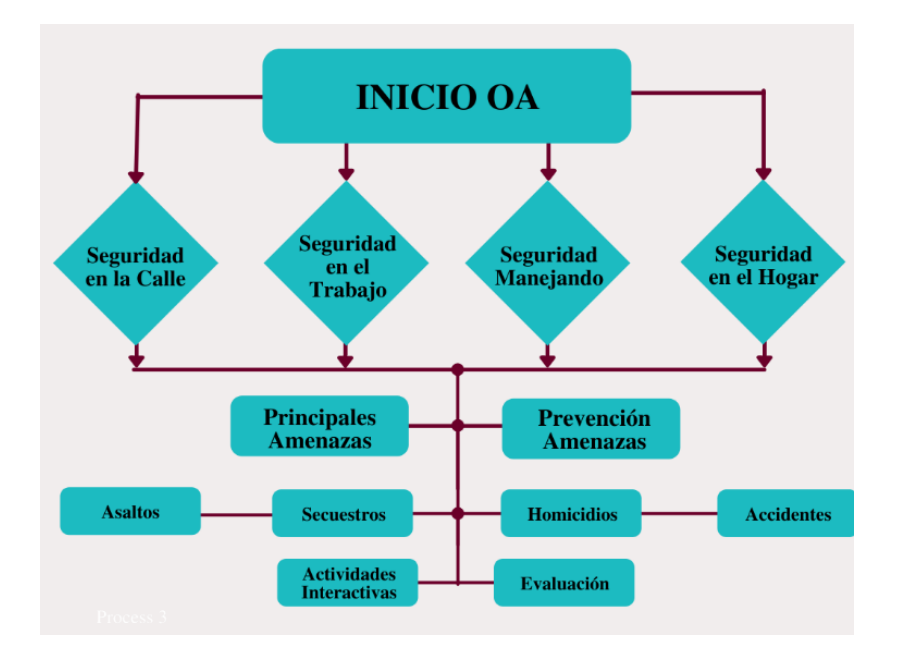

## **Figura 13**

*Estructura de un objeto de aprendizaje en XERTE*

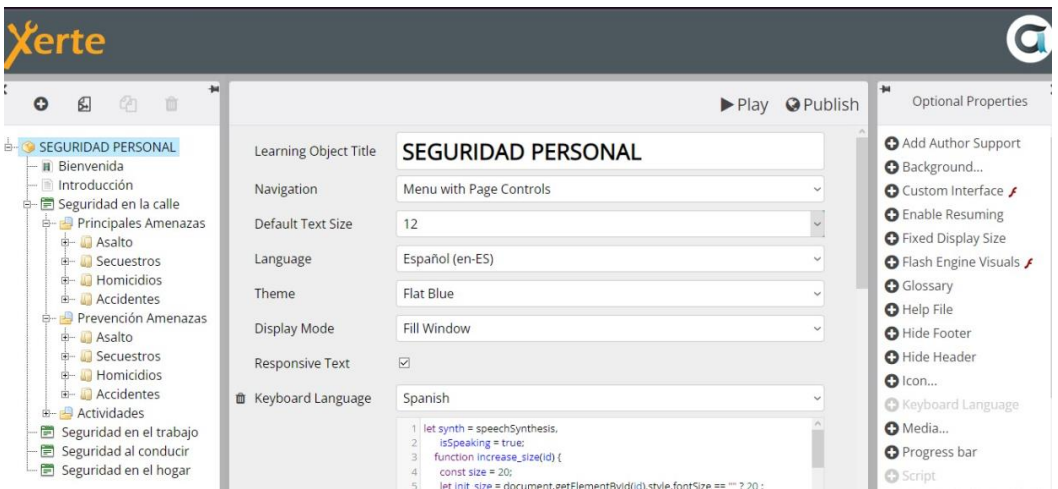

### *Diseño multimedia*

También como parte del diseño, en la tabla 9 se describe el mapeo de los nodos que fueron usados y de como estos se relacionaron entre sí en el objeto de aprendizaje creado.

### **Tabla 9**

*Mapeo entre nodos* 

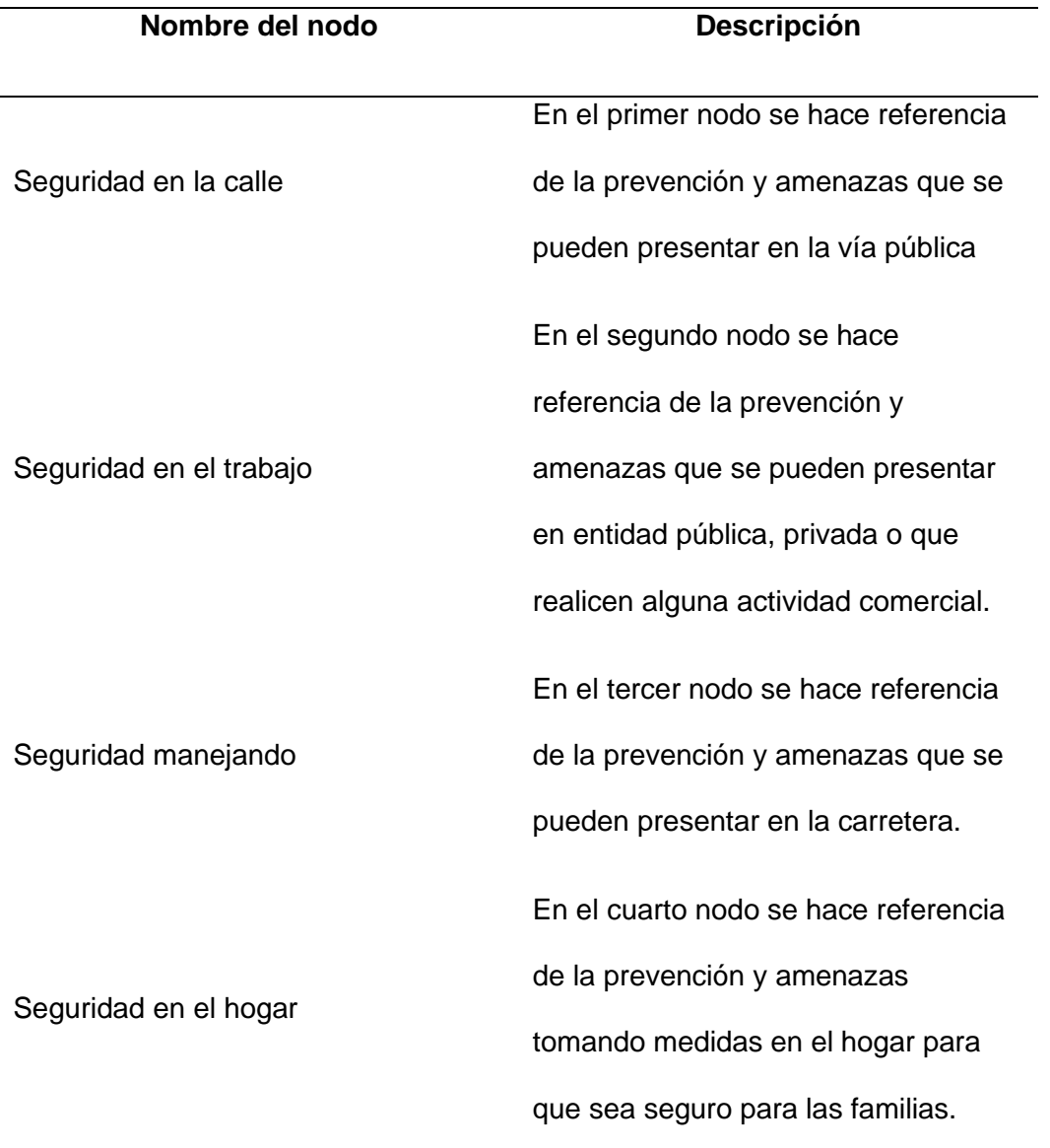

### **Etapa de desarrollo**

### *Selección de Recursos:*

En la etapa de desarrollo se seleccionaron todos los recursos digitales como imágenes, videos, audios, textos y documentos que fueron usados en la creación del objeto de aprendizaje de seguridad personal. A continuación, en la tabla 10 se describe los parámetros que fueron aplicados en esta etapa.

### **Tabla 10**

### *Parámetros para el desarrollo*

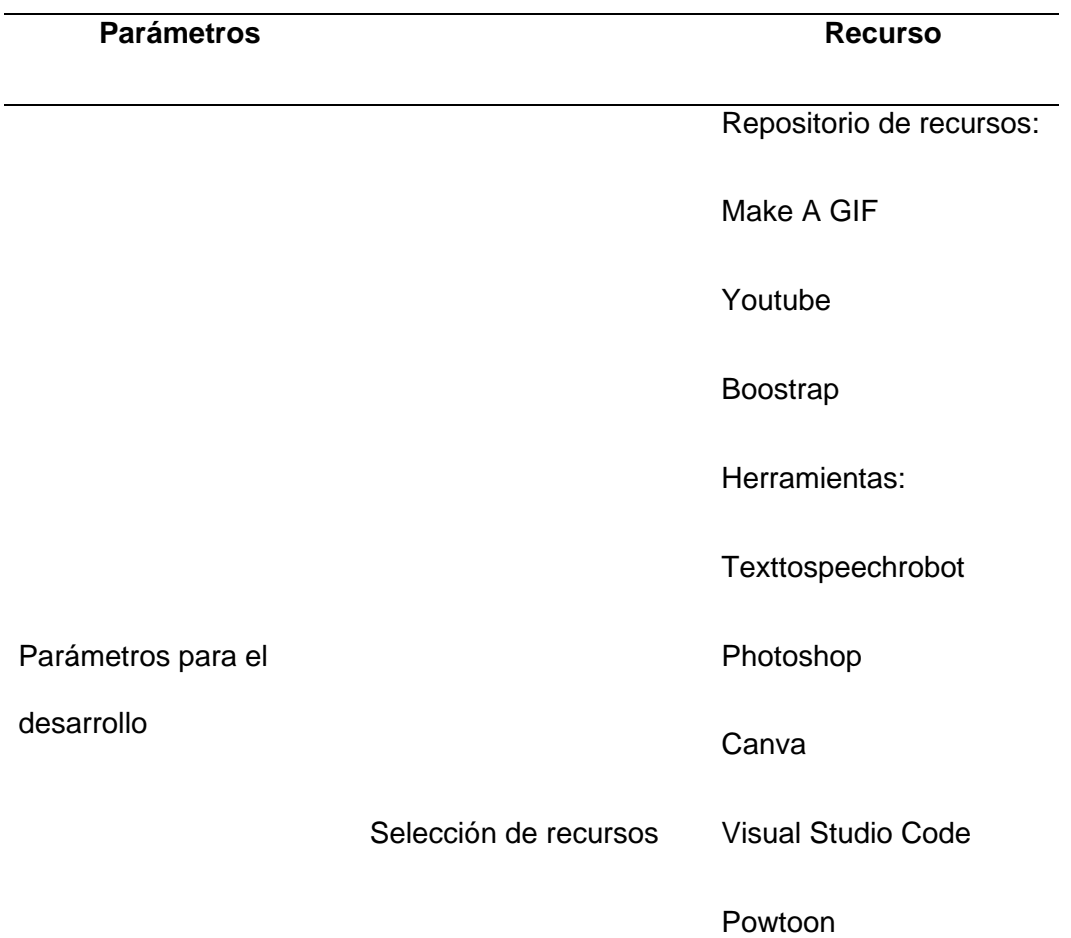
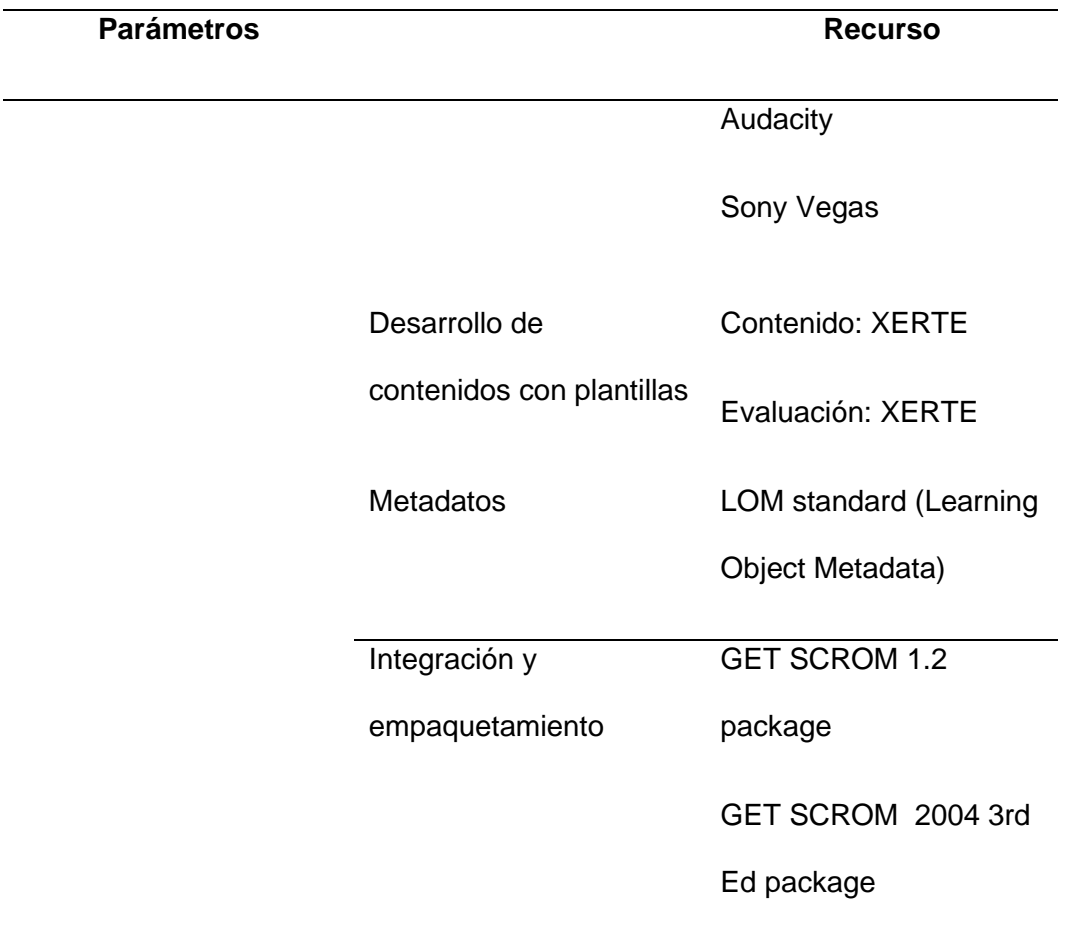

# *Integración de plantilla*

En las figuras 14. se muestra la pantalla de bienvenida al curso de seguridad personal, en donde se usó un video de bienvenida que explica de forma general cuales son los objetivos del curso.

*Bienvenida del curso se seguridad personal*

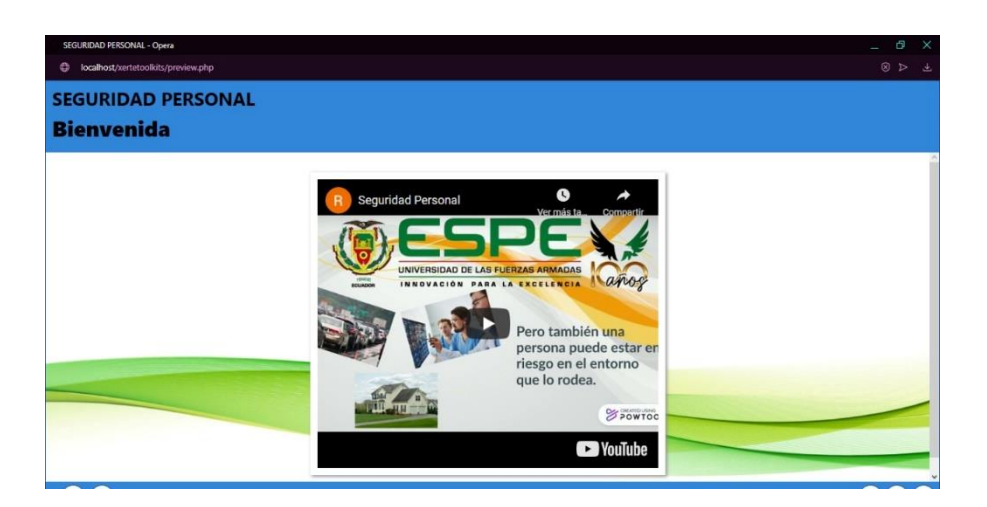

En las figuras 15 y 16 se muestran las pantallas de introducción, en donde se expusieron los objetivos principales, la finalidad y como se iba a desarrollar del curso de seguridad personal.

# **Figura 15**

*Introducción del curso de seguridad personal*

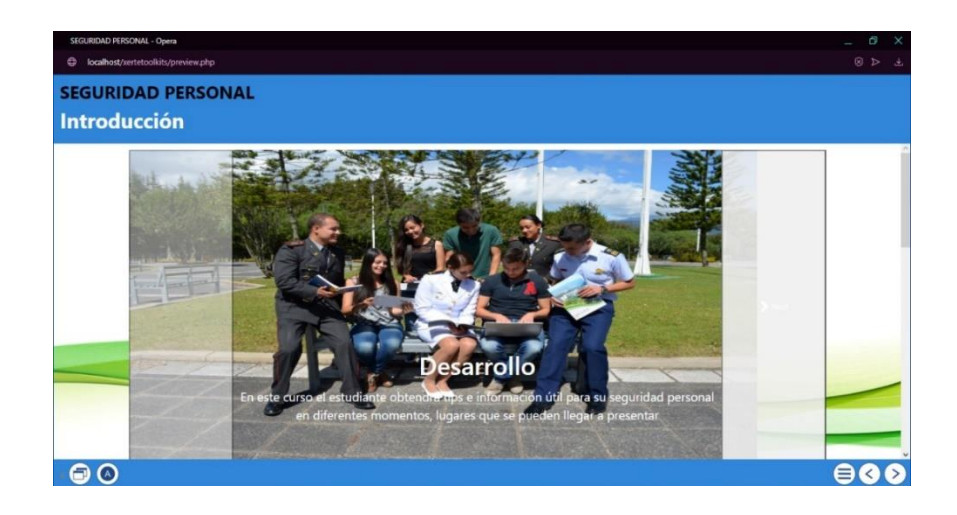

**SEGURIDAD PERSONAL Introducción Finalid**  $\bullet$  $\ominus$   $\odot$ 

*Imagen de finalidad del curso de seguridad personal*

A continuación, en la figura 17 se presenta la barra de navegación de los módulos, para los 4 módulos acerca de la Seguridad se utilizó el mismo diseño, diferentes conceptos y tips haciendo referencia a cada módulo, 2 actividades de refuerzo y al finalizar cada módulo se realizó una Autoevaluación.

## **Figura 17**

*Contenidos del curso de seguridad personal* 

 $\bullet$   $\circ$ 

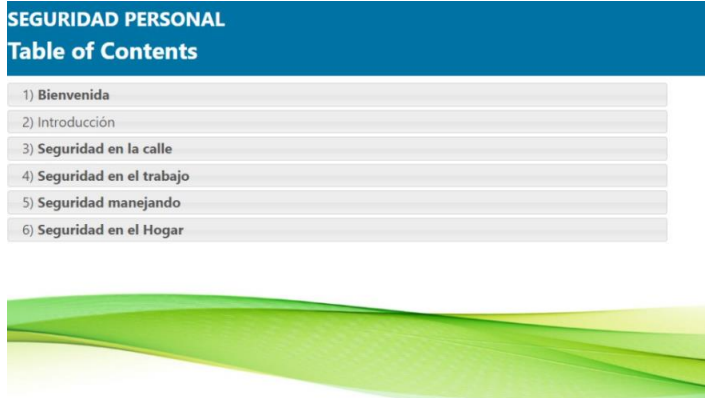

*Contenidos del curso de seguridad personal*

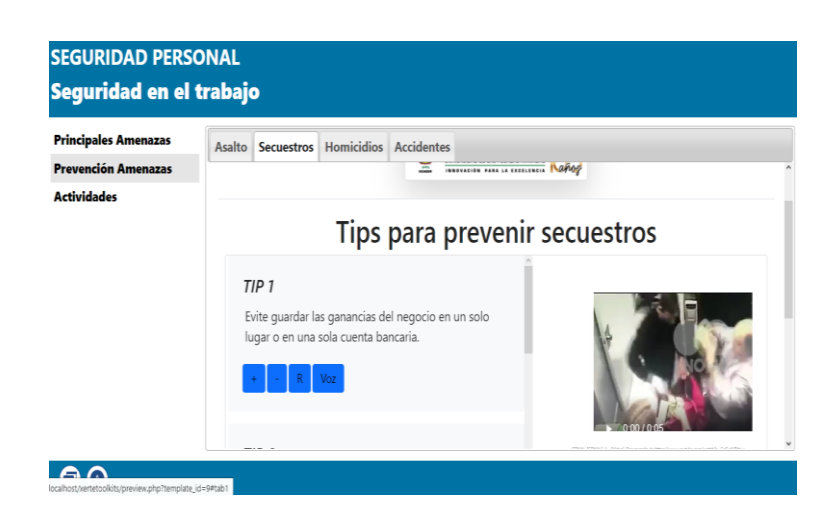

Tomando como referencia el nodo de seguridad en el hogar, en la figura 19 se muestra las configuraciones globales que la herramienta XERTE posee, y entre las principales que se usó en la creación del objeto de aprendizaje son los glosarios de términos, hojas de estilos .css, scripts -js, paginación y selección del lenguaje.

## **Figura 19**

*Configuraciones globales del OA*

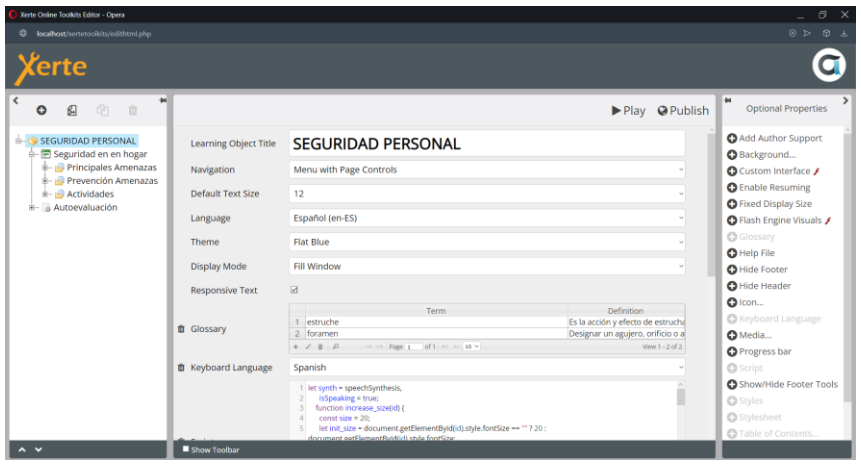

En las figuras 20 y 21, se muestran las configuraciones hechas en las interfaces del OA, en donde se agregó código HTML y JS para mejorar la interactividad, además se agregó los contenidos multimedia, videos, imágenes, textos, audios que fueron presentados en las interfaces gráficas de los usuarios.

### **Figura 20**

*Configuraciones de la interfaz*

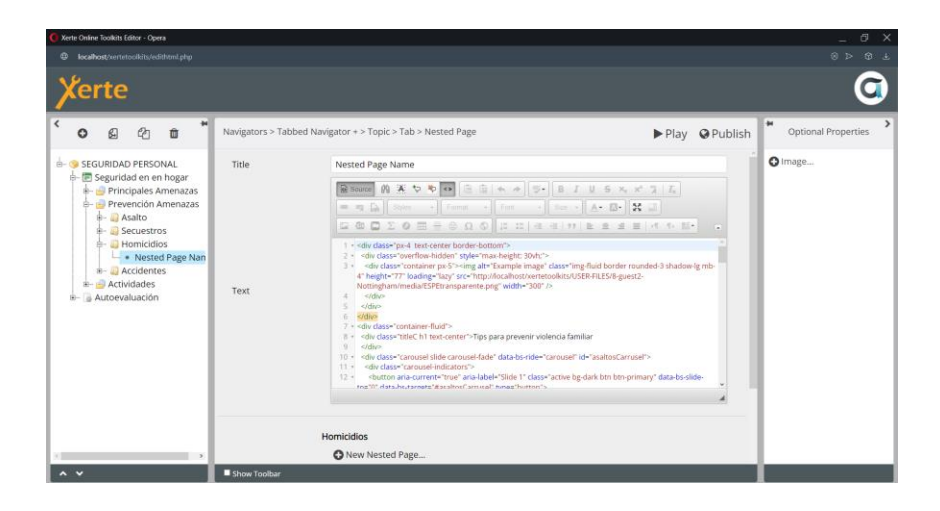

### **Figura 21**

*Conceptos acerca de la Seguridad en el Hogar*

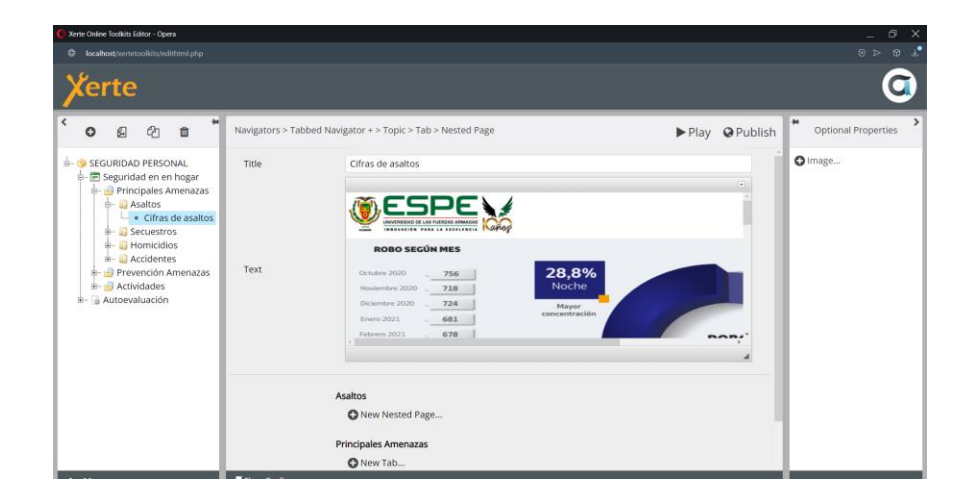

En la figura 22 se muestra una de las actividades que se agregaron al objeto de aprendizaje, entre los tipos de actividades que se crearon fueron de tipo selección múltiple, arrastrar y soltar, sopa de letras, juego del ahorcado entre otros.

## **Figura 22**

*Actividades de Refuerzo acerca de la Seguridad en el Hogar*

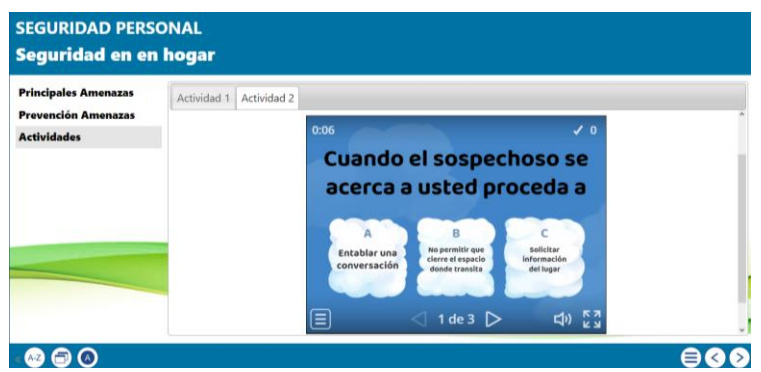

Al final de cada módulo del curso de seguridad personal se agregó una evaluación que consistió de preguntas de selección múltiple acerca de los contenidos educativos presentados previamente, a continuación, en la figura 23 se muestra la interfaz de una de las evaluaciones propuestas.

### **Figura 23**

*Autoevaluación acerca de la Seguridad en el Hogar*

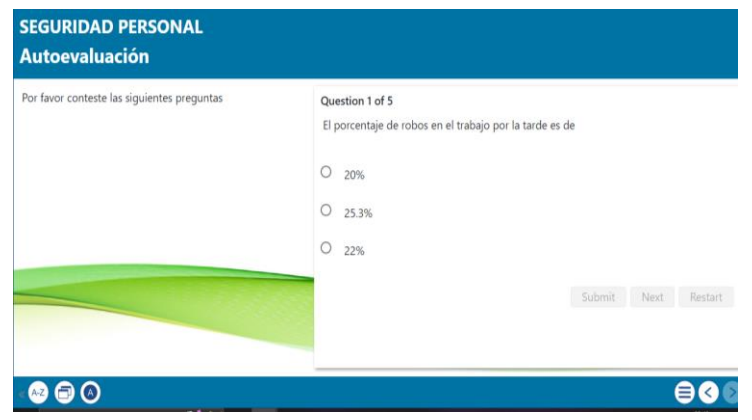

#### *Registro de Metadatos Estándar LOM (Learning Object Metadata)*

Previo a la exportación del objeto de aprendizaje creado, se procedió a la configuración de los metadatos, los cuales sirven para establecer la descripción, los autores, el tema, la categoría y el tipo de licencia con la cual el objeto de aprendizaje va a ser publicado en las plataformas educativas. En la figura 24 se muestra la plantilla de implementación de metadatos que la herramienta XERTE provee a los creadores.

### **Figura 24**

*Plantilla de metadatos de la herramienta XERTE*

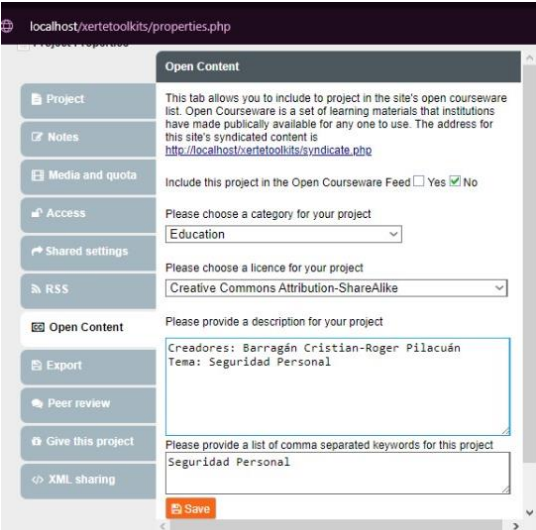

#### *Integración y Empaquetamiento*

La herramienta XERTE para la integración y empaquetamiento del objeto de aprendizaje permite realizarlo bajo los estándares de SCORM, la cual permite implementar recursos educativos en los diferentes sistemas de gestión de aprendizaje que existen. A continuación, en la figura 25 se muestra la exportación del OA.

*Empaquetamiento SCORM del objeto de aprendizaje (OA)*

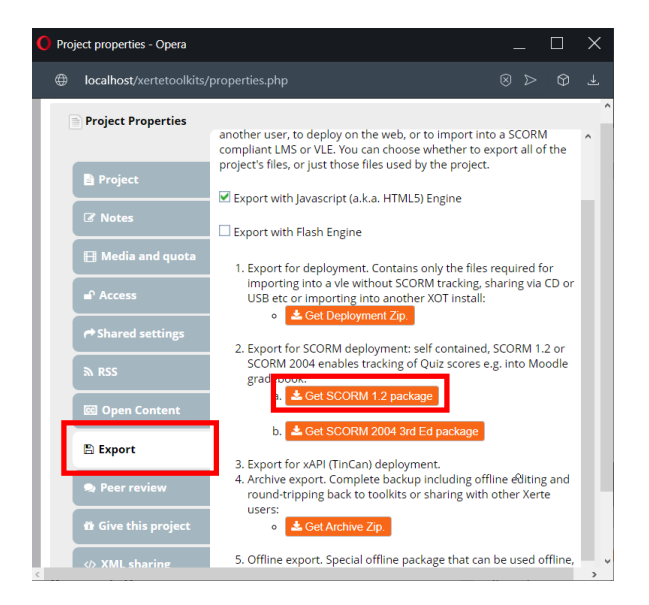

#### **Etapa de publicación**

La publicación del objeto de aprendizaje fue realizada en Moodle, la cual es una herramienta de gestión de aprendizaje open source que tiene como principales ventajas la correcta gestión de contenidos educativos y evaluaciones, además permite la integración de contenidos que manejan estándares SCORM. A continuación, en la figura 26 se muestra la plataforma en donde se desplegó el OA de seguridad personal, para lo cual previamente se solicitó un acceso y se creó un curso en el cual se cargó el objeto de aprendizaje y se especificó las actividades a realizar por parte de los estudiantes que se inscribieron.

*Ingreso a la plataforma Mi campus*

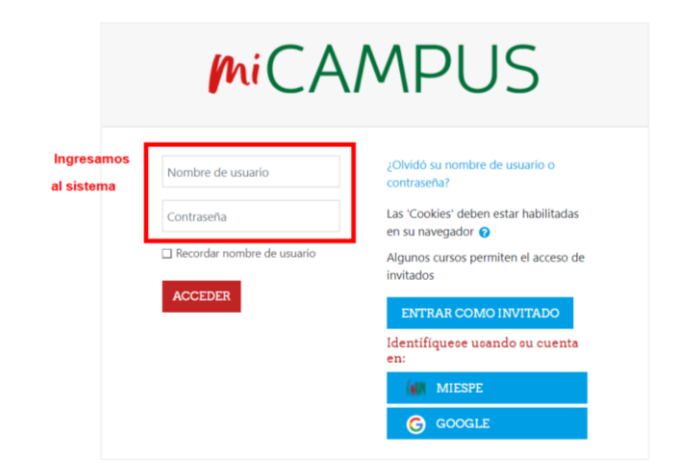

En la figura 27 y 28 se muestra la subida del objeto de aprendizaje, para lo cual se seleccionó la opción añadir recurso de paquete SCORM, se le agregó un nombre y una descripción de los temas que se trataron en el curso, posteriormente una vez esta información se procedió a publicarlo.

### **Figura 27**

*Importación de paquete SCORM*

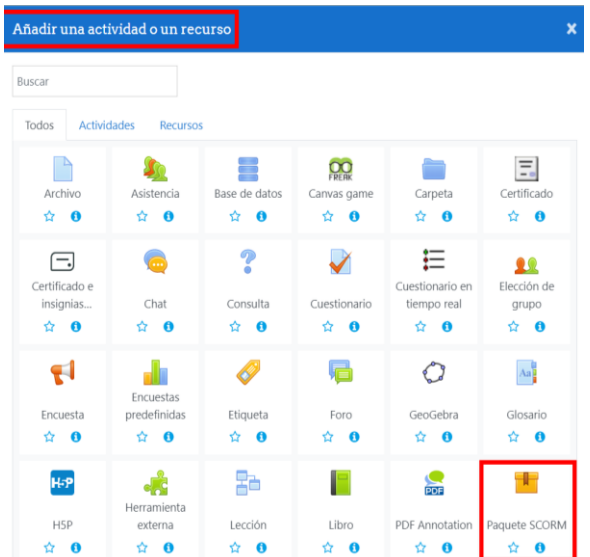

*Nombre y descripción del paquete SCORM*

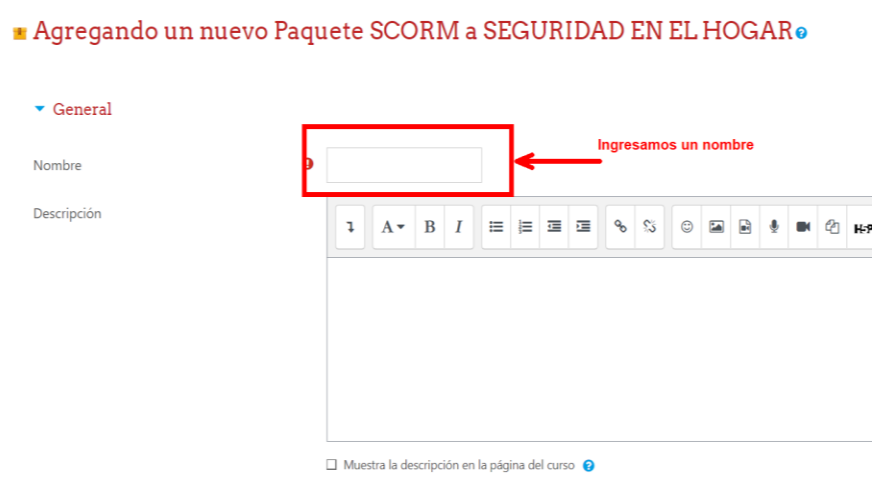

Finalmente, en las figuras 29 y 30 se muestra el objeto de aprendizaje ejecutándose dentro de Moodle, con sus cinco subtemas y la encuesta que se realizó a los estudiantes al final del curso para que evaluaran la efectividad tecnológica y didáctica del recurso educativo.

## **Figura 29**

*Objeto publicado en Moddle-MiCampus*

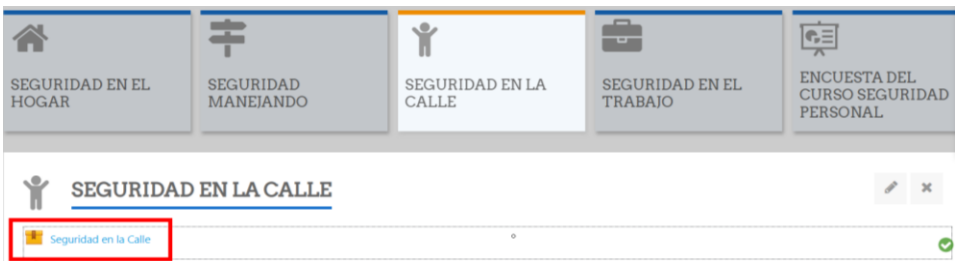

*Interfaz del objeto en Moddle-MiCampus*

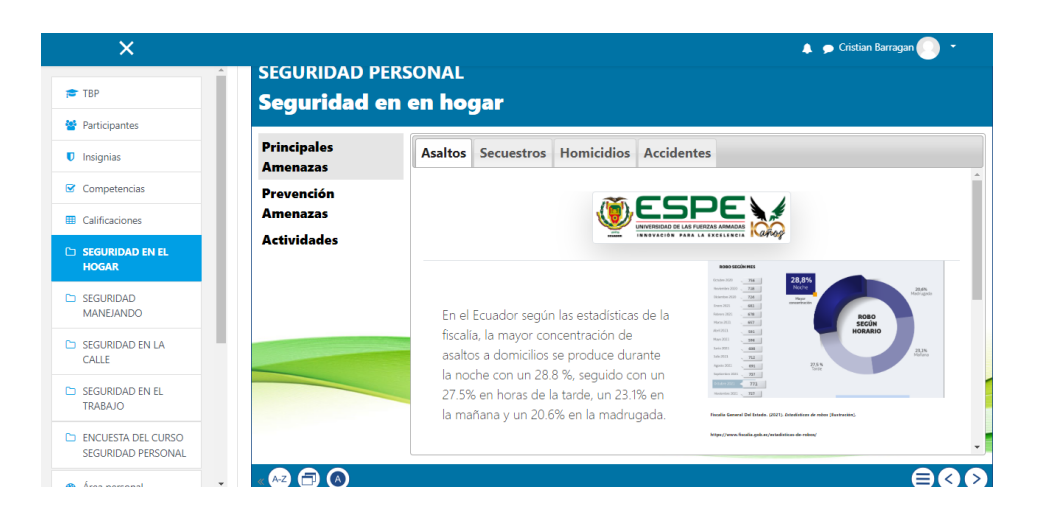

#### **Capítulo V. Evaluación OA**

Para la evolución del objeto de aprendizaje creado acerca de la seguridad personal se creó una encuesta que constó de 10 preguntas las cuales fueron formuladas basándose en el modelo COdA. Esta encuesta fue presentada a los estudiantes al final del curso, en donde calificaron la didáctica y los aspectos tecnológicos que se manejaron en la creación del OA.

#### **Propósito de la encuesta**

El propósito de la encuesta realizada fue el de obtener una retroalimentación acerca del desenvolvimiento del objeto de aprendizaje creado en la temática de la seguridad personal, tanto en el ámbito de contenidos pedagógicos como en el tecnológico, y de esta forma tener una idea de los criterios que se deben mejorar en el objeto creado, además esta encuesta ayudó a respaldar que la herramienta de creación de objetos de aprendizaje Xerte cumplió con todos los requisitos y estándares que se necesitan en la creación de materiales educativos digitales.

#### **Herramientas de evaluación**

A la hora de desplegar materiales educativos es de gran importancia que se evalúe la calidad de los mismos respecto a su eficacia, didáctica y los resultados obtenidos en cuanto a lo académico como a lo tecnológico, es decir verificar que este material pueda ser reutilizado, sea de fácil uso y que permita transmitir los conocimientos de forma interactiva, Por estas razones la evaluación de los objetos de aprendizaje ayuda a los creadores a tener una retroalimentación para poder crear mejores materiales e-learning que se ajusten a las necesidades didácticas para las que fue creado (Fernández, Domínguez, & Armas Ranero, 2012). Para la evaluación por lo general se usan instrumentos para medir la calidad de objetos de recurso educativos digitales, entre los más usada se destaca a la herramienta LORI, la cual permite realizar una evaluación enfocándose en 9 factores, entre ellos se tiene la calidad de

contenidos, objetivos, motivación, diseño entre otros (Otamendi, Belfer, John , & Leacock). Otra herramienta muy usada por su sencilles de aplicación se tiene a ECOBA, que solo se centra en la evaluación basada en tres enfoques que son, pertinacia y veracidad, diseño estético y aseguramiento de competencias (Torres Auad & Willging, 2015). Por otra parte, la herramienta que se usó en esta investigación fue COdA la cual permite tomar como actores de evaluación tanto a los autores como a los usuarios que usaron el objeto de aprendizaje.

En este capítulo se realizó la valoración del objeto de aprendizaje tomando como referencia la herramienta de Evaluación de la Calidad de Objetos de Aprendizaje (COdA), la cual consta de 10 criterios de calidad que permiten la medición de la efectividad tecnológica y didáctica del OA creado, además consta de una guía para las puntuaciones por medio de la aplicación de buenas prácticas. (Fernández, Domínguez, & Armas Ranero, 2012). Para la realización de esta investigación se tomó en cuenta los siguientes criterios de calidad: Calidad de los contenidos del OA, Motivación, Usabilidad, Accesibilidad, Formato y Diseño, además se seleccionaron dos subcriterios por cada criterio y la puntuación con la que se valoró cada uno de estos fue en una escala de 1(mínimo) a 5 (máximo).

#### **Análisis de resultados**

De acuerdo al modelo COdA se procedió a la realización de una encuesta a 50 estudiantes de la Universidad de las Fuerza Armadas ESPE que desarrollaron el curso de seguridad personal que fue desplegado en plataforma LMS Moodle, al finalizar el curso respondieron a 10 preguntas las cuales estaban basadas en los 5 criterios seleccionados, en la figura 31 se muestran los resultados obtenidos en la evaluación.

*Resultados de evaluación del OA*

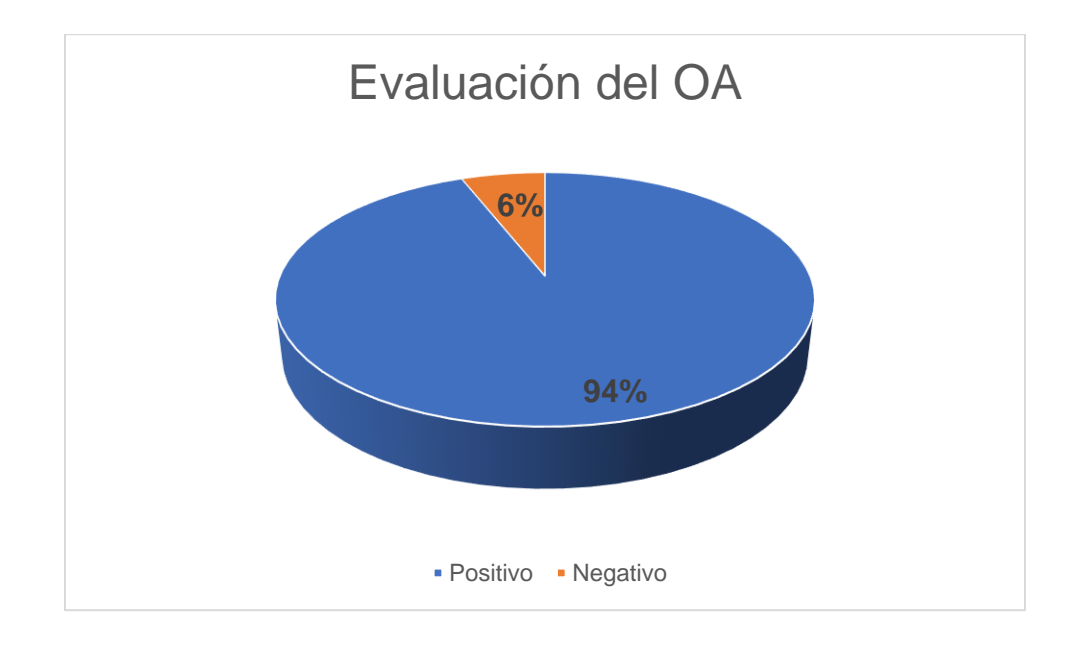

En la figura 31 se puede observar que el 94% de los estudiantes que realizaron el curso de seguridad personal calificaron el objeto de aprendizaje creado con puntuaciones altas 4 y 5 puntos respectivamente, es decir la mayor parte de estudiantes no tuvieron ningún inconveniente al hacer uso de OA, mientras solo el 6% de los estudiantes calificaron el curso de forma negativa ya que presentaron problemas en que algunas actividades no fueron intuitivas y claras.

Por medio del uso de tablas de distribución de frecuencias porcentuales a continuación se muestra de manera detallada los resultados obtenidos por cada categoría y subcategoría que se seleccionaron para la evaluación. En la Tabla 11**,** se presentan los resultados del criterio Calidad de los Contenidos del OA en donde el 10% de estudiantes considero que algunas actividades del curso no fueron totalmente intuitivas, por lo cual para trabajos futuros se debe mejorar en especificar de mejor manera las instrucciones para el desarrollo de la actividad. Por

otro lado, el porcentaje más alto obtenido fue de 92%, destacando que la mayor parte de los contenidos que se presentó a los estudiantes fueron claros y fáciles de entender

### **Tabla 11**

*Calidad de los contenidos del OA*

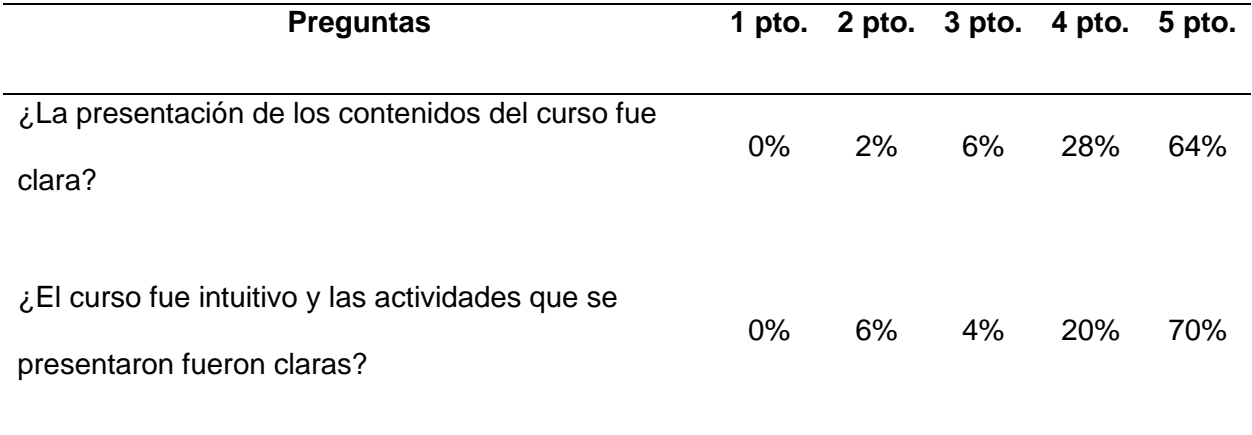

En tabla 12, se muestran los resultados acerca de la categoría Motivación, en la cual el 92% de estudiantes calificaron positivamente al OA, destacando que el curso de seguridad personal les va a servir de ayuda en el mundo real. Entre los puntajes negativos de esta categoría con un porcentaje del 8% se obtuvo como resultado que se debería trabajar en que los contenidos sean más didácticos e innovadores para que pueden llamar y captar la atención de los estudiantes.

## **Tabla 12**

*Motivación*

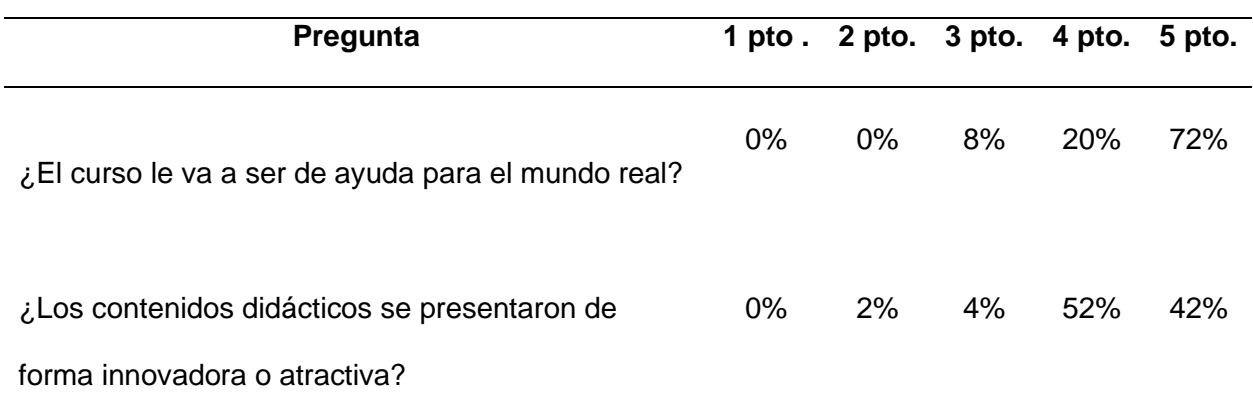

En tabla 13, se presentan los resultados de la categoría de formato y diseño del objeto de aprendizaje, en donde un 95% de los estudiantes evaluaron de forma positiva los contenidos audiovisuales presentados en el curso de seguridad personal, ya que les ayudaron a comprender y asimilar de mejor manera la información, además estos resultados mostraron que los colores y diseño de las interfaces fueron adecuadas.

## **Tabla 13**

*Formato y Diseño*

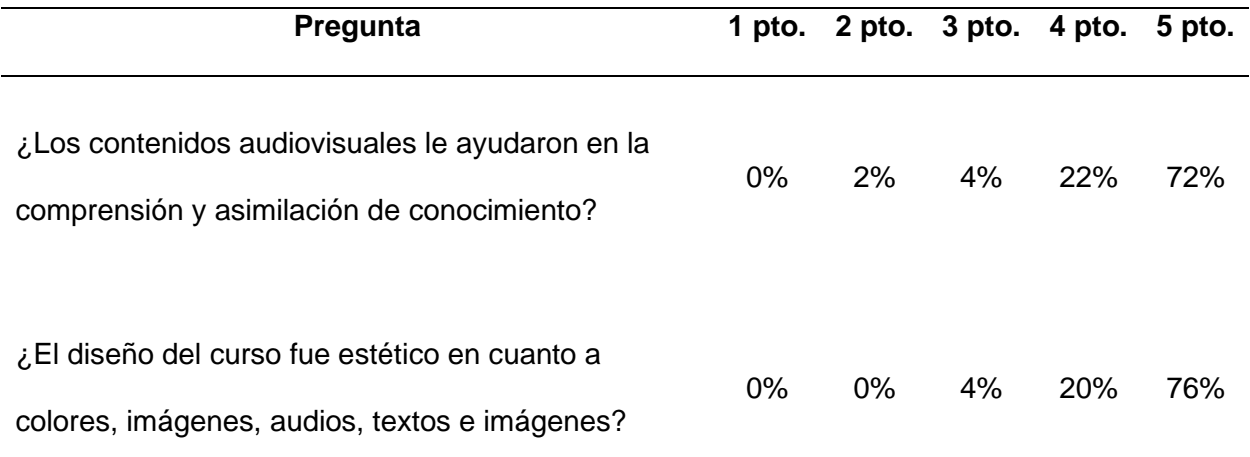

Respecto al criterio de usabilidad, el objeto de aprendizaje fue calificado de forma positiva, el 95% de los estudiantes dieron calificaciones de 4 y 5 puntos haciendo notar que la navegación por la interfaz del objeto de aprendizaje fue fácil y que todos los enlaces a los diferentes contenidos del curso de seguridad personal funcionaron correctamente.

### **Tabla 14**

#### *Usabilidad*

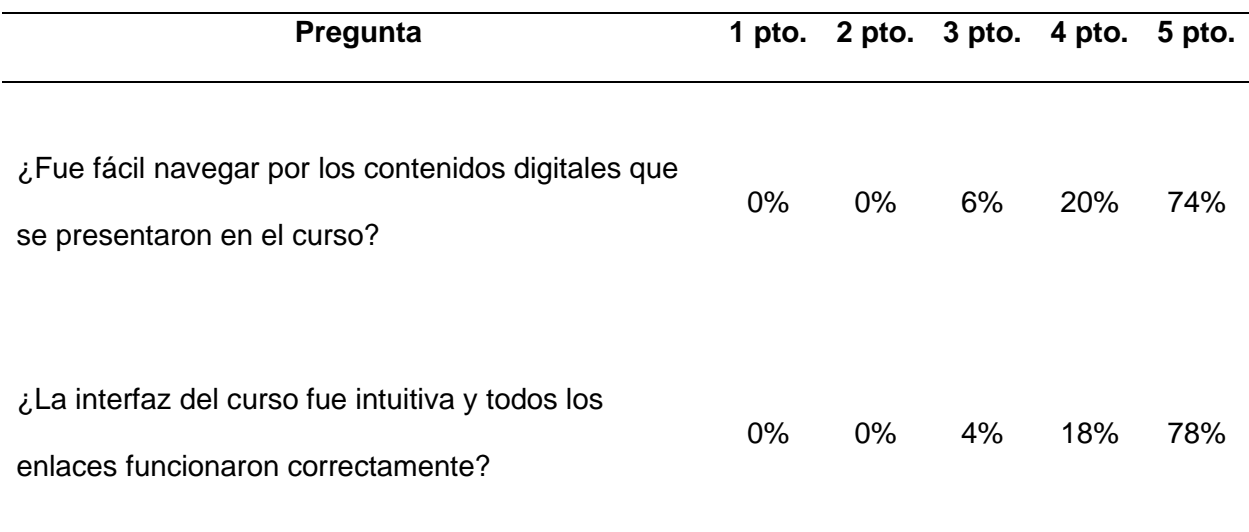

A continuación, en la tabla15 se muestran los resultados del último criterio evaluado Accesibilidad. Entre lo más destacado se tiene que el objeto de aprendizaje tuvo un buen desempeño al momento de ser accedido desde diferentes dispositivos (pc, celular, Tablet), la mayoría de textos e imágenes fueron legibles y contaron con la posibilidad de ser ampliados para ser visualizados desde el dispositivo que se usó para realizar el curso de seguridad personal.

#### **Tabla 15**

*Accesibilidad*

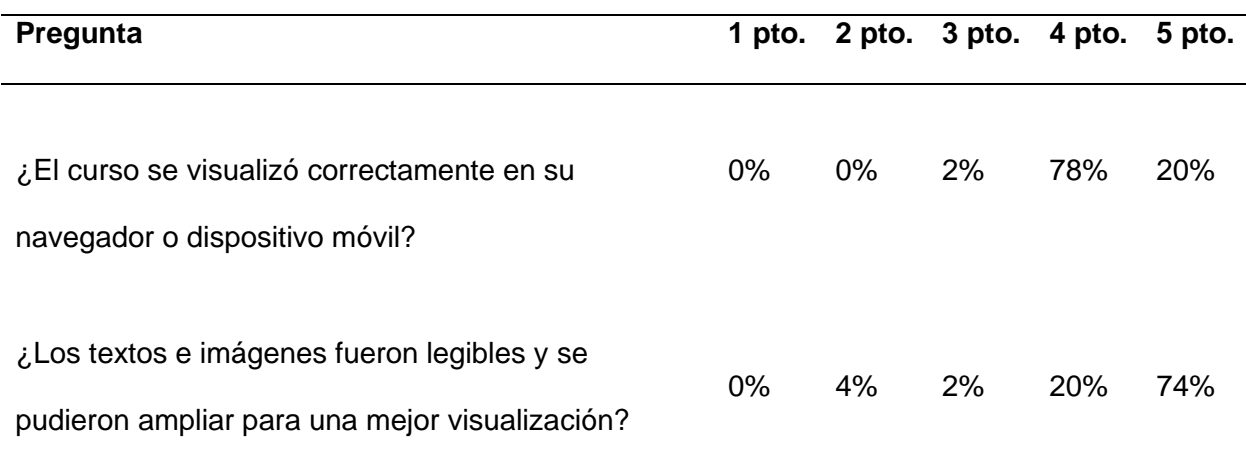

#### **Resultados generales**

En forma general, se obtuvieron resultados positivos en la evaluación del objeto de aprendizaje sobre seguridad personal en los cinco criterios que se seleccionaron. Con el propósito de observar cual fue el criterio mejor puntuado se procedió a agrupar los resultados en un gráfico de barras en donde los puntajes de 4 y 5 se agruparon como resultados positivos y los puntajes 1,2,3 como negativos. En la figura 32 se presentan los resultados globales de cada criterio, en donde se puede observar que el criterio de la calidad de los contenidos tiene la puntuación negativa más alta, por lo cual se debe trabajar en mejorar la presentación de las actividades para que sean más claras e intuitivas. De la misma forma el criterio mejor evaluado de las cinco fue la accesibilidad con un 96%, en donde se destacó que los textos e imágenes podían visualizarse de forma clara desde cualquier dispositivo en que los estudiantes realizaron el curso de seguridad personal.

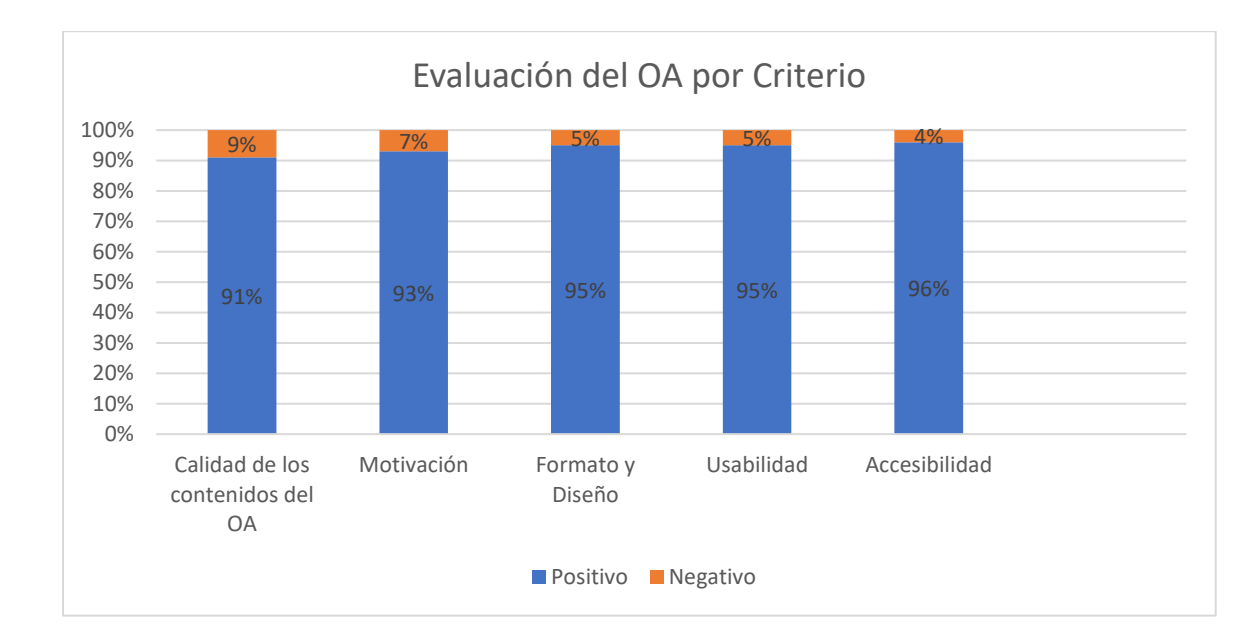

## *Resultados por criterio.*

#### **Capítulo VI. Conclusiones y Recomendaciones**

#### **Conclusiones**

Mediante el desarrollo de la revisión preliminar de literatura de los artículos científicos que fueron publicados a partir del año 2018, se estableció que las herramientas open source que han sido usadas en el diseño y creación de objetos de aprendizaje (OA) en los últimos años son eXelerning, Xerte y Reload Editor, gracias a estos artículos se pudo recopilar información acerca de la reutilización del material educativo, estándares de metadatos como SCORM y metodologías que han sido usadas en el desarrollo de objetos de aprendizaje.

La aplicación de las normas ISO/IEC 25040 e ISO/IEC 25010 permitió establecer el proceso y las características de calidad con las cuales se evaluó las herramientas open source para la creación de objetos de aprendizaje, como resultado se obtuvo que tanto eXeLearning como Xerte son herramientas que tienen un gran potencial y han logrado construir una gran comunidad de usuarios que se han dedicado mejorar, documentar y agregar nuevas funcionalidades. Por otra parte, la otra herramienta evaluada Reload Editor no obtuvo grandes resultados positivos, pero cabe recalcar que este software se lo sigue usando en la actualidad gracias a sus características que permiten modificar, actualizar y reparar paquetes SCORM que tienen inconvenientes en ser desplegados en plataformas LMS debido a que fueron mal exportadas o que fueron creadas hace mucho tiempo atrás.

Como resultado de evaluación de herramientas open source para la creación de objetos de aprendizaje se seleccionó a Xerte para ser el software con el cual se diseñó y creó los objeto de aprendizaje para la enseñanza de la seguridad personal, ya que dicha herramienta cumplió con la mayor cantidad de atributos que fueron planteados en la evaluación, obteniendo como resultado un puntaje de 83.5/100 respecto a las otras herramientas evaluadas que obtuvieron un puntaje de 80/100 eXe Learning y 30.5/100 Reload Editor.

92

La metodología CROA permitió establecer tanto los diseños didácticos como tecnológicos que fueron usados durante el desarrollo del curso de seguridad personal, teniendo como resultado final un objeto de aprendizaje estructurado y que cumplió con los estándares de empaquetamiento y de aplicación de metadatos, que permitieron desplegar el OA en la plataforma MiCampus (Moodle) sin ningún inconveniente para que los estudiantes que fueron inscritos en el curso puedan desarrollar el curso de seguridad personal.

Mediante una encuesta basada en modelo COdA que fue aplicado a los estudiantes que tomaron el curso de seguridad personal, que el objeto de aprendizaje creado cumplió satisfactoriamente con los cinco criterios de calidad que se propuso evaluar, siendo el punto más destacado la accesibilidad con un 96% de aceptación, ya que el curso pudo ser accedido desde diferentes dispositivos y las imágenes, textos, videos y actividades se pudieron visualizar sin ningún inconveniente. Por otra parte, entre los puntos más débiles que presentó el objeto fue en la calidad de los contenidos con un 9% de rechazo y se pudo constatar que algunos de ellos no se los presentó de una forma clara para el entendimiento de los estudiantes.

#### **Recomendaciones**

Para la ejecución de la evaluación del objeto de aprendizaje se recomienda, tomar en cuenta a docentes especializados en el diseño y creación de contenidos educativos, para de esta forma tener una evaluación más completa que incluya todos los criterios y factores que los modelos de medición de calidad de recursos educativos proponen.

Capacitar a los creadores de contenidos e-learnig con mayor frecuencia para que estén actualizados en las nuevas funcionalidades que las herramientas de creación de objetos de aprendizaje van desarrollando, además es importante que los creadores aprendan nuevas formas para agregar mayor interactividad a los objetos, como por ejemplo agregar scripts basados en HTML, css y js que ayuden a mejorar las interfaces y que sean más amigables con los usuarios que van a hacer uso del objeto de aprendizaje.

#### **Bibliografía**

- CEDEC, & Área de Recursos Educativos Digitales del INTEF. (2022). *eXeLearning*. Obtenido de https://formacion.intef.es/pluginfile.php/248012/mod\_resource/content/1/index.html
- Acuña, M. (23 de Diciembre de 2021). *EVirtualplus* . Obtenido de Evaluando calidad en los Recursos Educativos Digitales - EVirtualplus: https://www.evirtualplus.com/evaluandocalidad-recursos-educativos/
- Arias Vallejo, V. (2013). Estrategias de reutilización de materiales educativos digitales por parte de instituciones de educación superior. *Universidad de la Sabana*.

Astudillo, G. (10 de 2011). *Análisis del estado del arte de los objetos de aprendizaje. .* Recuperado el 31 de 5 de 2021, de http://sedici.unlp.edu.ar/bitstream/handle/10915/4212/Documento\_completo.pdf?sequen ce=1&isAllowed=y

- Bastos and Netto, M. A., & Magalhães, J. F. (2018). *Inclusive Model for the Development and Evaluation of Accessible Learning Objects for graduation in Computing: A Case Study.*
- Careaga, I., & González Videgaray, M. (2008/01/01). *Nuevas tecnologías y educación: Diseño, desarrollo, uso y evaluación de materiales didácticos.*
- Carrión Toro, {. M., Guacapiña, M., Acosta Vargas, M. B., & Jadán Guerrero, P. (2021). *A Case Study: Developing reusable Learning Objects.*

Chiappe, A. (2009). *Objetos de aprendizaje 2.0: una vía alternativa para la re-producción.* Recuperado el 31 de 5 de 2021, de http://www.researchgate.net/profile/Andres\_Chiappe/publication/209388383\_Objetos\_de Aprendizaje 2.0 una va alternativa para la

Colomé, D. (2019). *Objetos de Aprendizaje y Recursos Educativos Abiertos en Educación Superior.* Recuperado el 31 de 5 de 2021, de https://www.edutec.es/revista/index.php/edutec-e/article/view/1221/697

- Costea, F.-M., Chirila, C.-B., & Creţu, V.-I. (2020). *Auto-Generative Learning Objects for Learning Linked Lists Concepts.* ISETC.
- Costea, M. F., Chirila, C. B., & Creţu, V. I. (2020). *Auto-Generative Learning Objects for Learning Linked Lists Concepts.* Timisoara: International Symposium on Electronics and Telecommunications.
- Dahlstrom, E. (2015). *Educational technology and faculty development in higher education.* Educause Center for Analysis and Research.
- Diez Martínez, E., & Morales-Velasco, R. (11 de 2020). *Codiseño deObjetos de Aprendizaje OA como estrategia de capacitación a docentes de Educación Superio.* Recuperado el 31 de 5 de 2021, de https://doi.org/10.21556/edutec.2020.74.1765
- Dukhanov , A., Gorokhovatsky, L., Dobrovolskii , N., & Lutsenko, A. (2020). *An Approach for Arranging the Learning Process in Terms of Digital Transformations with the Use of the Object-Oriented Approach and Reusable Abstractions.* AICT.
- Dukhanov, A., Gorokhovatsky, L., Pershutkin, A., & Koniukhov, S. (2020). *Object-Oriented Approach for Quick Preparation of Learning Materials in Conditions of Digital Transformations and Rapid Updates of Scientific Results.* FIE.

Dukhanov, A., Gorokhovatsky, L., Dobrovolskii, N., & Lutsenko, A. (2020). *An Approach for Arranging the Learning Process in Terms of Digital Transformations with the Use of the Object-Oriented Approach and Reusable Abstractions.* Tashkent: IEEE 14th International Conference on Application of Information and Communication Technologies (AICT).

- Fernández, A., Domínguez, E., & Armas Ranero, I. (2012). Herramienta de Evaluación de la Calidad de Objetos de Aprendizaje. *Universidad Complutense de Madrid*, 4-5.
- García González, G. (2011). Xerte online toolklts y el diseño de actividades interactivas para fomentar la autonomía de aprendizaje. *cervantes*.
- Germán A, O. Z., & Duque-Mendez, N. D. (2018). *Search and Selection of Learning Objects in Repositories: A Review.*
- Glasserman Morales, L. D., & Ramírez Montoya, M. S. (2014). Uso de recursos educativos abiertos y objetos de aprendizaje en eduación. *Teoría de la eduación. Educación y Cultura en la Sociedad de la Información*, 92-93.
- ISO/IEC 25040. (2014). ISO/IEC 25040,. *Software Product Quality Evaluation Process de Software engineering - Software product Quality Requirements and Evaluation (SQuaRE)* .

Iso25000. (2022). *ISO 25040*. Obtenido de Iso25000.com:

https://iso25000.com/index.php/normas-iso-25000/iso-25040

Ke, Z., & Liu, M. (2021). *Application of Learning-based Multi-view Stereo in Digital Design.*

Maldonado, J. (2014). *Los Objetos de Aprendizaje: Un estado del arte en Iberoamérica.* Miami.

- Mauri, T., Onrubia, J., Col, C., & Rosa, C. (2016). La calidad de los contenidos educativos reutilizables:diseño, usabilidad y prácticas de uso. *Revista de Educación a Distancia*.
- Meirinhos, M. (2009). El open source en la educación. *Congrés Internacional Virtual d'Educació CIVE 2009*, 21.
- Menendez, V., & Prieto, M. (2009). Herramientas de Gestión para Objetos de Aprendizaje. *Researchgate*.
- Mora Piña, P. F. (2018). Análisis comparativo de herramientas para crear objetos de aprendizaje en la nube aplicado en la materia de computación. *Atlante*.
- Morales Velasco, R. A., & Martinez Day, E. D. (2020). Revisión de metodologías para diseñar Objetos de Aprendizaje OA: un apoyo para docentes. *Teyet*.
- Morales, R., & Martinez Day, E. (21 de 5 de 2020). *Revisión de metodologías para diseñar.* Recuperado el 31 de 5 de 2021, de http://sedici.unlp.edu.ar/bitstream/handle/10915/107232/Documento\_completo.pdf-

PDFA.pdf?sequence=1&isAllowed=y

- Muñoz, G. V. (2008). *El hipervídeo y su potencialidad pedagógica.* Revista Latinoamericana de Tecnología Educativa RELATEC.
- Ogalde Careaga, I., & González Videgaray, M. (2008). *Nuevas Tecnologías y Educación. Diseño, desarrollo, uso y evaluación de materiales educativos.* México: Trillas.
- Ortiz Colón , A. M. (2006). *La implantación de las TIC o el uso de internet en la escuela.* Innovación educativa.

Otamendi, A., Belfer, K., John , N., & Leacock, T. (s.f.). *Instrumento para la evaluación de objetos de aprendizaje LORI.* Obtenido de

http://aulavirtual.eaie.cvudes.edu.co/publico/lems/Rubricas/Esp\_EATICE/Eva\_Rec\_Edu \_Dig/Anexos/2.pdf

Pito Salas. (2020). Reusable Learning Objects: An Agile Approach. *arxiv*, 1.

- Rey Lopez, M., Díaz Redondo, Fernández Villas, Pazos Arias, & López Nores. (2007). *Objetos adaptativos de aprendizaje para t-Learning.*
- Rodríguez, D. (05 de 03 de 2013). *ojulearning*. Obtenido de Reload Editor, una herramienta para el buen elearner: https://ojulearning.es/2013/03/reload-editor-una-herramientapara-el-buen-elearner/
- Salas, P. (2020). *Reusable Learning Objects: An Agile Approach.* FIE.
- Sanoja González, M. R. (2018). Repositorios educativos de contenidos abiertos en entornos elearning.
- Santórum, M., Carrión Toro, M., Guacapiña, M. B., Acosta Vargas, P., & Jadán Guerrero , J. (2021). *A Case Study: Developing reusable Learning Objects.* ICI2ST.
- Sanz, C., Barranquero, F., & Moralejo, L. (s.f.). Metodología para la creación de Objetos de Aprendizaje CROA. *Escenarios Educativos mediados por TIC*.
- Schiza, E., Hadjiaros, M., Matsangidou, M., Frangoudes, F., Neocleous, K., Gkougkoudi, E., . . . Pattichis, C. (2020). *Co-creation of Virtual Reality Re-usable Learning objectives of 360° video scenarios for a Clinical Skills course.* MELECON.
- Torres Auad, L. F., & Willging, P. (2015). Búsqueda y Evaluación de Objetos deAprendizaje para la enseñanza delModelado de Bases de Datos. *Revista Iberoamericana de Educación en Tecnología y Tecnología en Educación*.
- Torres Gómez, G. (2015). *Redes y mediaciones pedagógicas. utilización y reutilización de los recursos educativos digitales en las ies.* Cartajena: REDIPE.
- Turrubiartes, Montsserrat Contreras, M. M., Contreras Posadas, I. R., & Reyes Guerrero, M. (2020). *Teaching Physics in higher education: use of information and communication technologies and digital resources.*
- Villalba-Condori, K. O., Bender, C., Garcia-Peñalvo, C., Castro Cuba Sayco, F. J., Cisneros Chavez, S. E., & Gutierrez Aguilar, B. C. (2018). *Learning Objects to Strengthen Learning. Experience in Regular Basic Education in Perú.*
- Wiley, D. (22 de 10 de 2000). *Connecting learning objects to instructional design theory: A definition, a.* Recuperado el 31 de 05 de 2021, de http://reusability.org/read/chapters/wiley.doc